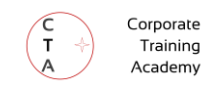

# **Aktivierende Online-Trainings gestalten & durchführen**

# Skript

Zuhause-Seite: ist.Training/polizei3

Stand: 04.01.2022 • Marius Jost, M.Sc.

Bitte drucke der Umwelt zuliebe nur Seiten aus, die du auf Papier benötigst.

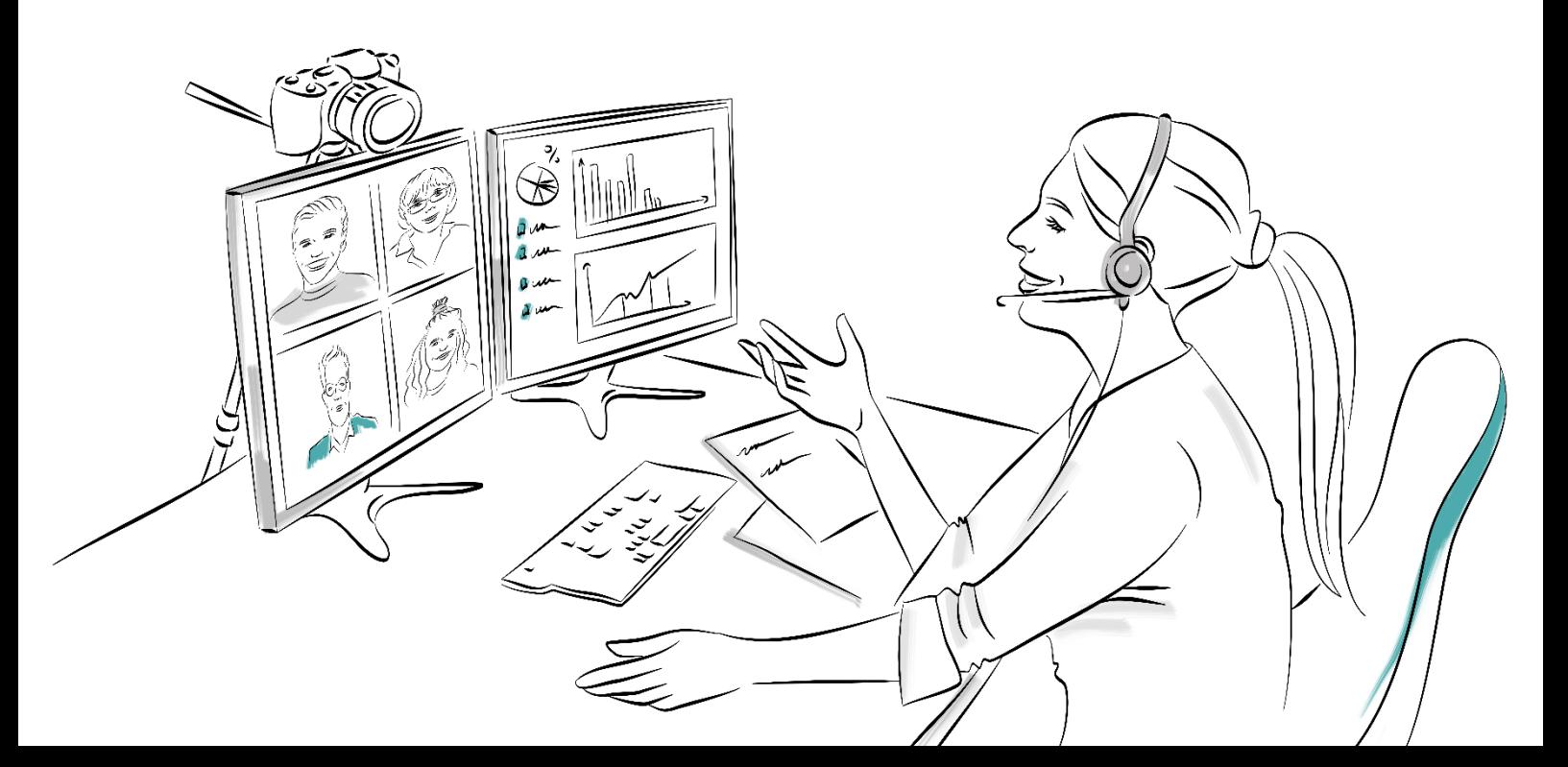

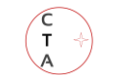

# **Inhaltsübersicht**

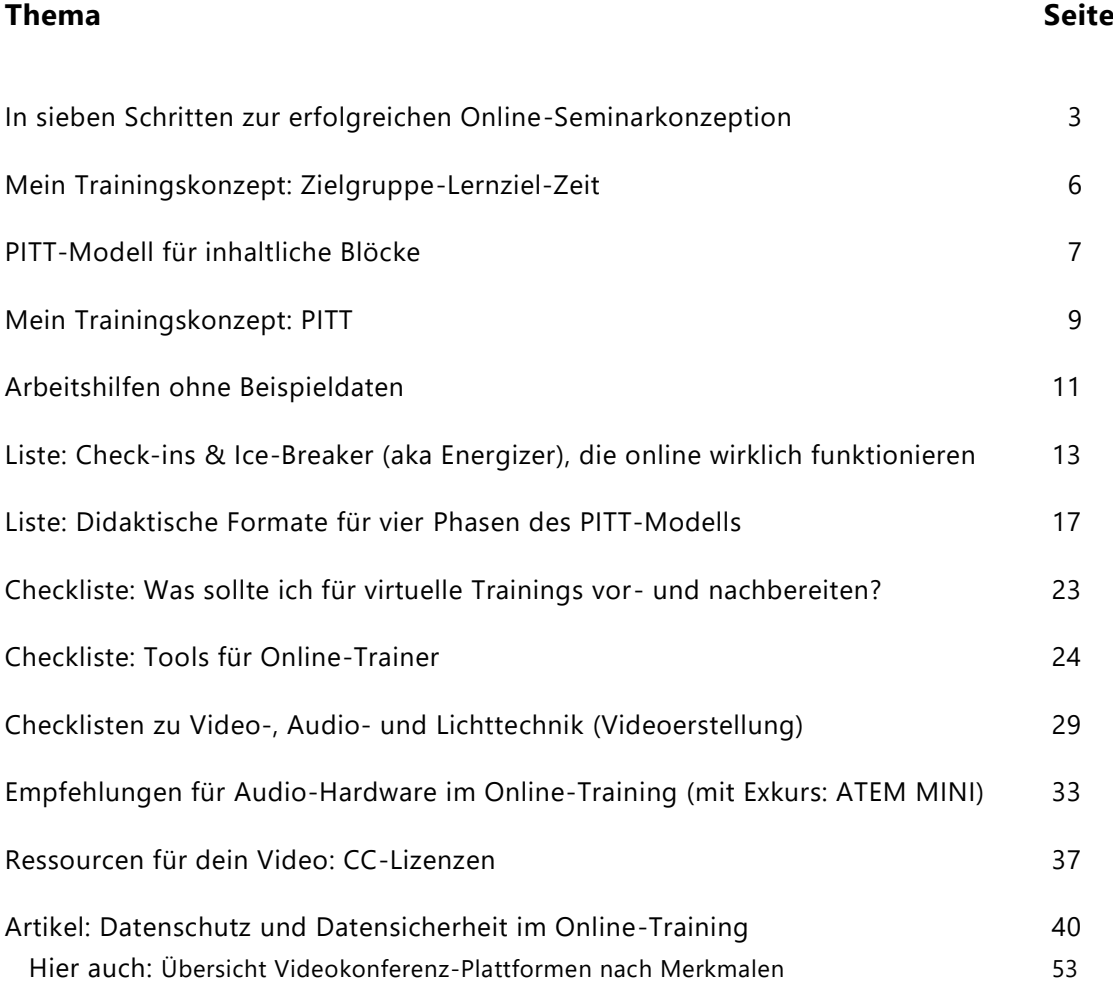

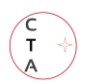

# In sieben Schritten zur erfolgreichen Online-Seminarkonzeption

# **1. Schritt: Bedarf ermitteln und Auftragsklärungsgespräch**

- Finde heraus, was du alles in eine Online-Maßnahme einbringen könntest, solltest oder "müsstest".
- Welche von diesen oben erkannten Bedarfen sollen nun ins Online-Training aufgenommen werden?
- Filtere jetzt, was davon wirklich wichtig ist: Nicht alles was geschult werden kann, muss auch geschult werden.

## **2. Schritt: Zielgruppenanalyse**

- *Welche Tätigkeitsmerkmale (z.B. berufliche Tätigkeiten)* und *Persönlichkeitsmerkmale* (auch Erziehung oder Ausbildung) weisen die Mitglieder der Zielgruppe auf?
- In welchem *sozialen Umfeld* arbeitet die Zielgruppe?
- Wer sind *Kunden und Kollegen* der Zielgruppenmitglieder?

# **3. Schritt: Lernzieldefinition für Online-Maßnahmen**

- Was soll mit der Online-Weiterbildungsmaßnahme erreicht werden?
	- o Wir unterteilen mindestens in Grob- und Feinziele. Grobziele: Das Richtziel wird in grundlegende Elemente, die Grobziele, unterteilt. Die Erreichung der Grobziele zahlt auf das Richtziel ein. Beispiel: "Der Lernende kann verschiedene Motivationsmodelle benennen."
	- o Feinziele: Ein Feinziel ist eines der Teilziele, die aus einem Grobzielbaustein abgeleitet werden. Beispiel: "Der Lernende kann die vier Faktoren des ARCS-Modells herausstellen."

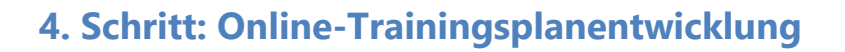

- Welche *Lerninhalte* sind für das Seminarziel wichtig?
- Durch welche *Methoden* werden die Lernziele am besten erreicht?
- Mit welchen Medien können die Inhalte optimal vermittelt werden?
- Wie werden die Lernmodule im Online-Trainingsplan aufgebaut?
- Mit *welchen Medien* und *Methoden* können die Inhalte vermittelt werden?
- Welche Nutzungsrechte haben die Medien, die ich gerne einsetzen würde?

Corporate Training Academy

### **5. Schritt: Generalprobe**

- Ist die Lehrstrategie geeignet, bei der Zielgruppe die Lernziele zu erreichen?
- Welche Änderungen sind gegebenenfalls notwendig?
- Ist der Zeitplan realistisch? Online brauchen viele Übungen bis zu 40% länger als im realen Leben.
- Werden die Inhalte den Online-Seminarzielen wirklich gerecht?

### **6. Schritt: Online-Seminardurchführung**

- Welche technischen und organisatorischen Vorbereitungen müssen getroffen werden (Verfügbarkeit der Medien und Teilnehmerunterlagen, Funktionsfähigkeit der Geräte, Raumaufteilung, Organisation eines Rahmenprogramms)?
- Wie werden die Teilnehmer über das Seminar informiert?

### **7. Schritt: Erfolgskontrolle**

- Wie kann geprüft werden, ob die gewünschte Veränderung des Verhaltens eintritt?
- Wie gut hat der Transfer in die Arbeitswelt der Betreffenden funktioniert?
- Könnte ich Zwischentests zu Seminarbausteinen, On-the-job-Tests, Befragungen, Interviews, Beobachtungen, Gruppengespräche nutzen, um den Erfolg zu quantifizieren?

Quelle: Adaptiert für Online-Trainingsmaßnahmen aus Illing, Lorenz, TAM Akademie, Berlin; sowie Becker, Manfred "Wie gestalten? Systematische Personalentwicklung im Funktionszyklus" S. 365-383 in: Strategische Personalentwicklung – Ein Programm in acht Etappen, Meifert, M. Springer (2008, 2010)

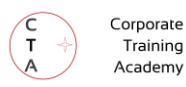

# **Feinziele – Was gilt es zu beachten (3. Schritt)**

Lernziele, insbesondere auch die Feinziele sind für die spätere Erstellung des Trainingsplans, für die Absprache mit unseren Kunden und für die spätere Erfolgskontrolle wichtig. Lernziele sollten niemals mit konkreten Trainings-Maßnahmen verwechselt werden.

### **Bei Lernzielen den Online-Aspekt nicht vergessen**

Feinziele beschreiben, was der Teilnehmer nach dem Training kennt, versteht, anwenden oder analysieren kann, was er kombinieren oder was er beurteilen kann. Eine Beispielformulierung: "Teilnehmer können nach dem Training das Vier-Seiten-Modell nach Schulz von Thun erklären und in der Praxis anwenden."

#### **Leider wird bei der Formulierung von Feinzielen oft vergessen, dass wir in einem für viele Zielgruppen neuen Medium unterwegs sind.**

Um die Teilnehmer nicht abzuhängen, müssen wir entsprechende Ziele formulieren. Wenn die Bedarfsanalyse zeigt, dass hier Nachholbedarf besteht, dann sollten sich unter den Feinzielen z. B. Feinziele befinden wie: "Nach dem Training sind alle Teilnehmer in der Lage, das Webboard 'Mural' als Lernmedium zu nutzen." Oder "Nach dem Technical-Onboarding-Tag können alle Teilnehmer über Padlet, Mentimeter und Conceptboard mit dem / r Lehrenden interagieren."

### **Das Verb gibt an, wie anspruchsvoll das Lernziel ist**

#### **Beurteilen**

**(Fähigkeit der Evaluation)**

Einordnen, bewerten von Ergebnissen

#### **Kombinieren von Inhalten (Synthese)**

Kombination bekannter Informationen

#### **Analysieren**

von Problemstellungen & Sachverhalten auf ihre elementaren Aspekte hin.

#### **Anwenden**

von Gelerntem, von Fertigkeiten in der Praxis bzw. im eigenen (neuen) Kontext

#### **Verstehen**

der relevanten Ursachen und Wirkungen, durchschauen von Hintergründen oder Mechanismen

#### **Kennen (Wissen)**

Dies betrifft Daten, Fakten, theoretisches oder methodisches Wissen. Der Teilnehmer kann Kernpunkte benennen.

Abb: Eigene Darstellung, vergleiche Benjamin Bloom. Hinweis: Eine weitere Stufe, "Creating – Schaffen von Neuem", wird häufig zusätzlich genannt.

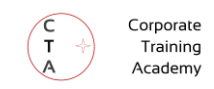

# Mein Trainingskonzept: Zielgruppe-Lernziel-Zeit

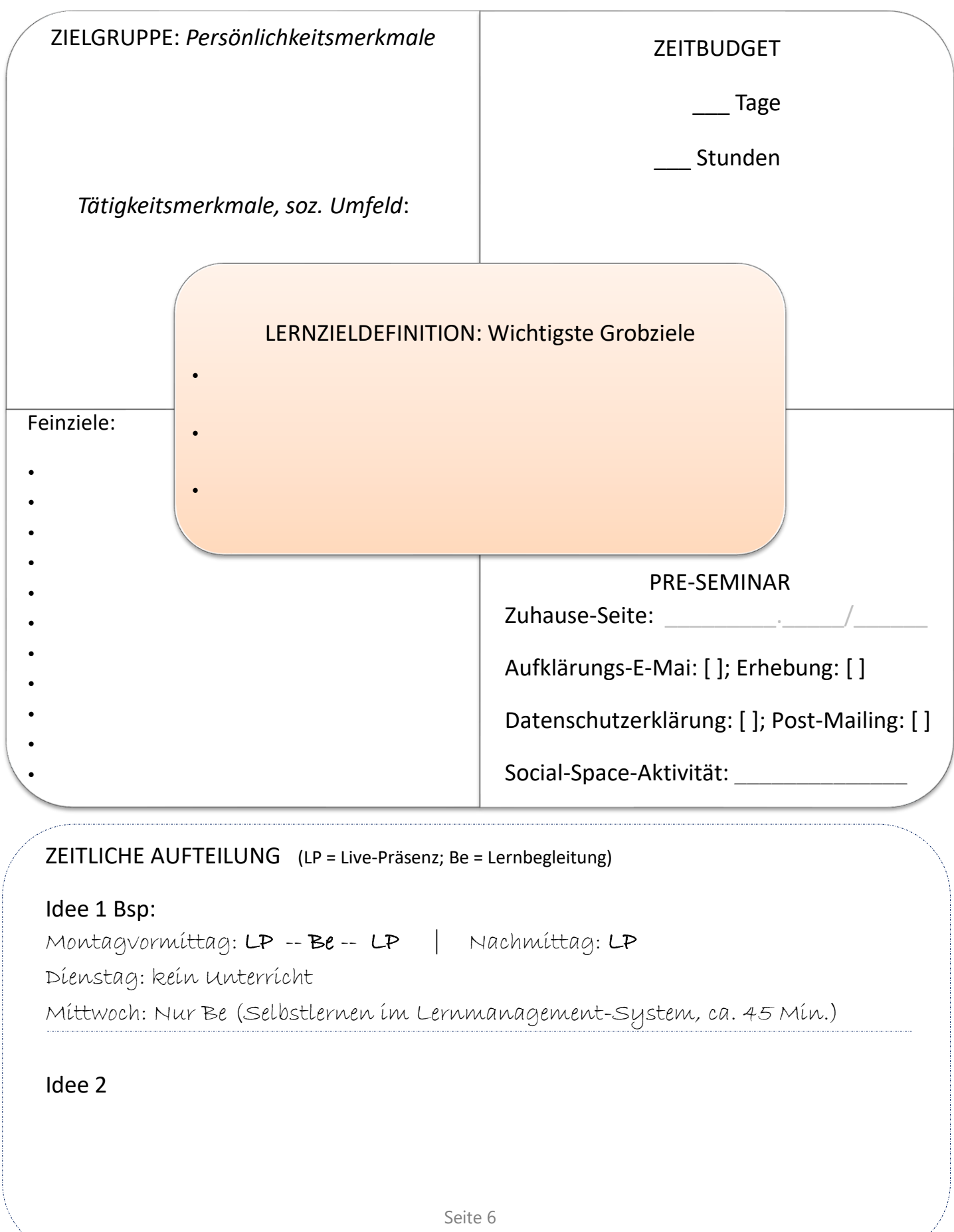

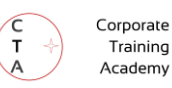

# PITT-Modell für inhaltliche Blöcke

Das PITT-Modell eignet sich gut für deine Planung, wenn du im Seminar Wissen, Verhalten und Fertigkeiten trainieren möchtest.

Workshops, bei denen du z.B. Konflikte mit dem Management aufarbeiten willst oder eine Teamentwicklung sollte man jedoch anders planen. Hier bieten sich eher moderative Methoden an.

Hinweis: Wenn du das PITT-Modell nutzt, solltest du zuvor deine Zielgruppe verstanden und Grobziele für das Training festgelegt haben. Auch eine zeitliche Aufteilung für das Training sollte stehen.

### **Die vier Phasen des Modells:**

01 Problematisieren; 02 Informieren; 03 Training; 04 Transfer

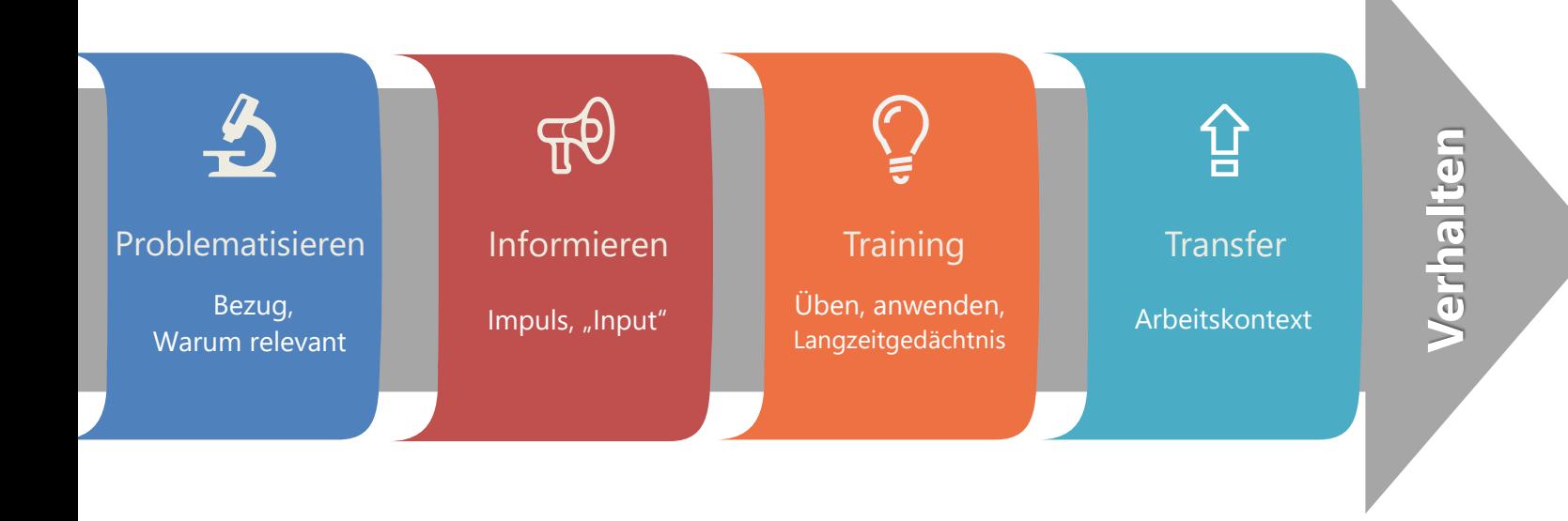

### **Problematisierungsphase [P]**

Hier wird klar: Wenn Teilnehmer verstehen, dass sich Inhalte an den persönlichen Bedürfnissen orientieren, sind sie bereit, wirklich mit Kopf und Herz mitzumachen und ins den Prozess zu investieren.

"Wozu lerne ich das, wie kann ich es im Alltag nutzen?" Deine Teilnehmer wollen das "Warum?" verstehen. Gib auch einen Überblick über die wichtigsten Inhalte (Gliederung) oder stelle einen Bezug zu den anderen Themen des Trainings her.

→ Geeignete Methoden: Polarisierende Umfrage, kurze Geschichte, Vergleich, Präsentationen, kleine aktivierende Übung, Mini-Aufgabe, kurze Diskussion, Blitzlicht, Intro-Video etc.

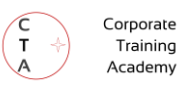

## **Informationsphase [**I**]**

Neben den reinen Informationen, die Teilnehmer\*innen hier erhalten und verarbeiten, sollen alle Teilnehmer auch interaktiv beteiligt oder herausgefordert werden. Dies geht immer nur stufenweise: Erst nutzt du sehr kleine, dann größere Herausforderungen.

Lasse Inhalte selber erarbeiten, nutze ggf. einen Flipped-Classroom-Ansatz. Bitte deine Teilnehmer, ihre Erfahrungen zum Thema gelenkt einzubringen.

→ Geeignete Methoden unter anderem: Von kurzem Vortrag und Gespräch über kleine Gruppenarbeiten (Tandem bis 4er) bis hin zur gemeinsamen Erarbeitung am interaktiven Board wir z. B. Klaxoon: Hier bietet sich z. B. ein gemeinsames "Clustern" von Inhalten an.

## **Trainingsphase [T]**

Die Teilnehmer\*innen werden spätestens hier auf der Verhaltensebene gefordert: Durch Ausprobieren, auf eine Situation übertragen oder Quizzes, durch Wiederholen oder spielerisches Nachahmen kann diese Phase gestaltet werden.

Achte darauf, diese Phase emotional zu gestalten. Dann haftet das Wissen besser in den Hirnen der Teilnehmer\*innen. (Buchtipp: Make it stick, Peter C. Brown, Qarie Marshall et al, Harvard University Press (2014)

Wir wissen heute, dass der spätere Transfer in die Praxis nur gelingen kann, wenn die Teilnehmer\*innen hier nicht unterfordert werden. Noch wichtiger ist es aber, sie *nicht zu überfordern*. Eine Überforderung bringt dir als Trainer\*in nur Frustration und im schlimmsten Fall eine Verweigerungshaltung von Seiten der Teilnehmer ein.

 $\rightarrow$  Geeignete Methoden: Alle Formen der reflektierten Auseinandersetzung mit Inhalten, Methoden aus dem Bereich "Training From the Back of the Room" und "Serious Games", Partnerund Gruppenarbeit, Rollenspiel, Lernspiele, gemeinsame Bearbeitung einer konkreten Aufgabe, Übungen und Texten, Mindmap erstellen, interaktive Karten zuordnen oder praktische Übungen.

# **Transferphase [**⇪**]**

Versuche immer schon, den Transfer im Live-Präsenz-Seminar bzw. im Rahmen der Lernbegleitung anzusprechen (daran zu erinnern). So wird die Umsetzung am Arbeitsplatz leichter. Zum Thema Transfer gibt es ein ganzes Forschungsgebiet, die sogenannte Transferforschung. Wir wissen heute, dass Lernen für Teilnehmer dann sinnvoll ist, wenn die Methoden und Kenntnisse auf die berufliche und ggf. private Praxis des Teilnehmers übertragbar sind.

→ Geeignete Methoden: Fokussierende Fragen wie "Wann könnten Sie dies das nächste Mal anwenden?", Rollenspiele, Erarbeiten von Checklisten, Problemlöseaufgaben in Einzel - oder Kleingruppenarbeit, Einnehmen verschiedener Perspektiven, Auseinandersetzung mit inneren und äußeren Widerständen, Gespräche zur Umsetzung / Anwendung, Frage: "Was fehlt mir noch für meine individuelle Praxis?…."

Quelle: "Training und Unterricht: Anregungen für die Vorbereitung und Durchführung von Unterricht und Seminaren" G. Hoberg, (Klett, 1988)

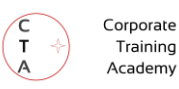

# Mein Trainingskonzept: PITT

### WEBTOOL-VERTRAUTHEIT DER TEILNEHMER

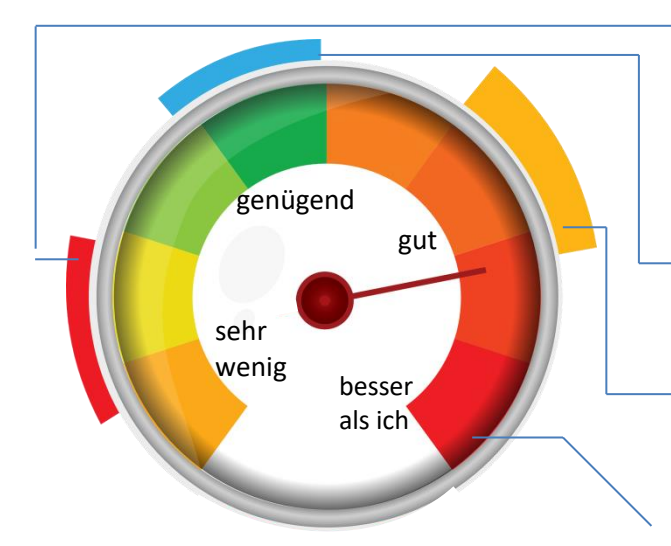

Teilnehmer\*innen informieren & Schritt für Schritt heranführen, auf gleiches Niveau heben & rechtzeitig über Einsatz informieren.

Teilnehmer\*innen ausreichend heranführen oder fördern & rechtzeitig über Einsatz informieren.

Teilnehmer\*innen über Tool-Einsatz rechtzeitig informieren

Das Tool selbst besser kennenlernen, dann erst einsetzen.

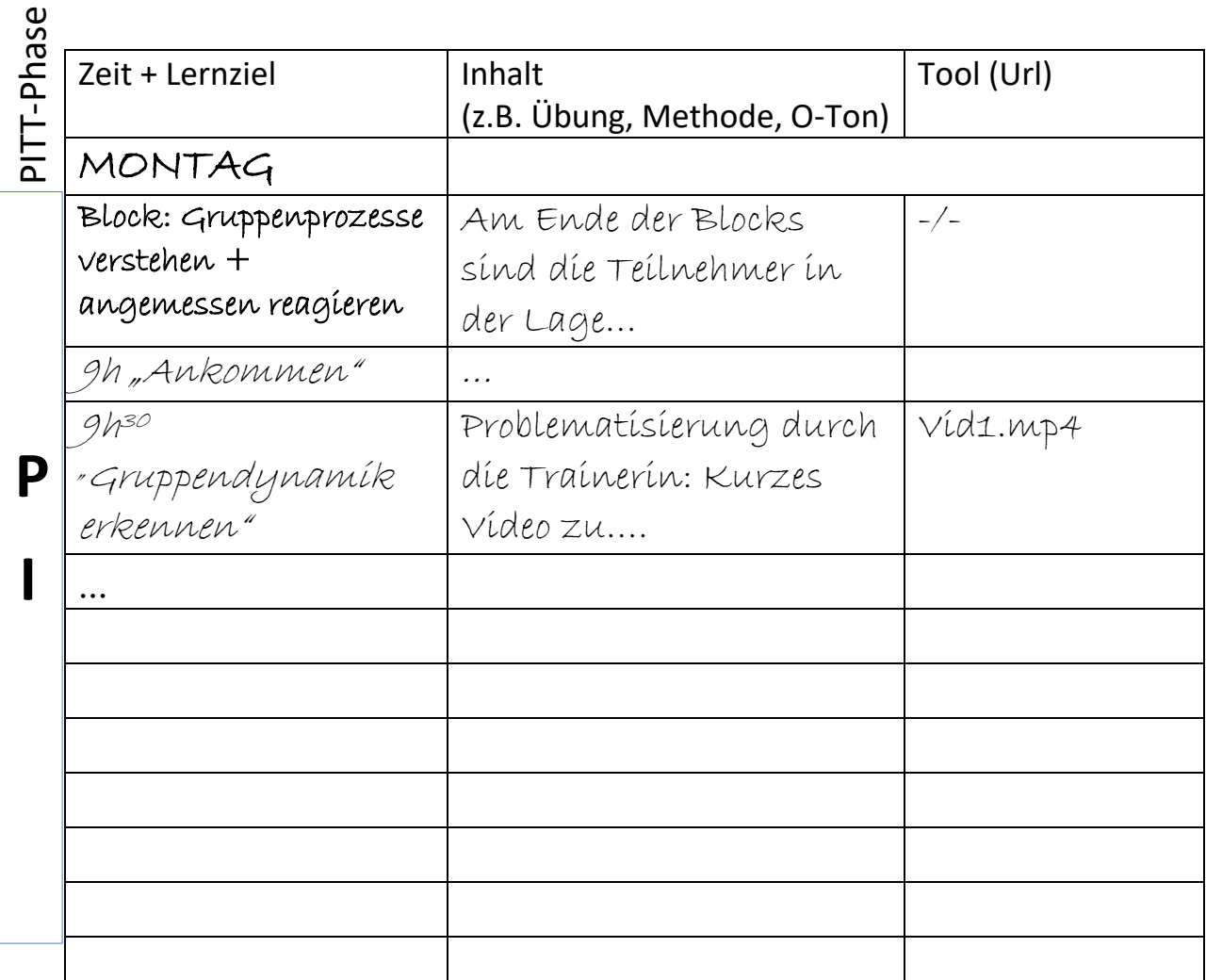

Legende: **P** Problematisieren • **I** Informieren • **T** Training • ⇪ Transfer

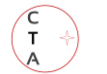

Corporate Training Academy

# Auf den folgenden beiden Seiten findest du die Arbeitshilfen nochmal ohne Beispieldaten.

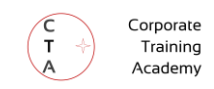

# Mein Trainingskonzept: Zielgruppe-Lernziel-Zeit

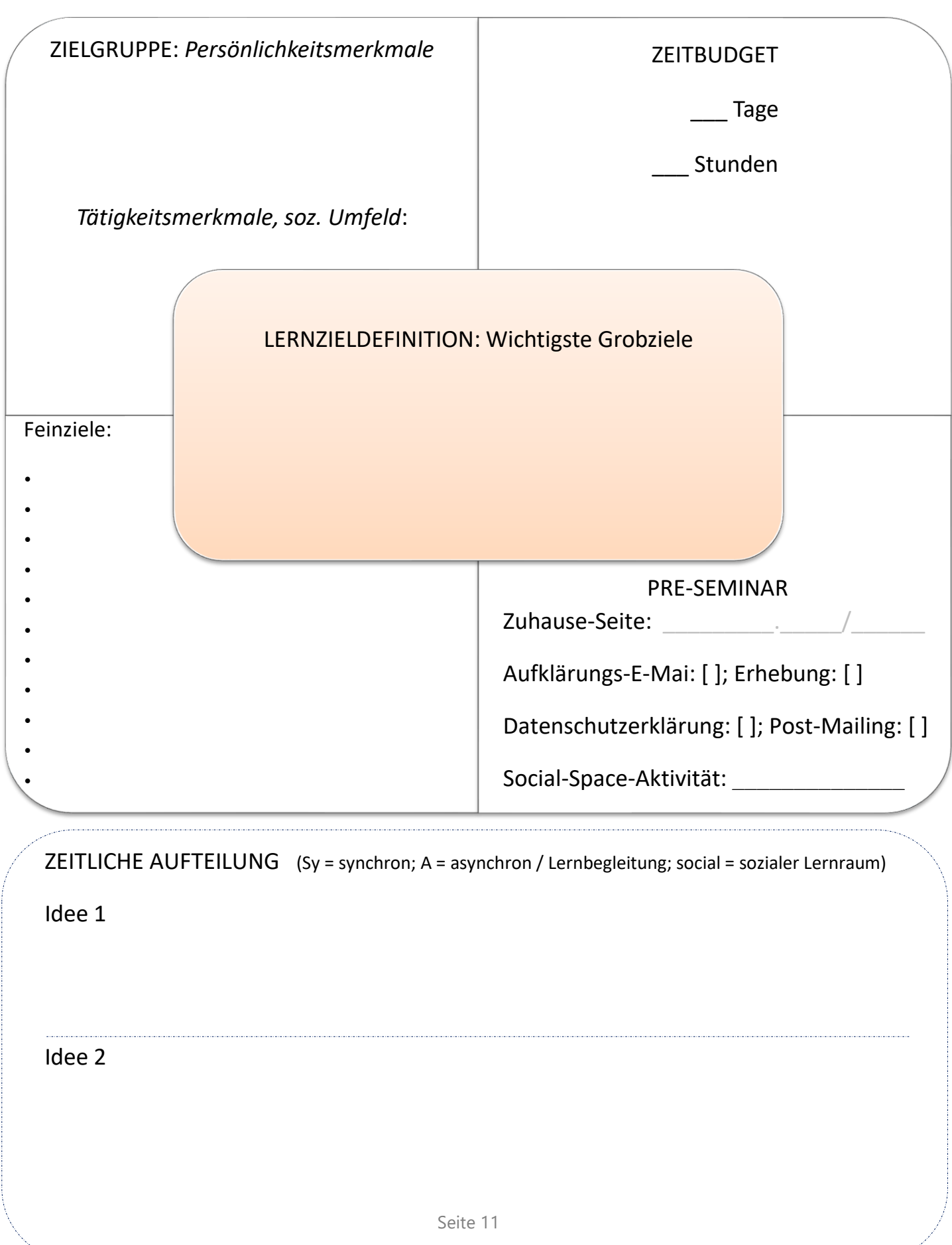

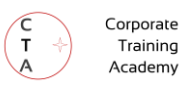

# Mein Trainingskonzept: PITT

### WEBTOOL-VERTRAUTHEIT DER TEILNEHMER

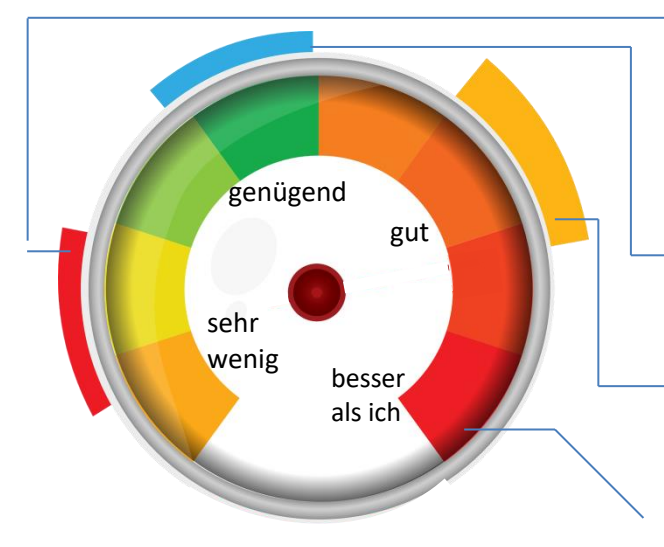

Teilnehmer\*innen informieren & Schritt für Schritt heranführen, auf gleiches Niveau heben & rechtzeitig über Einsatz informieren.

Teilnehmer\*innen ausreichend heranführen oder fördern & rechtzeitig über Einsatz informieren.

Teilnehmer\*innen über Tool-Einsatz rechtzeitig informieren

Das Tool selbst besser kennenlernen, dann erst einsetzen.

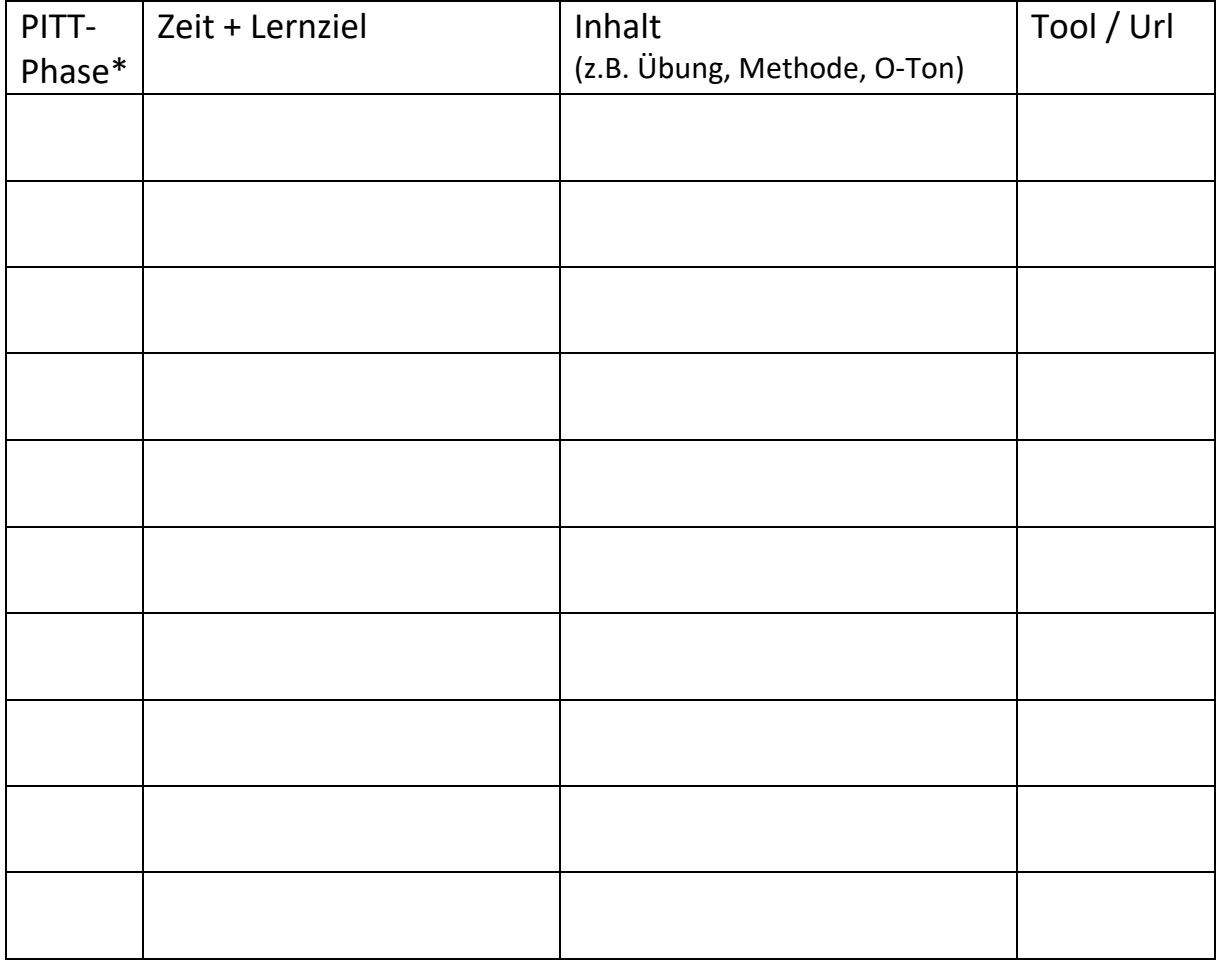

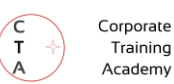

# **DEINE CHECK-LISTEN**

#### **Check-ins & Ice-Breaker (aka Energizer), die online wirklich funktionieren**

#### **01 Breakout-Karussell**

Zwei oder drei Breakout-Runden mit je 3 Teilnehmer\*innen mit jeweils wechselnder Besetzung. Eine gute Aufgabe ist z. B. "Findet zu dritt zwei Eigenschaften, die ihr in der Gruppe gemeinsam habt." 7 Min. je Breakout ist bei 3er Gruppen eine gute Zeit.

#### **02 Interessanter Gegenstand**

Statt das übliche Visitenkarten-Padlet mit Seelenstriptease (wo kommst du her, Passfoto, was ist deine Sozialversicherungsnummer?) zu veranstalten, empfehlen wir eine psychologisch sichere Variante. Vor Start des Trainings wird ein Padlet zur Verfügung gestellt. Aufgabe: "Lade ein Bild eines für das Thema interessanten Gegenstandes hoch." Zum Start des Online-Workshops kann die Gruppe einen Blick auf die Teilnehmernamen und die Gegenstände werfen, verraten was der Gegenstand für jeden bedeutet wird erst am Ende der Live-Session von jedem Teilnehmer. (Ggf. mit Raterunde: "Was könnte der Blumentopf von Andy für ihn bedeuten, habt ihr eine Idee, bevor Andy es verrät?"

#### **03 Ein-Adjektiv-Check-in**

Die Trainerin bittet alle Teilnehmer, "ein einziges Adjektiv für deine Stimmung heute morgen" zu finden. Der riesige Vorteil in diesem simplen Check-in besteht darin, dass auch größere Gruppen in wenigen Minuten "auf dem Dampfer" sind. Selbst, wenn die Vielredner einen ganzen Satz daraus machen: Die Faustregel lautet, "eine Minute je 4 Teilnehmer". Bei 12 Teilnehmern kommen Sie tatsächlich mit drei Minuten hin!

Schön ist es, einmal nach der "großen Pause" ein zweites Mal zu fragen: "und wie geht es dir jetzt, nachdem wir den ersten Meilenstein geschafft haben?" Mit der Zeit findest du heraus, welche Dramaturgie die meisten Teilnehmer von anfänglich "gespannt / noch etwas nervös" zu "beflügelt / energetisch / voller Tatendrang" bringt.

Achtung: Wenn sich die Gruppe noch nicht kennt, ist beim Einstieg am Morgen die Zusatzfrage "…und was ist dein Fokus in ganz wenigen Worten" angebracht.

#### **04 Batterie-Check-in**

Der Trainer teilt ein Batteriesymbol (innen ist viel Platz) und bittet die Teilnehmer, "einen Strich als Markierung zu setzen. Wie voll ist denn heute Morgen deine Batterie?" Ich mag die Verbindung von Symbol und Emotion. Die Teilnehmer können, ohne morgens gleich druckreif reden zu müssen eine Markierung weiter rechts in die Batterie setzen (voll) oder weiter links (leer) um auszudrücken, wie es

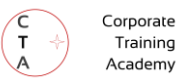

ihnen gerade geht. Gut geeignet für Zoom, BigBlueButton oder jedes Board, auf dem man leicht zeichnen / stempeln kann.

#### **05 Spaßklick auf Folie**

Die Teilnehmer können einen Stempel setzen, z. B. auf eine lineare Skala: "Welcher Urlaubstyp bist du?" Hier ist links "Berge" und rechts "Meer" abgebildet. Oder: "In welcher Stadt sitzt du gerade?" Hier wird ein Slide mit einer Karte der DACH Region abgebildet. Geeignet für Zoom oder jedes Whiteboard.

#### **06 Tiermosaik**

Um die Zusammenarbeit in einer Gruppe oder einem Team zu thematisierten oder "just for fun" wird die Gruppe gebeten, sich ein Tier auszusuchen. Dieses soll sie dann in Mural, Miro, Klaxoon oder Conceptboard auf vorgefertigten Punkten oder eigenen Post-Its wie ein Mosaik zusammenlegen. Absprechen verboten!

#### **07 Wo ist John, Wo ist Jane?**

Am besten in Zoom in der Mosaik-Ansicht spielen. Teams zeigt leider nur eine begrenzte Anzahl von Teilnehmern in der Mosaikansicht an. Eine Person startet und fragt: "Wo ist Jan!" Nun sollen alle Teilnehmer schnell in die Richtung zeigen, in der das Videobild des Teilnehmers von ihnen aus zu sehen ist. Oft zeigt man erst in die falsche Richtung, wenn z. B. das eigene Videobild nicht gespiegelt ist. Zeitdruck macht es etwas lustiger. Nicht übertreiben, eine Runde reicht aus.

#### **08 Der Trick**

Der Trainer führt einen Bühnentrick vor, der auch vor einer Kamera funktioniert. Danach kann man es bei der Auflösung der Gauklerei gelassen (strahlende Gesichter) oder man geht später auf die Metaebene "Wie versucht König Kunde uns als Vertriebler denn auszutricksen?" (für Vertriebstrainings) oder "Wo tricksen wir uns denn selbst aus?" (Beispiel Selbstführung / Change)

Beispiel für einen Bühnentrick: Die Teilnehmer sollen den Trainer körperlich imitieren. "Ich strecke meine Arme aus und bringe die rechte Hand über die linke. Nun drehe ich die Hände zusammen und verschränke die Finger. " Baue jetzt ein Ablenkungsmanöver ein, indem du z. B. einen Teilnehmer ansprichst. "Dein kleiner Finger muss oben sein!" Hier das Video zur Umsetzung...

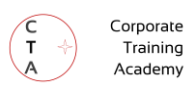

#### **09 Münze**

"Findet eine Geldmünze. Welche Jahreszahl steht darauf? Was ist in diesem Jahr bei euch passiert?" Alternative: "Was ist in diesem Jahr im Bereich der Führung angesagt gewesen?"

#### 10 Change Game nur als Energizer (z. B. nach einer Pause) kommt sehr gut an

Die Trainerin bitte die Teilnehmer, die Kamera für eine Min. auszuschalten. In dieser Zeit sollen die Teilnehmer drei Dinge an sich oder der sichtbaren Szene ändern. Wenn alle wieder die Kamera eingeschaltet haben, fragt die Trainerin, welche Veränderungen Teilnehmer bei anderen feststellen können. Belässt man es bei dieser einen Runde handelt es sich um einen sehr guten Energizer nach einer Pause. Natürlich lässt sich noch ein Satz als Fazit unterbringen, übertreibe es aber nicht.

#### **Tipp: Inspirationen bei https://tscheck.in**

Die Seite bietet Check-in und –Out-Fragen für Workshops und Meetings. Es macht Sinn, die Fragen etwas weniger amerikanisch zu gestalten und für das Seminarziel abzustimmen. Nicht unreflektiert übernehmen.

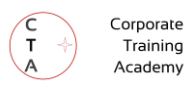

# **Liste: Didaktische Formate für die Problematisierungsphase**

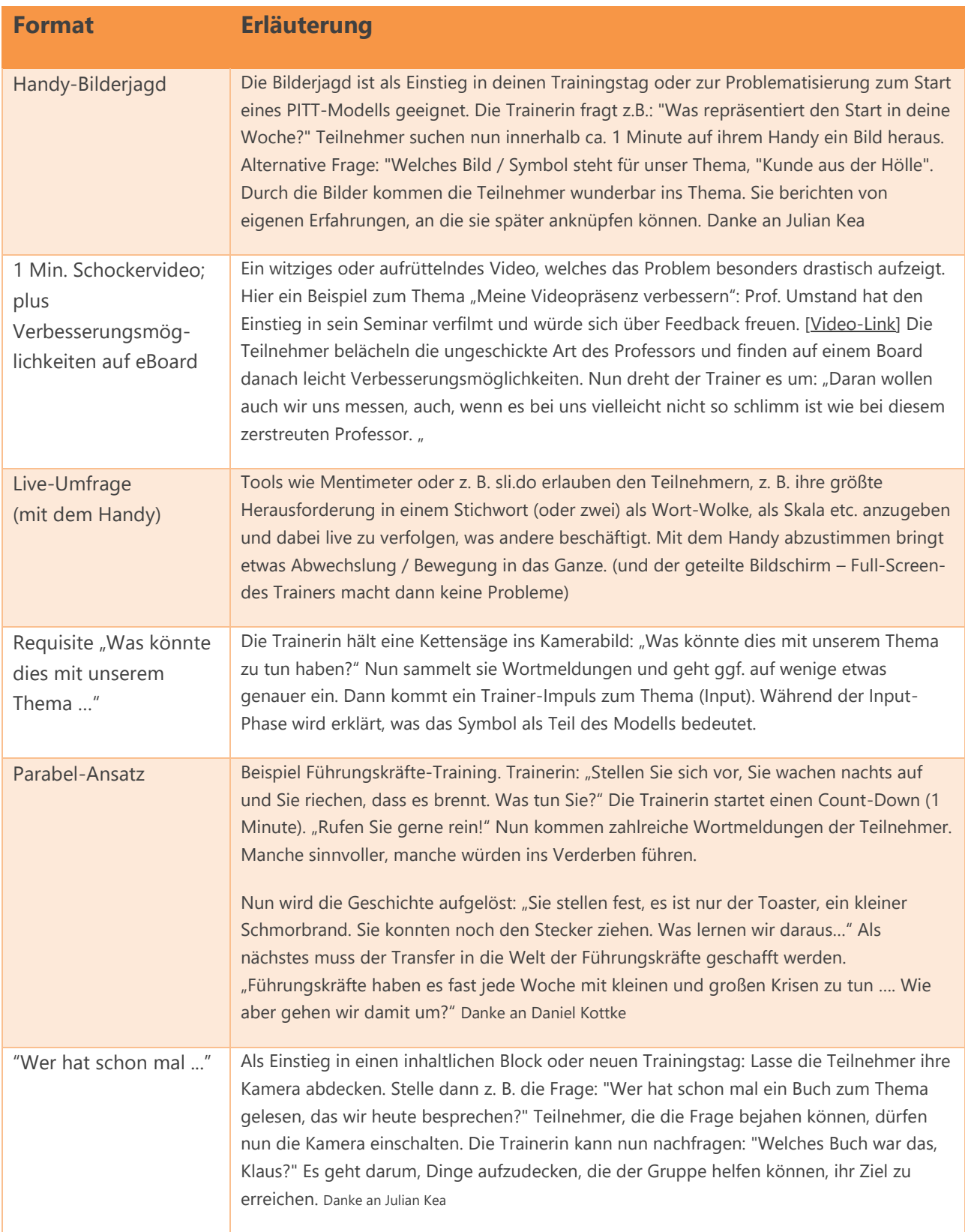

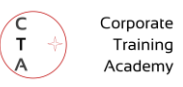

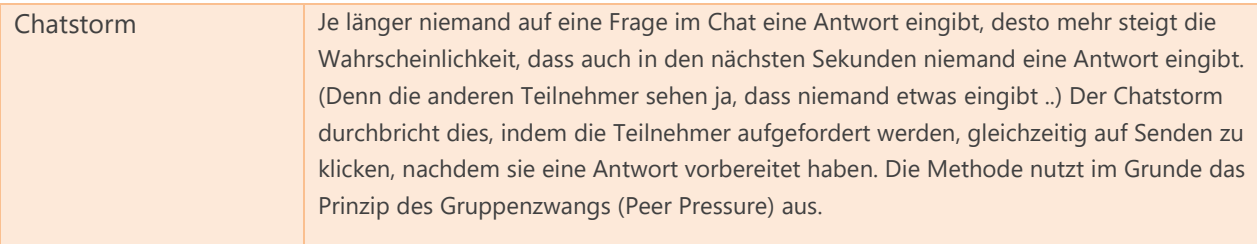

# **Didaktische Formate für die Impuls-Phase (Auswahl)**

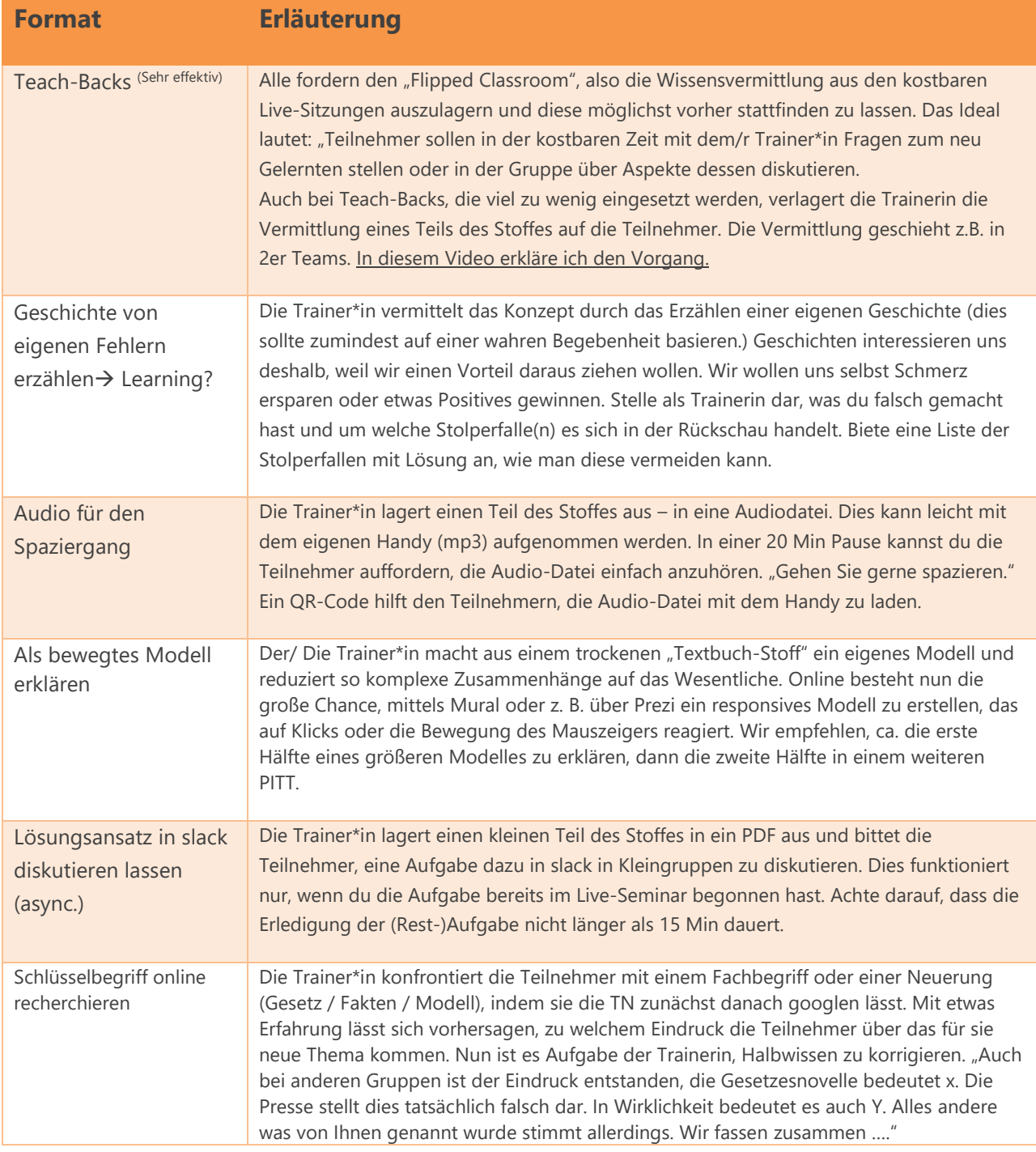

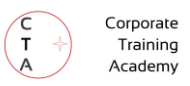

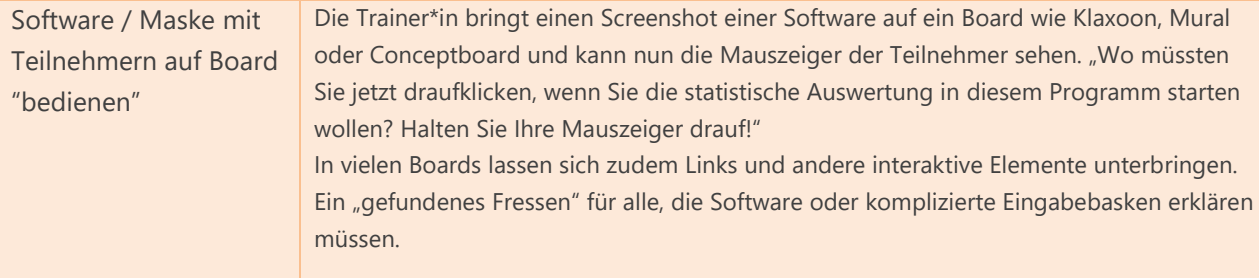

# **Didaktische Formate für die Trainings-Phase (Auswahl)**

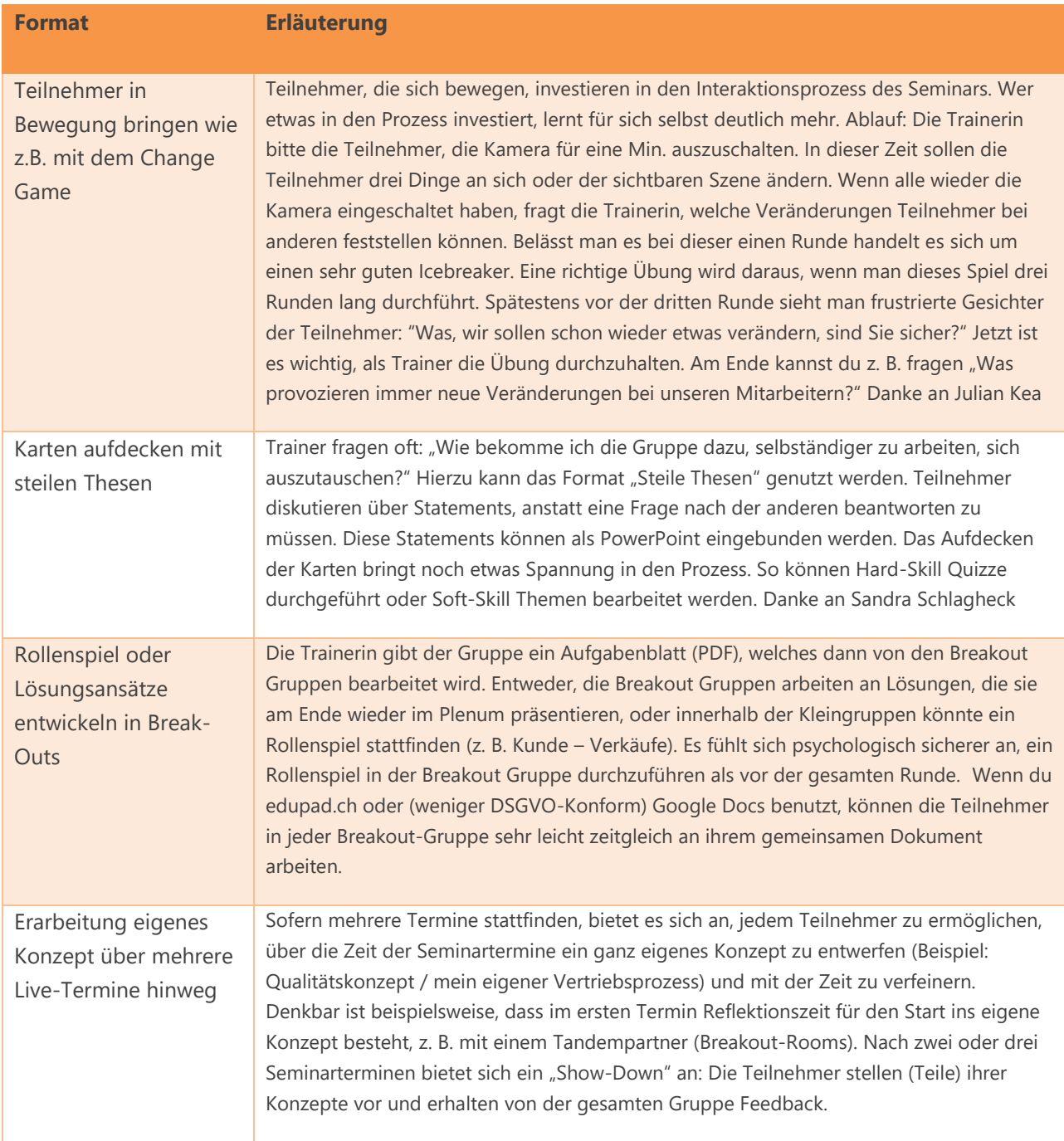

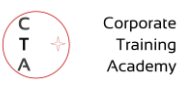

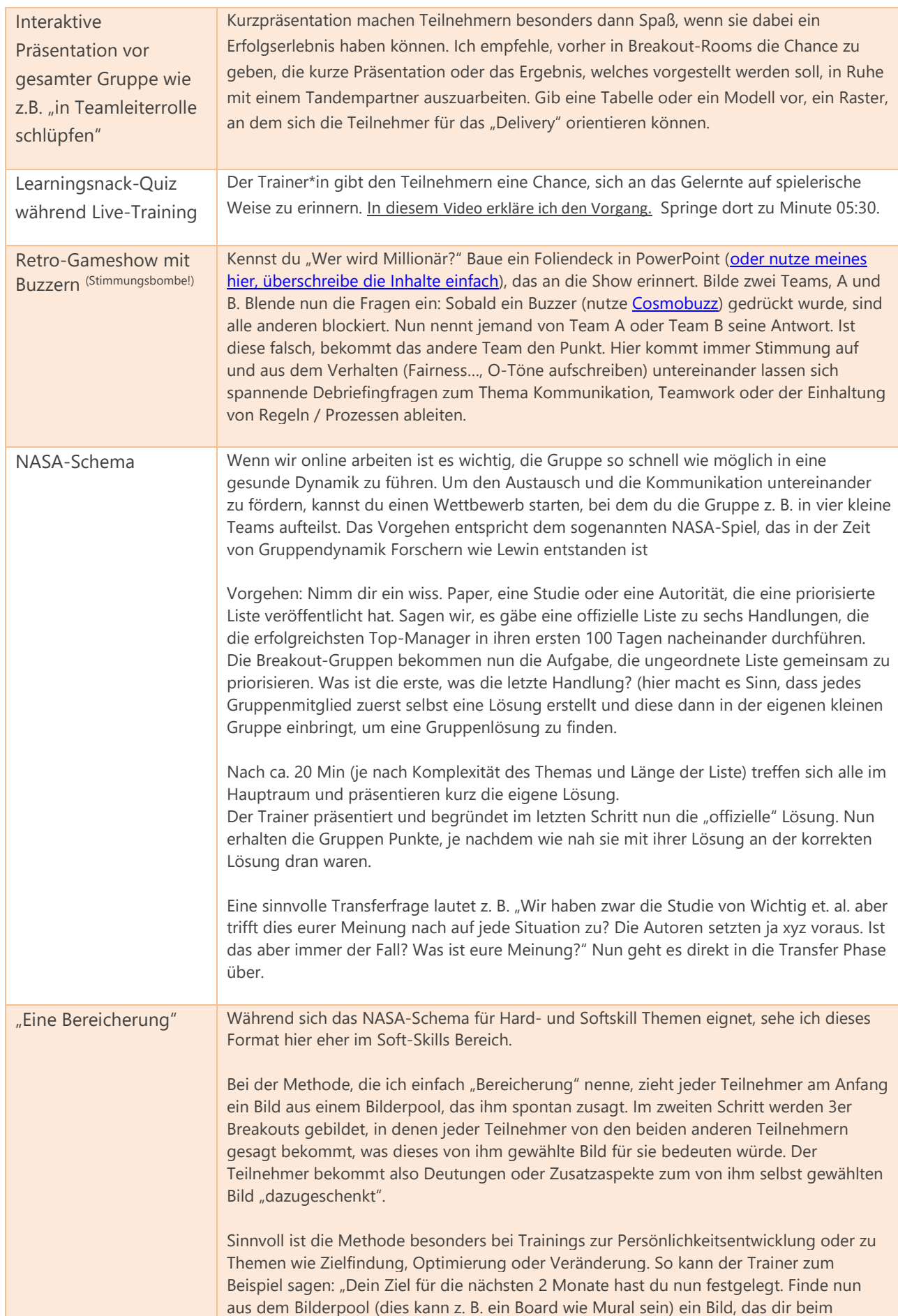

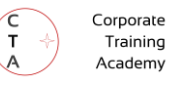

Umsetzen helfen könnte." (Bei den Bildern kann es sich z. B. um inspirierende Natur- oder Tieraufnahmen handeln.) Auch wenn ich die Methode noch nicht auf Hard-Skill Themen angewendet habe – mein Gefühl sagt mir, dass dies ein interessantes Unterfangen sein wird.

### **Didaktische Formate für die Transfer-Phase (Auswahl)**

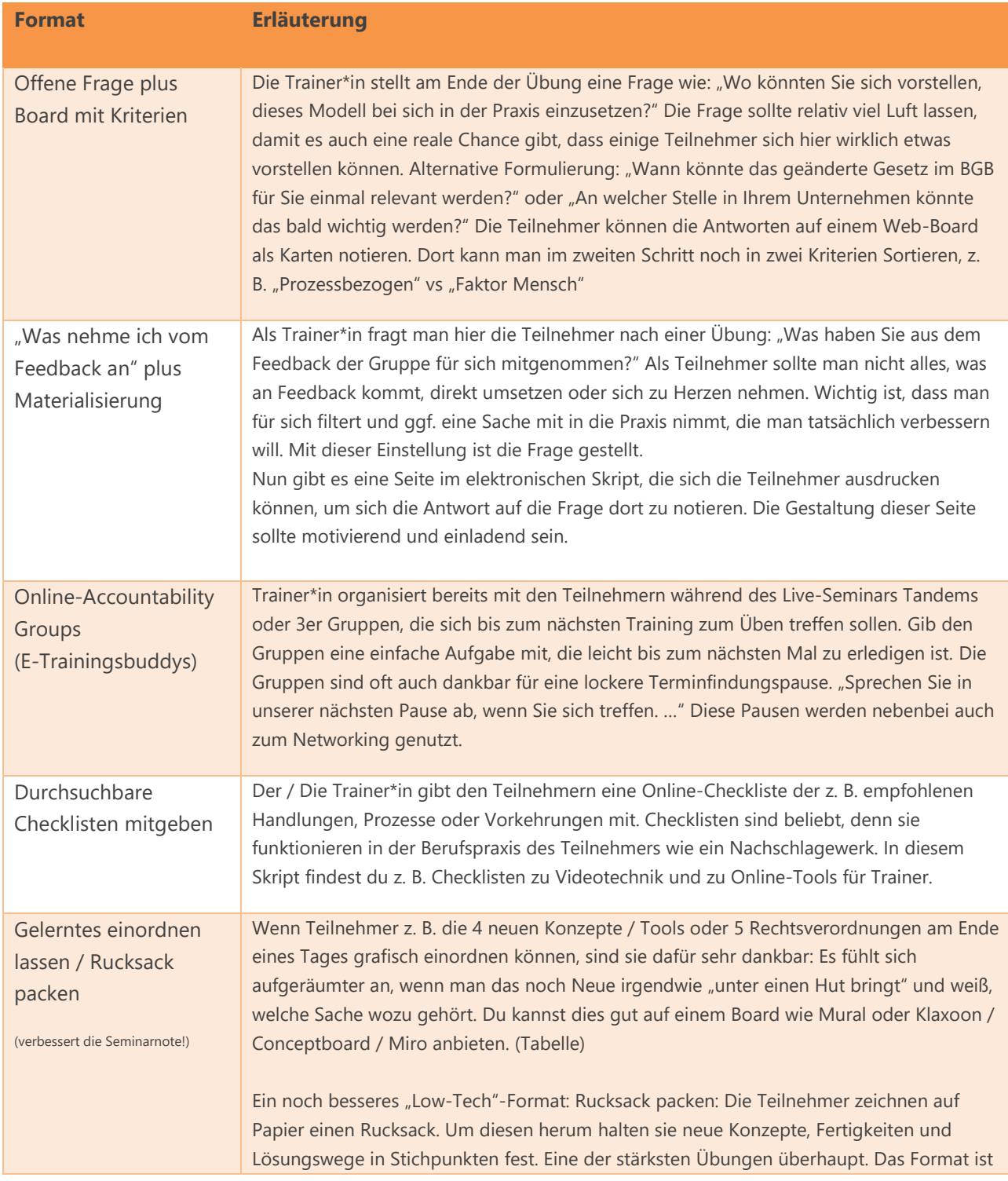

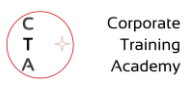

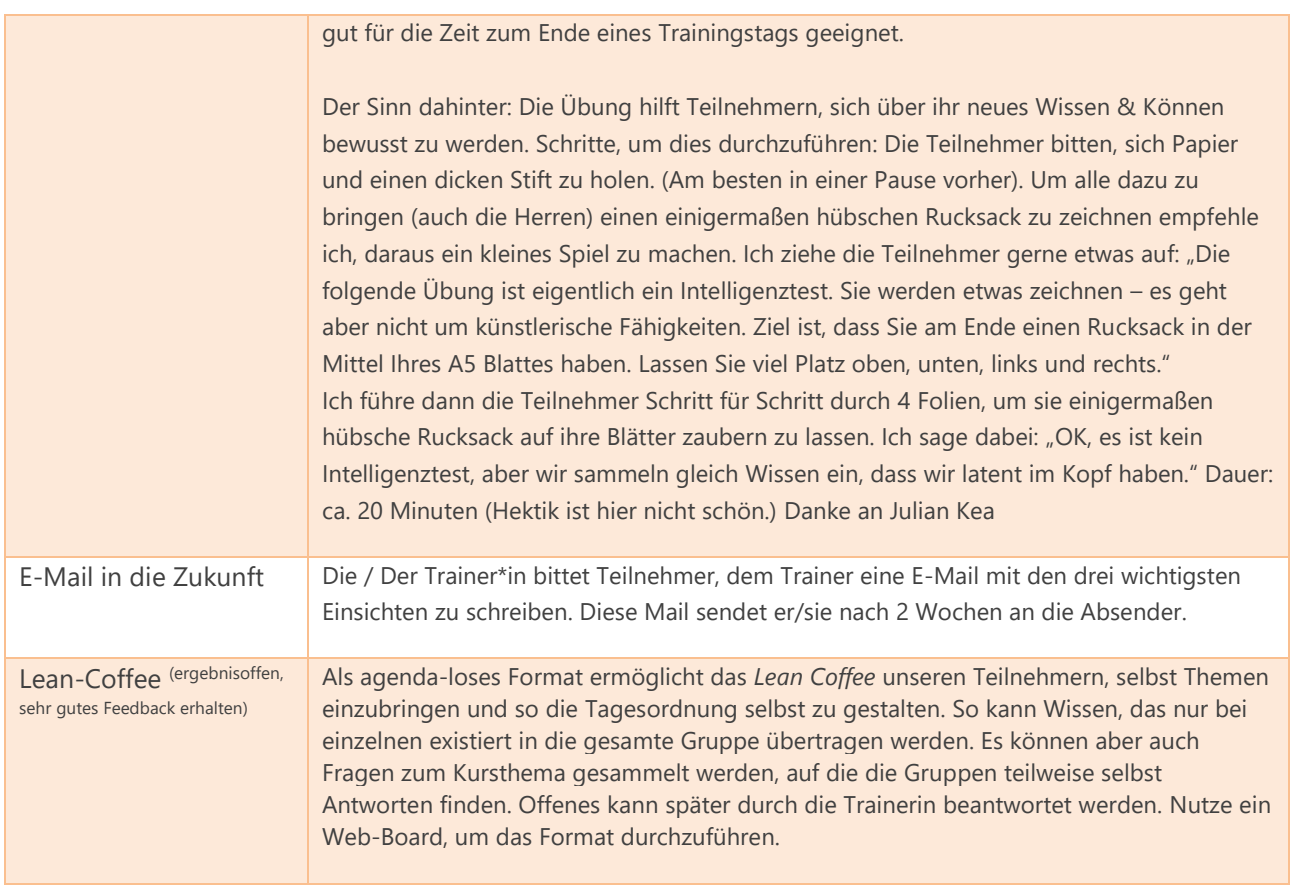

# Checkliste: Was sollte ich für virtuelle Trainings vor- und nachbereiten?

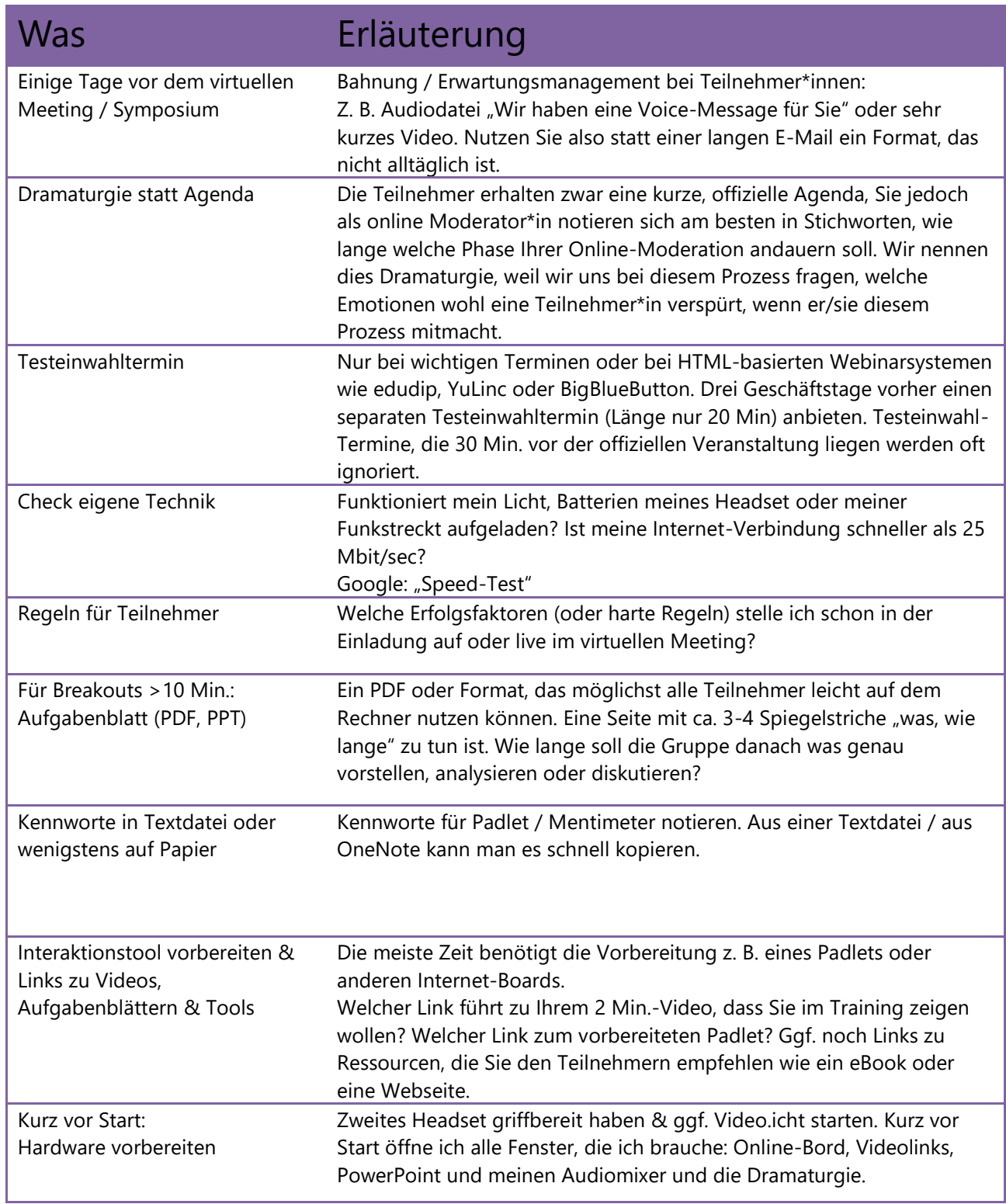

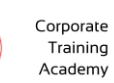

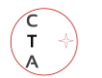

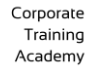

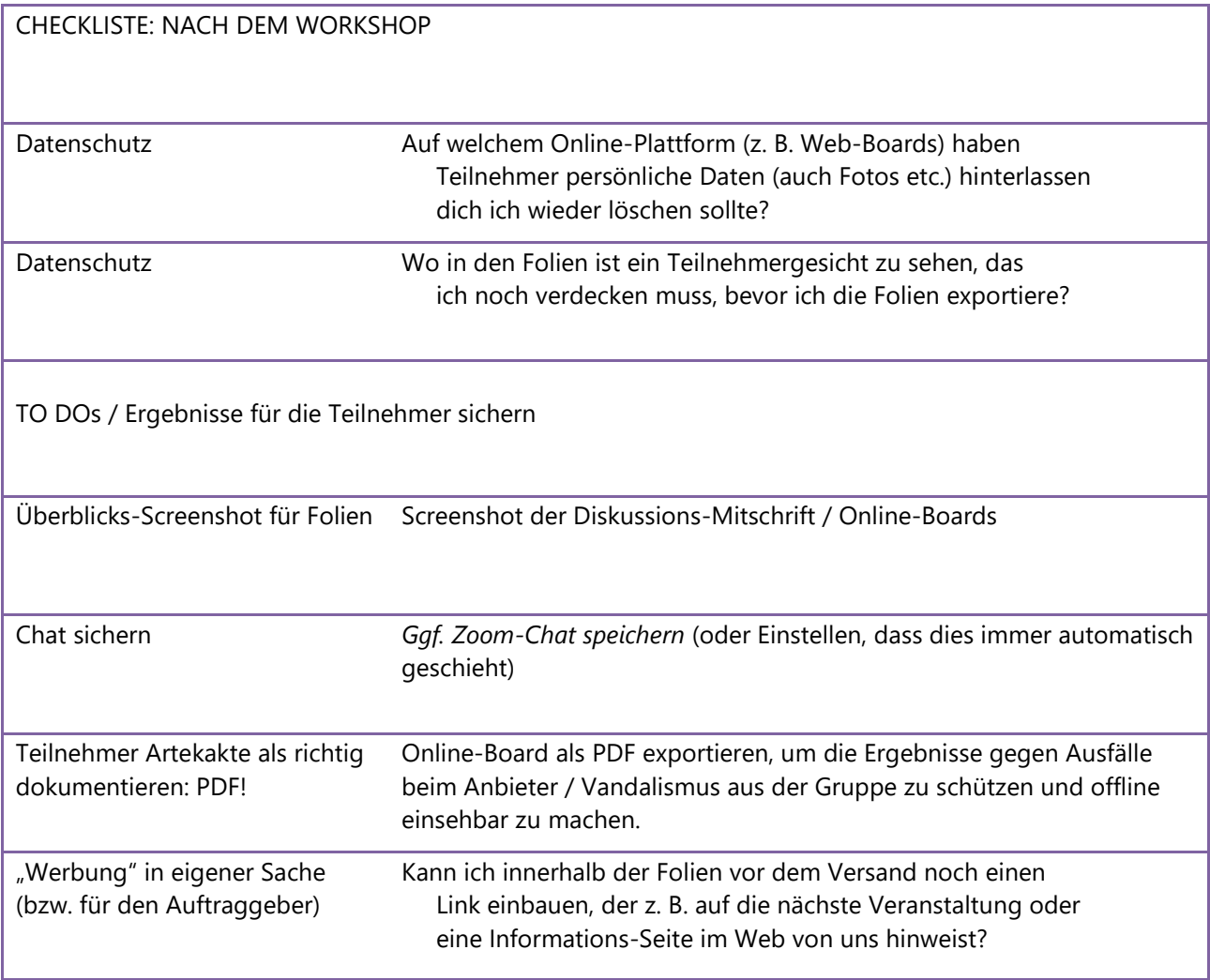

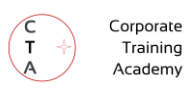

# Checkliste: Tools für Online-Trainer

Fragst du dich, welche Software-Tools, Plattformen oder Equipment du nutzen solltest? Was macht für den Einstieg Sinn, und welche Auswahl von Werkzeugen (Software oder Hardware) macht im Online-Training Sinn, wenn du komplexere Aufgaben erledigen willst?

Die Antworten findest du in den folgenden Checklisten.

"Es gibt eine riesen Auswahl an Werkzeugen für den Trainerkoffer da draußen. Was soll ich als Online-Trainer\*in wählen?"

#### **Der schlanke Online-Trainer-Werkzeugkasten**

Wenn du gelegentlich Online-Trainings durchführst und budgetschonend vorgehen musst, empfehlen wir dir die folgende Kombination an Werkzeugen. Da diese Liste möglichst wenige Komplikationen mitsichbringen soll, wurde DSGVO-konformen Tools im Zweifel der Vorzug gegeben.

Die Empfehlung in Kürze:

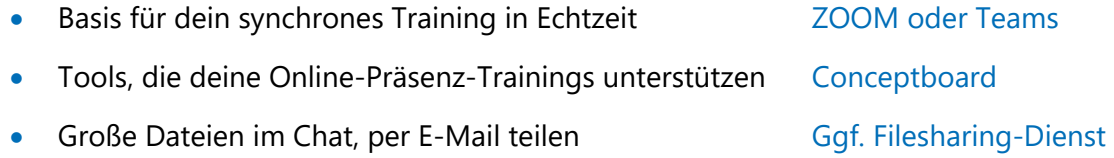

Die Empfehlung oben ist in der folgenden Tabelle präzisiert. Bitte bedenke, dass auch andere Kombinationen jederzeit Sinn machen können und diese Empfehlung auf der derzeitigen Preis- und Rechtssituation beruht.

Die Bild- und Tonqualität von ZOOM und TEAMS ist derzeit besser als bei edudip next und einigen anderen europäischen Diensten. [Hier findest du](https://ist.training/dsgvo-zoom-teams-gotomeeting-webex-erhalten-rote-ampel-von-berliner-datenschutzbeautragten/) eine ausführliche Diskussion zu vielen unterschiedlichen Facetten (Leistung, Stabilität, nötige Softwareinstallation, Sicherheit, Break-Out-Räume) bei Videokonferenz-Systemen.

Legende für die Tabellen auf den folgenden Seiten

[free] kostenfrei; [€] im Peer-Group-Vergleich relativ günstiger Dienst; [€€] relativ teurer Dienst

Der Hinweis (US-Dienst\*) deutet derzeit auf ein gewisses Rechts-Vakuum im Bereich des Datenschutzes hin. Wo möglich sind Alternativen angegeben.

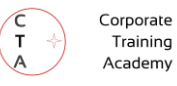

#### **Schlanker Werkzeugkasten für Online-Trainer**

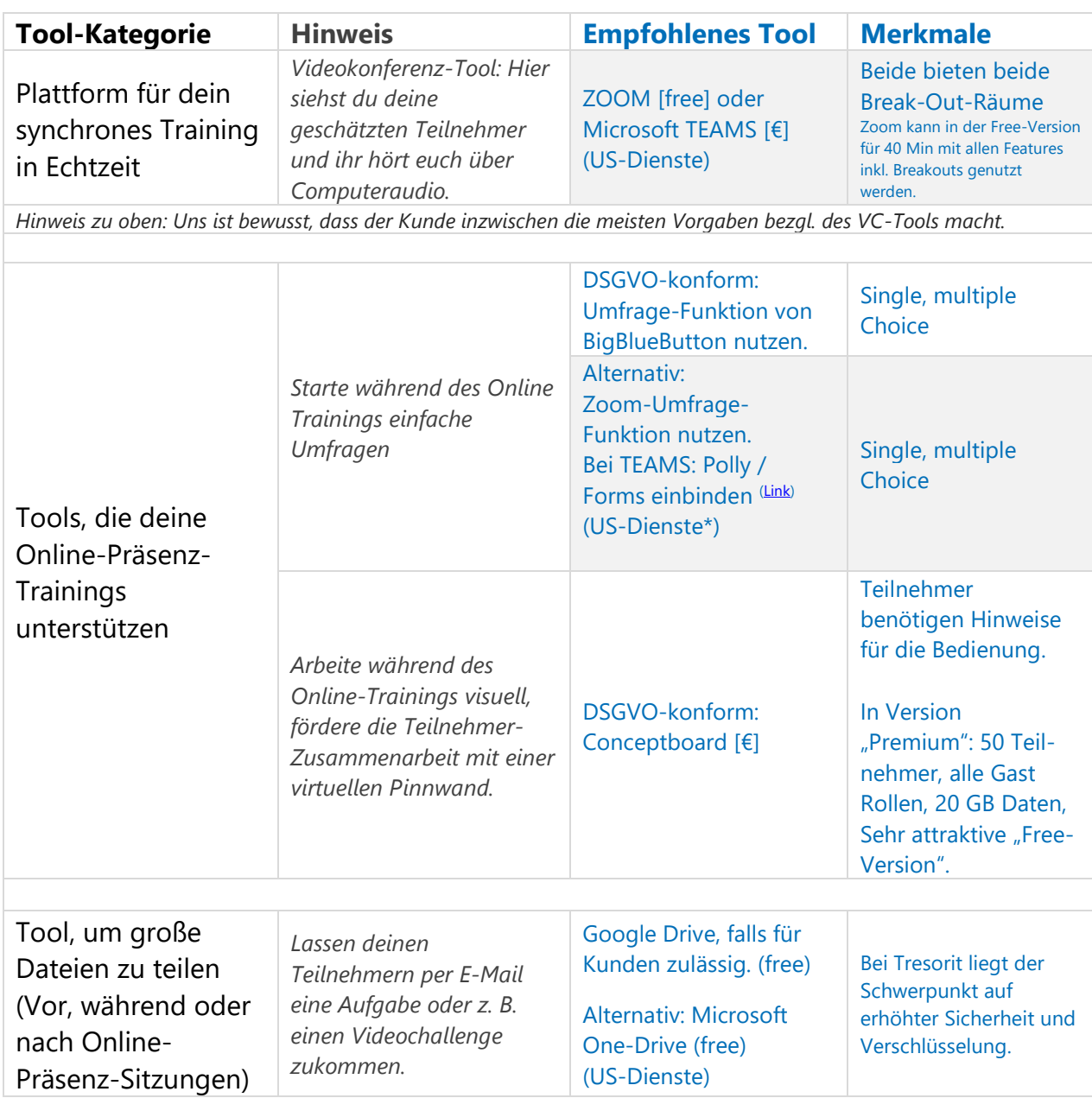

#### **Ein kompletter Online-Trainer-Werkzeugkasten**

Wenn du selbständige/r Trainer\*in bist oder wöchentlich Trainings durchführst, dann gib dem folgenden Werkzeugen eine Chance. Nutze ein so teures System wie SABA nur, wenn es unbedingt notwendig ist (sprich: wenn DSGVO Konformität und gleichzeitig Break-Out-Räume gebraucht werden).

Wenn du weniger als vier Termine für eine Teilnehmergruppe durchführst, kann es zudem schwierig sein, für die asynchrone Arbeit ein Forum wie slack oder das deutsche STACKFIELD zu etablieren: Die Teilnehmer\*innen brauchen etwas Zeit, bis sie mit einem solchen System warm werden.

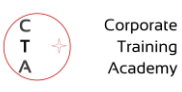

Die Empfehlung in Kürze:

- Basis für dein synchrones Training in Echtzeit Big Blue Button oder Teams,
- Online-Präsenz: Umfragen oder Quizes Mentimeter free Version
- Brainstoarming, Teilnehmerinput, spontan Moderieren Padlet, paid Version
- Visuelle Zusammenarbeit, Kreativität & agile Prozesse Conceptboard, paid Version
- Große Dateien im Chat, per E-Mail teilen Ggf. Tresorit, paid Version
- Videos werbefrei teilen Vimeo, paid Version
- Nur wenn Prozesse abgebildet werden müssen oder Ggf. STACKFIELD, sicherer Chat benötigt wird, soziales Lernen, Diskussionsforen paid Version

jeweils paid Version

#### **Kompletter Online-Trainer-Werkzeugkasten**

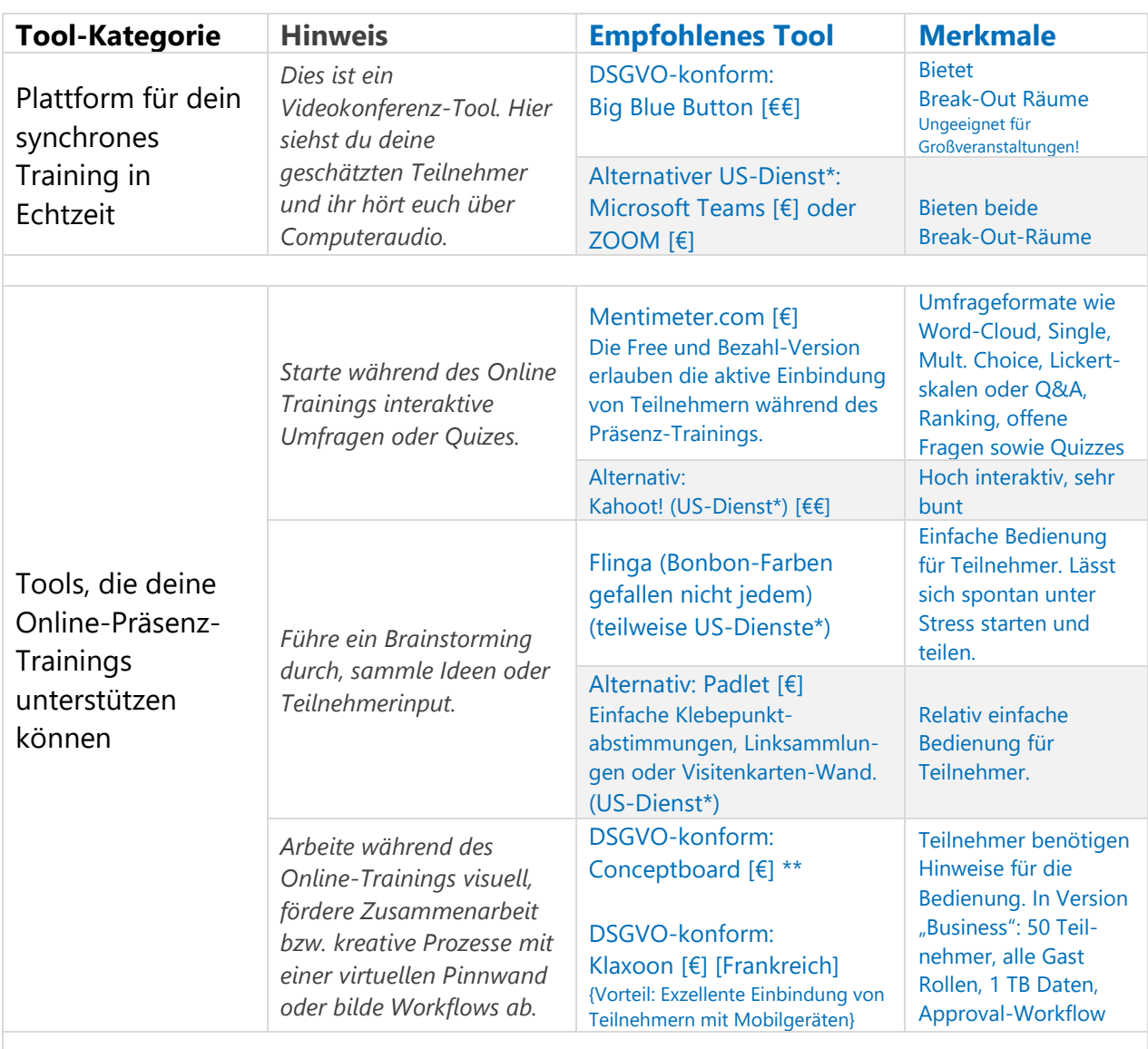

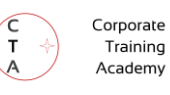

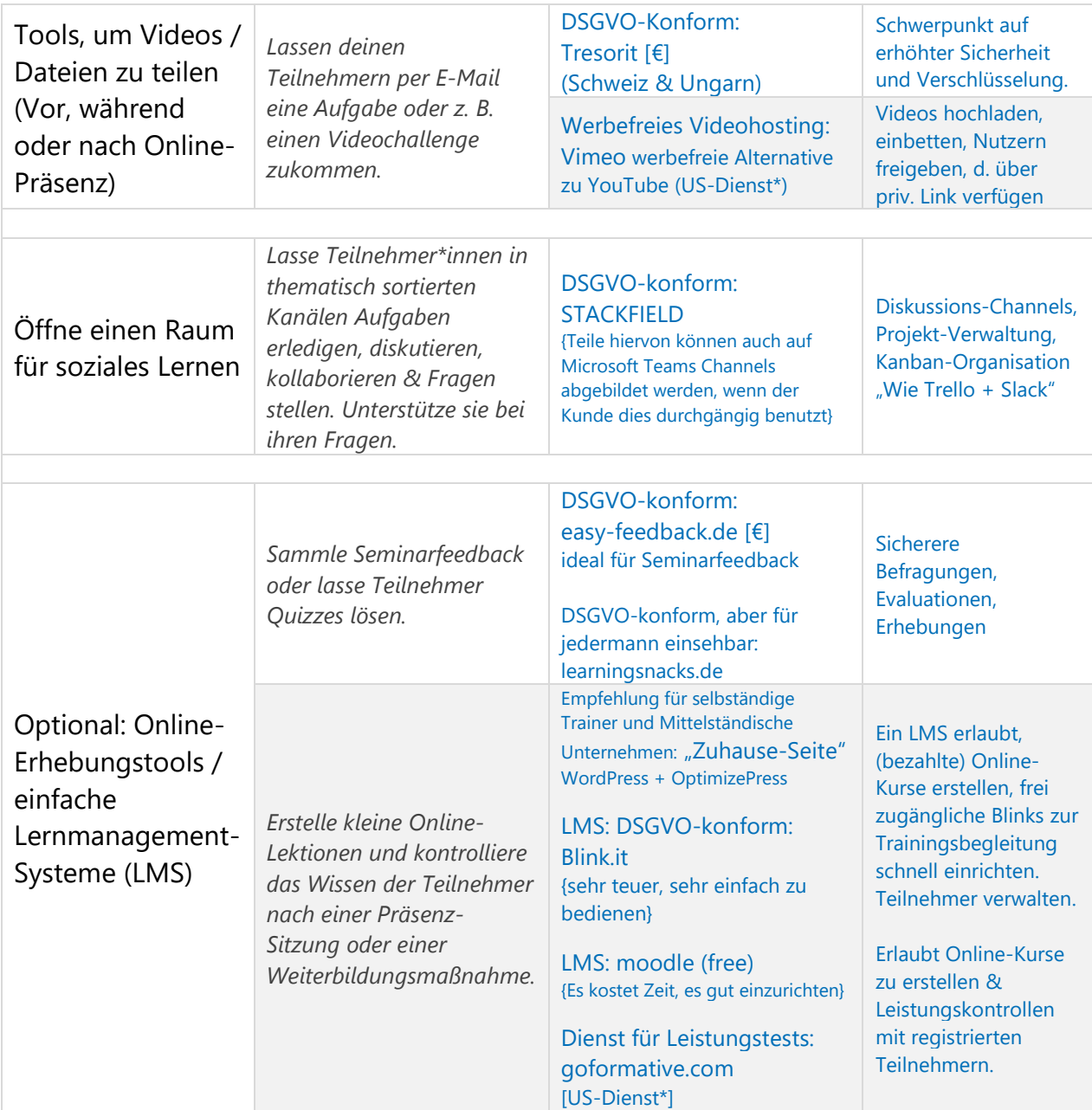

\*\* Hinweis zu Conceptboard: eine DSGVO-konforme Alternative ist Klaxoon. Das Tool erfordert allerdings mehr Einarbeitung für dich als Trainer, ist dafür für die Teilnehmer etwas einfacher zu bedienen. Eine US-amerikanische, sehr ausgereifte Alternative, die spontanes Teilen mit Teilnehmern zulässt, ist Mural.

#### **Trainer als Unternehmer**

Falls du als selbständige/r Trainer\*in über Webinare verkaufst, empfehle ich dir eher ein System wie Webinaris.

#### **Dein Videokonferenz-Tool muss DSGVO-konform sein und Break-Out-Räume oder Sicherheit für Geheimnisträger bieten?**

Wenn du ein Videokonferenz-Tool benötigst, das Break-Out-Räume bietet, nutze ein in

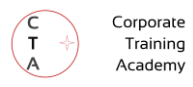

Deutschland gehostetes BigBlueButton-System. Gute Erfahrungen, wenn auch nicht perfekte, haben wir mit BBB Server gemacht.

Wenn du ein Tool für Geheimnisträger benötigst, sehe dir die Produkte und Bedingungen von Wire Swiss GmbH (Schweiz) und RED Medical Systems GmbH (Deutschland) an. Leider haben wir von RED Medical mitbekommen, dass es ausgeprägte Performance Probleme gab.

Eine aktuelle Anbieterliste "Videokonferenz- & Webinarplattformen mit Hosting in der EU" mit Erfahrungsberichten [findest du hier.](https://ist.training/anbieterliste-videokonferenz-webinarplattformen-mit-hosting-in-der-eu/)

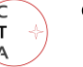

# Checklisten zu Video-, Audio- und Lichttechnik zur Videoerstellung

Du möchtest Videos für deine asynchronen Trainingsanteile produzieren? Hier findest du jeweils eine konkrete Empfehlung für Zero-Budget und Low-Budget Produktionen sowie für Fortgeschrittene. Die Liste wird dir auch helfen, bei der Video-Produktion das richtige Material auszuwählen. Achte immer auf eine gute Tonwiedergabe: Nutze ein Headset oder für einen unauffälligeren Look ein Lavalier-Mikrofon.

#### **Wie du mit günstigen, zu einander passenden Arbeitsmitteln kostengünstig produzierst, statt dich technisch zu verzetteln**

Wenn du einfach nur Live-Seminare durchführen willst, dann genügt häufig eine HD-Webcam, die du per USB 3.0 anschließen kannst. Wenn du dich selbst und deine Teilnehmer über asynchrone Phase entlasten willst, solltest du drei- bis zehnminütige Videos produzieren, die du nur bei Bedarf mit iMovie (Mac) oder DaVinci Resolve auf Mac oder PC schneiden kannst.

#### **Der Produktions-Prozess**

Wenn du dein Video konzipiert hast, nimm deinen Tisch (mit Papierteilen) oder dich selbst mit einem Handy oder einer Videokamera auf. Auch Spiegelreflexkameras sind sehr gut geeignet, kurze Videos zu produzieren. Bitte sei mit der Linse immer auf Augenhöhe, egal ob du sitzt oder stehst.

Meist möchtest du ein Video später auf YouTube oder Vimeo hochladen. YouTube zum Beispiel akzeptiert die folgenden Dateiformate: MOV; .MPEG4.; DNxHR; .MP4;.AVI; .WMV; .MPEGPS; .FLV; 3GPP; WebM; sowie die modernen Formate ProRes; CineForm und das neue HEVC (h265).

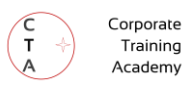

#### Low-Budget-Liste

*Hier nutzt du dein Mobiltelefon und ein daran angeschlossenes Ansteck-Mikrofon, um den Film direkt mitsamt Ton aufzunehmen. Denke daran, im Querformat aufzunehmen.* 

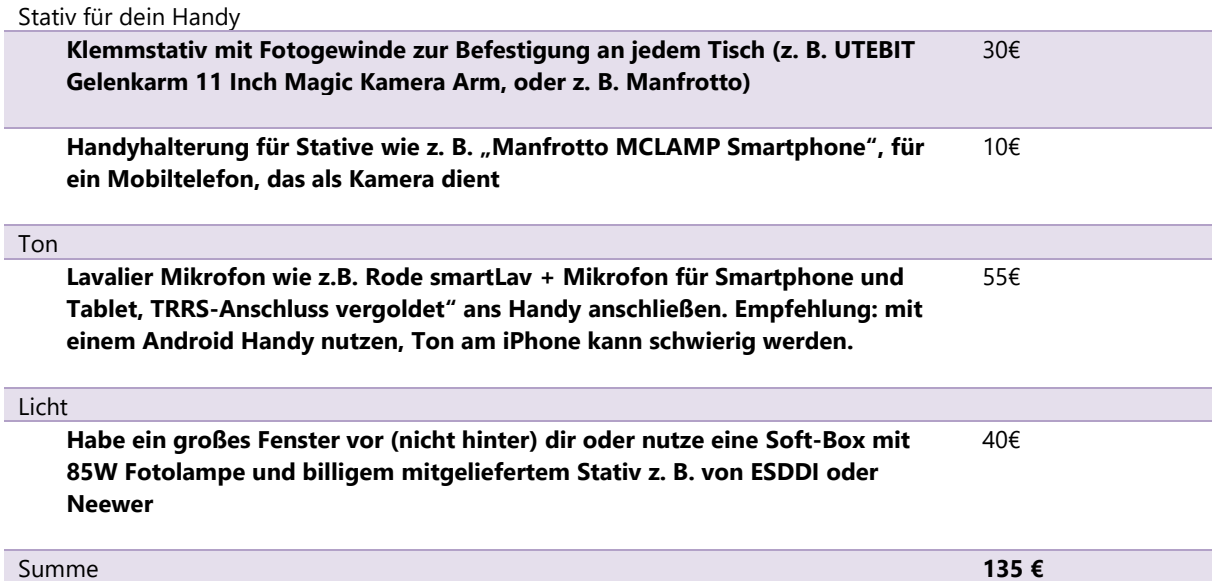

#### Liste: "Der mittlere Pfad"

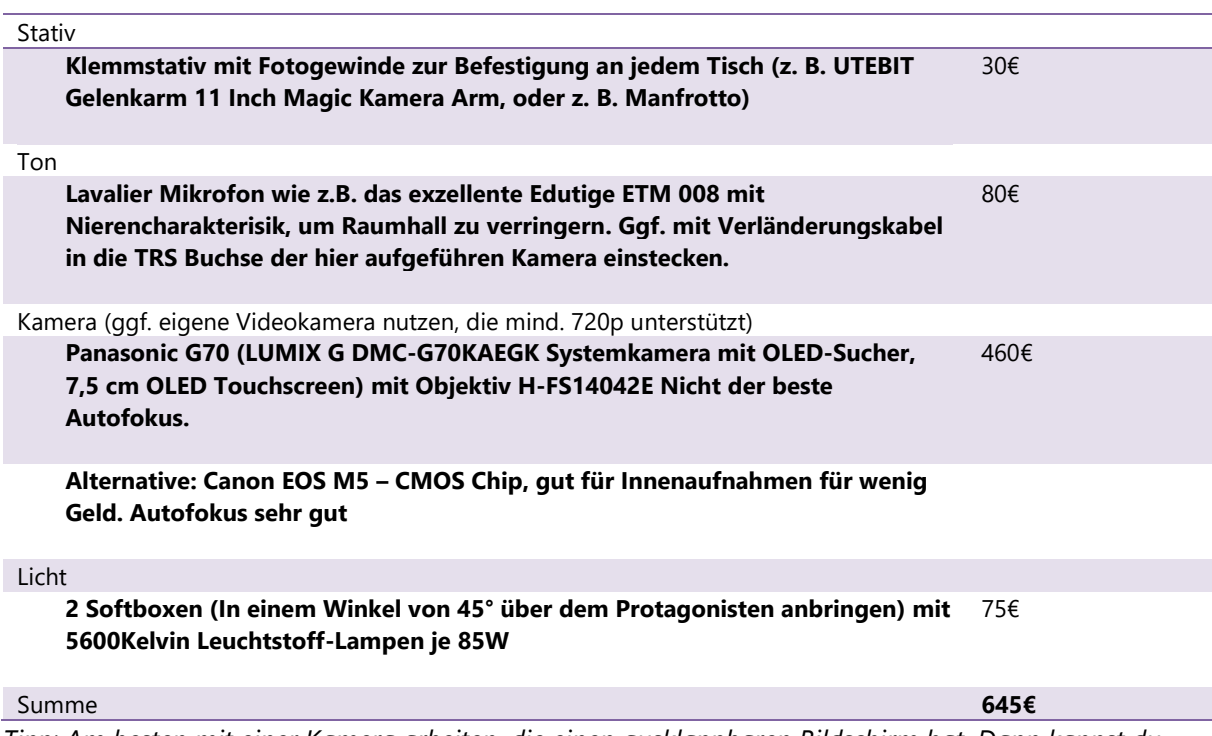

*Tipp: Am besten mit einer Kamera arbeiten, die einen ausklappbaren Bildschirm hat. Dann kannst du sehen, ob du dich richtig im Bild platziert hast. Wenn du dir beim Schnitt Arbeit ersparen willst, filme nicht in der Einstellung 4K sondern mit 1080p, 24 frames per second (FPS).* 

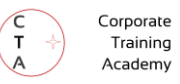

### Liste für Fortgeschrittene bzw. wenn du auch Video-Marketing über YouTube betreibst

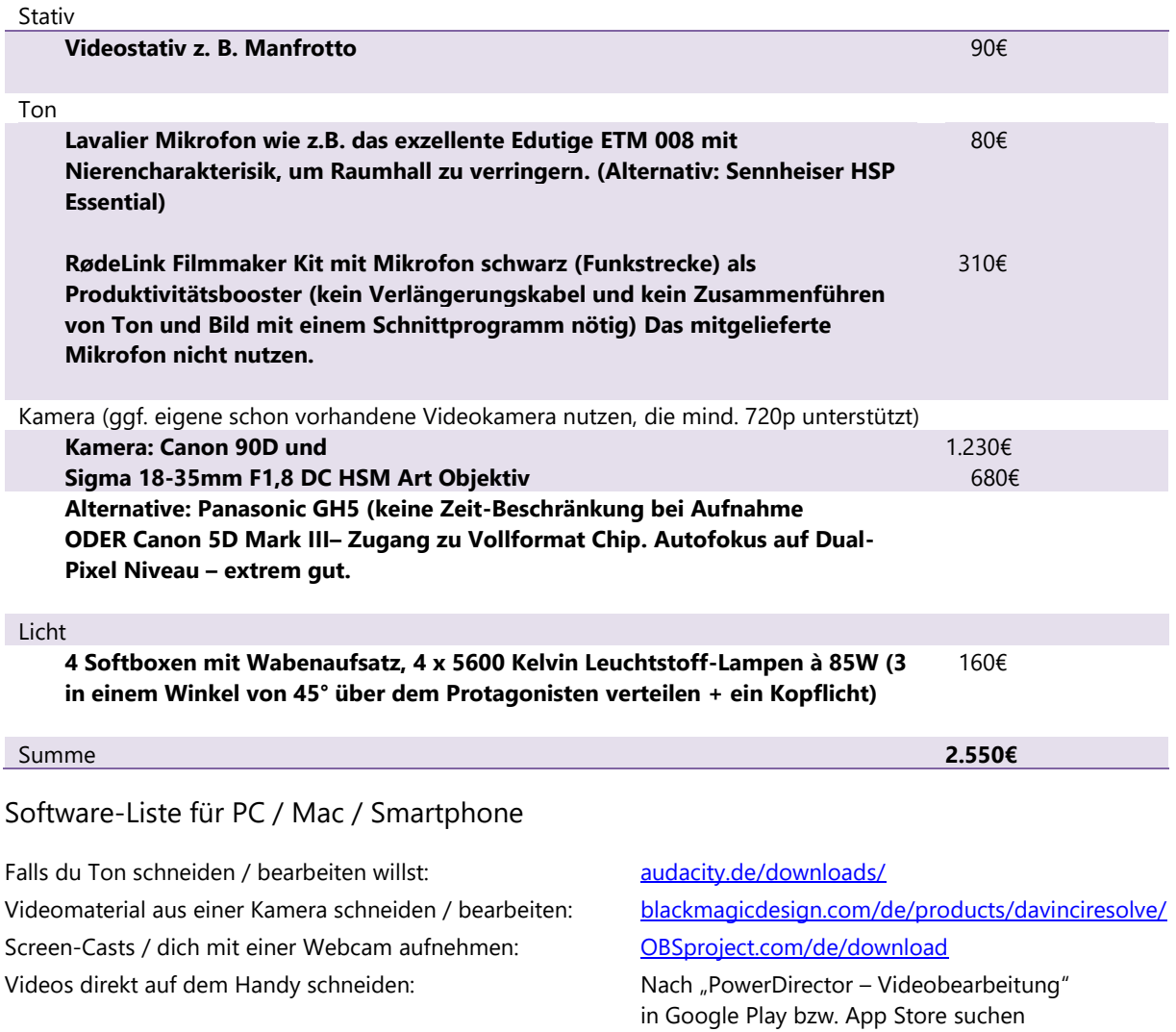

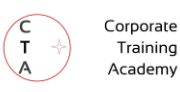

#### **Erzeugen eines Hintergrundes mit einem Beamer, der an einer Decke installiert ist.**

Auf der folgenden Seite verlieren wir ein paar Worte über Hintergründe, die man mit einem Short-Throw-Beamer erzeugen kann. So kann man Green-Screen-Technik und die damit verbundene elektronische Nachbearbeitung sparen.

Die Technik macht nur Sinn, wenn du keinen realen Hintergrund hast, der zu deinem Vorhaben passt oder wenn du vor voneinander verschiedene Szenarien produzieren willst. Auch für Projektionstechnik benötigst du Platz. Bei Interviews empfehle ich eine Projektionsfläche von vier Metern Breite

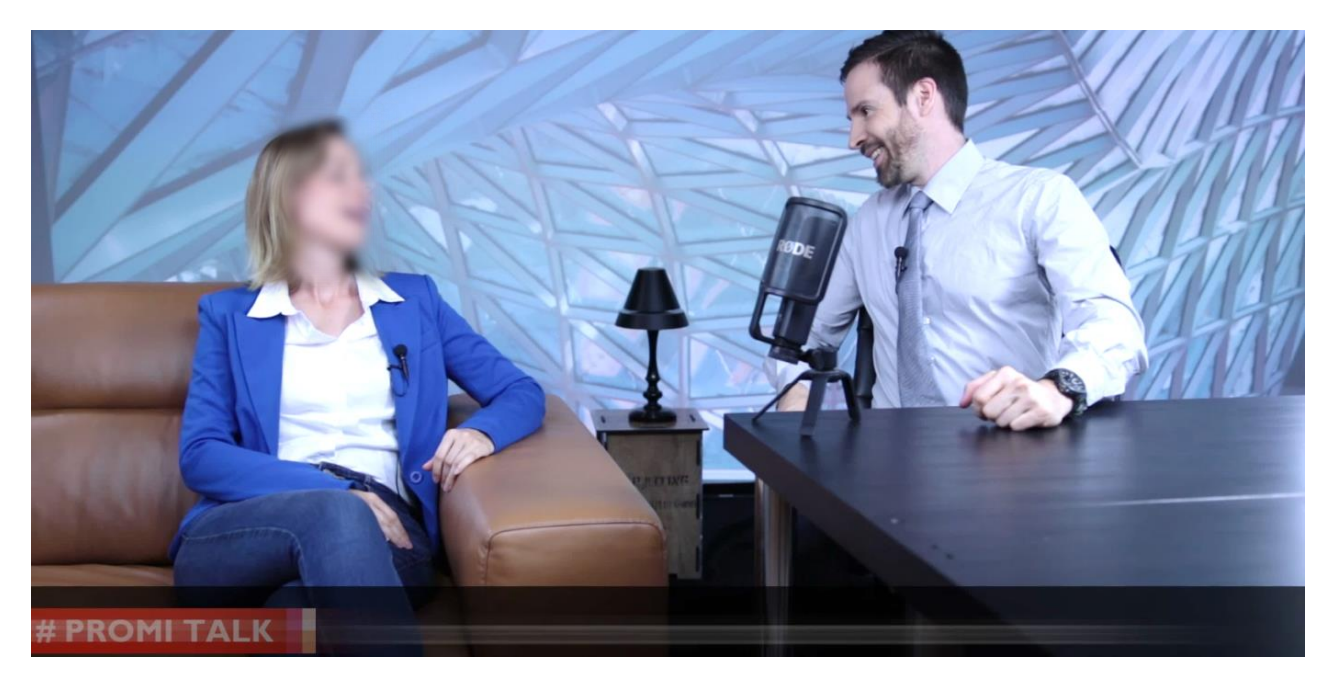

Bild oben: Die Deckenkonstruktion ist über einen Short-Throw-Beamer im Hintergrund als Aufprojektion eingeblendet.

Unten: Hintergrundgrafik für eine Late Night Show (unten). Das Foto der Skyline sollte glaubwürdig aus einer Fensterposition fotografiert sein. Es wurden im Nachhinein Glasbausteine und ein Fensterrahmen hinzugefügt. Alles muss perspektivisch stimmen.

Wenn du mit einem Beamer arbeitest: Bedenke, dass die Projektionsfläche für ein so dunkles Bild sehr dunkel sein muss. Typische graue Leinwände für Tageslicht reichen nicht aus. Der Beamer benötigt für eine solche Anwendung für Aufprojektion ca. 6.000 Ansi Lumen. Für eine

Rückprojektion, die noch komfortabel in der Produktion ist, benötigst du einen Beamer mit ca. 8.000 Ansi Lumen. Wegen der Lautstärke benötigst du ein Kopfmikrofon oder Lavalier mit Nierencharakteristik.

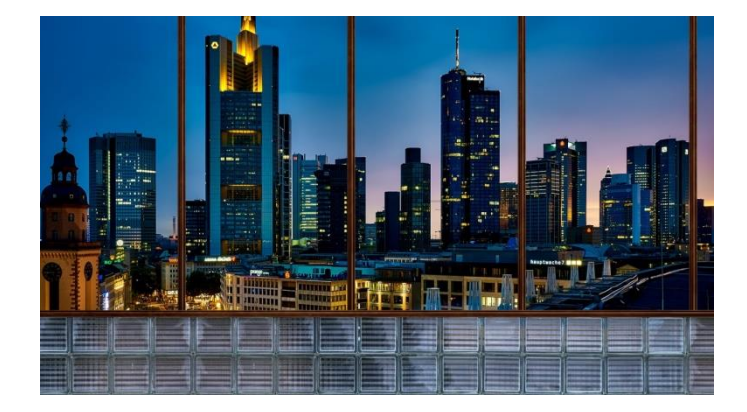

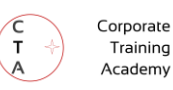

# Empfehlungen für Audio-Hardware im Online-Training

Aktueller Hinweis: Besonders für Teams nutzt du derzeit am besten ein USB-Headset mit einem langen Mikrofonarm.

#### **Für Betrieb am PC oder MAC mit USB-Anschluss**

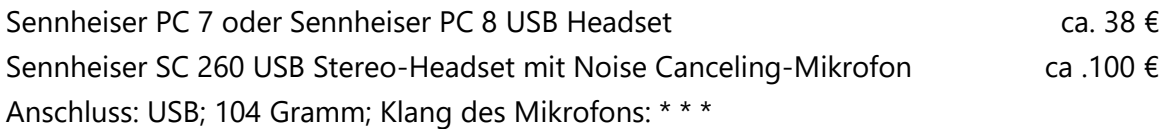

Noch stärker als die SC-Serie filtert die SH-Serie (für laute Umgebungen, offene Büros etc.)

Drahtlose Varianten mit DECT: Plantronics Bluetooth DECT Headset Savi W8210-M Monaurale Tragevariante (mit USB); Microsoft Skype for Business zertifiziert ca. 230  $\epsilon$ oder: Jabra Pro 930 MS Mono DECT-Headset mit USB ca. 154 €

#### **Für Betrieb an einem Rechner oder Notebook / Mobilgerät ohne USB mit TRRS Anschluss**

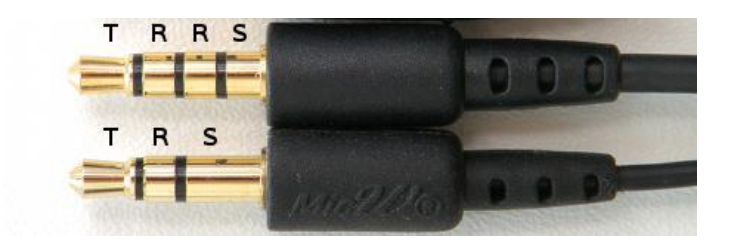

TRRS bedeutet "Tip, Ring, Ring, Sleeve". Die vier Kontakte dienen dazu, Töne zu übertragen (Stereo links und rechts via Tip und ersten Ring) und Mikrofonsignale zu übertragen.

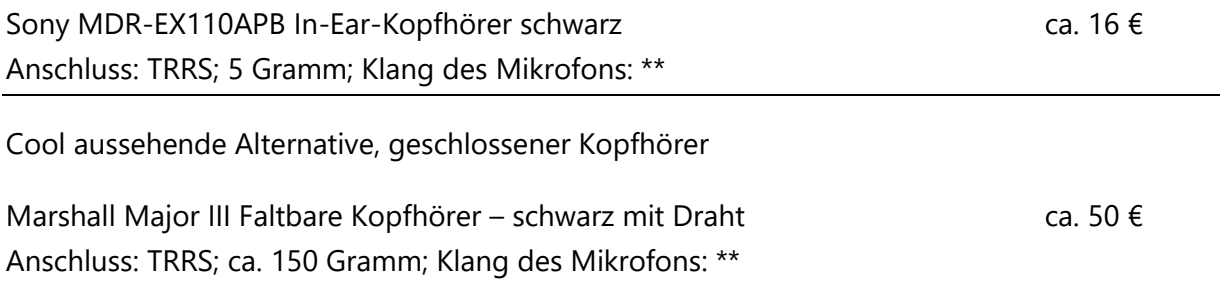

**Weitere Mikrofon-Alternative für einen unauffälligen Look** (Nicht für Microsoft Teams ® geeignet) **\*1** EDUTIGE Uni-Direktionales Mikrofon ETM-008 ca. 86 € Anschluss: TRRS; 40 Gramm; Klang des Mikrofons: \*\*\* Signal-Rausch Verhältnis von 69dB, Anschluss: 3,5mm TRS Mic-In

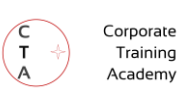

Hochwertige Alternativen:

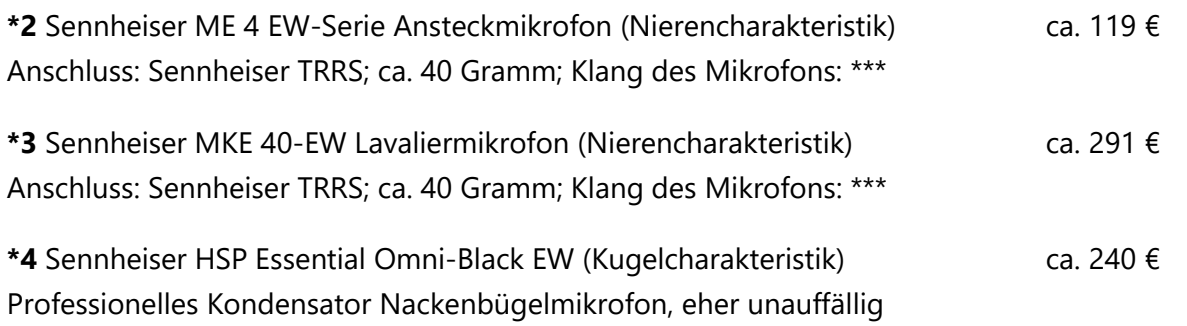

#### **Drahtloses Mikrofon-Setup (€€€)**

Als Funkstrecke RODE RødeLink Filmmaker Kit mit Funk Mikrofon schwarz, 2,4-GHz-Bandca. 310 €

plus als Mikrofon \*1, \*2, \*3 oder \*4 von oben

#### **"Ich verwende meine coolen Apple Bluetooth Kopfhörer, hören sich super an..!"**

Nein, tun sie nicht. Was du hörst, ist *nicht* das, was deine Teilnehmer von *deinem* Mikrofon aus den Bluetooth-Kopfhörern hören. Bluetooth Kopfhörer empfehle ich dir *nur zum Zuhören,* nicht als Mikrofon. Die eingebauten Mikrofone hören sich durch den großen Abstand schlecht an – bei allen Herstellern, auch den teuren wie Apple und Co. Bluetooth Kopfhörer sind als Drahtlose Kopfhörer geeignet, wenn man noch ein drahtloses Mikrofon nutzt. Denke aber daran, dass bis zu einer halbe Sekunde Zeitverzögerung bei Bluetooth auftreten kann. Sei dir auch bewusst darüber, dass es bei Bluetooth viele Implementierungskonflikte gibt. Die Standardisierung ist relativ schlecht. Es kann passieren, dass dir mittem im Training die Verbindung abreißt.

#### **Wenn du Teams nutzt, ignoriere den folgenden Absatz, der folgende Tipp gilt außerdem nicht für USB Geräte:**

"Mein Ton rauscht immer, egal welches Mikrofon ich einsetze! / Ich habe Störungen im Ton."

Das Soundmodul deines Rechners ist mit der Vorverstärkung des hereinkommenden Mikrofonsignals überlastet. Vorverstärkung ist eine "hardwareintensive" Angelegenheit.

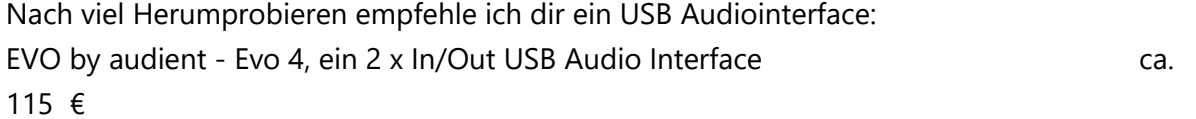

Das Gerät liefert professionelle Klangqualität bei einfachster Bedienung im kompakten Format und ist dank USB-Stromversorgung hervorragend für den mobilen Einsatz geeignet. Durch die Loopback-Funktion kann gleichzeitig mit einer externen Klangquelle wie einem Sprachmikrofon der Sound des Computers aufgezeichnet werden - perfekt für Skype-Interviews oder eben Live-Trainings.

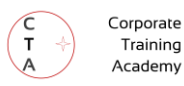

### **EXKURS: ATEM MINI**

Blackmagicdesign hat mit dem ATEM MINI eine Hardware herausgebracht, die für Live-Streaming / Live-Seminare wie gemacht ist. Wer HDMI Kameras einsetzt, wie z. B. Canon, Sony oder Panasonic, kann mit dem Mini per Tastendruck diese Kameras aktivieren, inklusive weichem Bildübergang. Für alle, die einfach mit USB-Kameras arbeiten ist die ATEM nicht gedacht. Im Folgenden beantworten wie typische Fragen zur ATEM Mini.

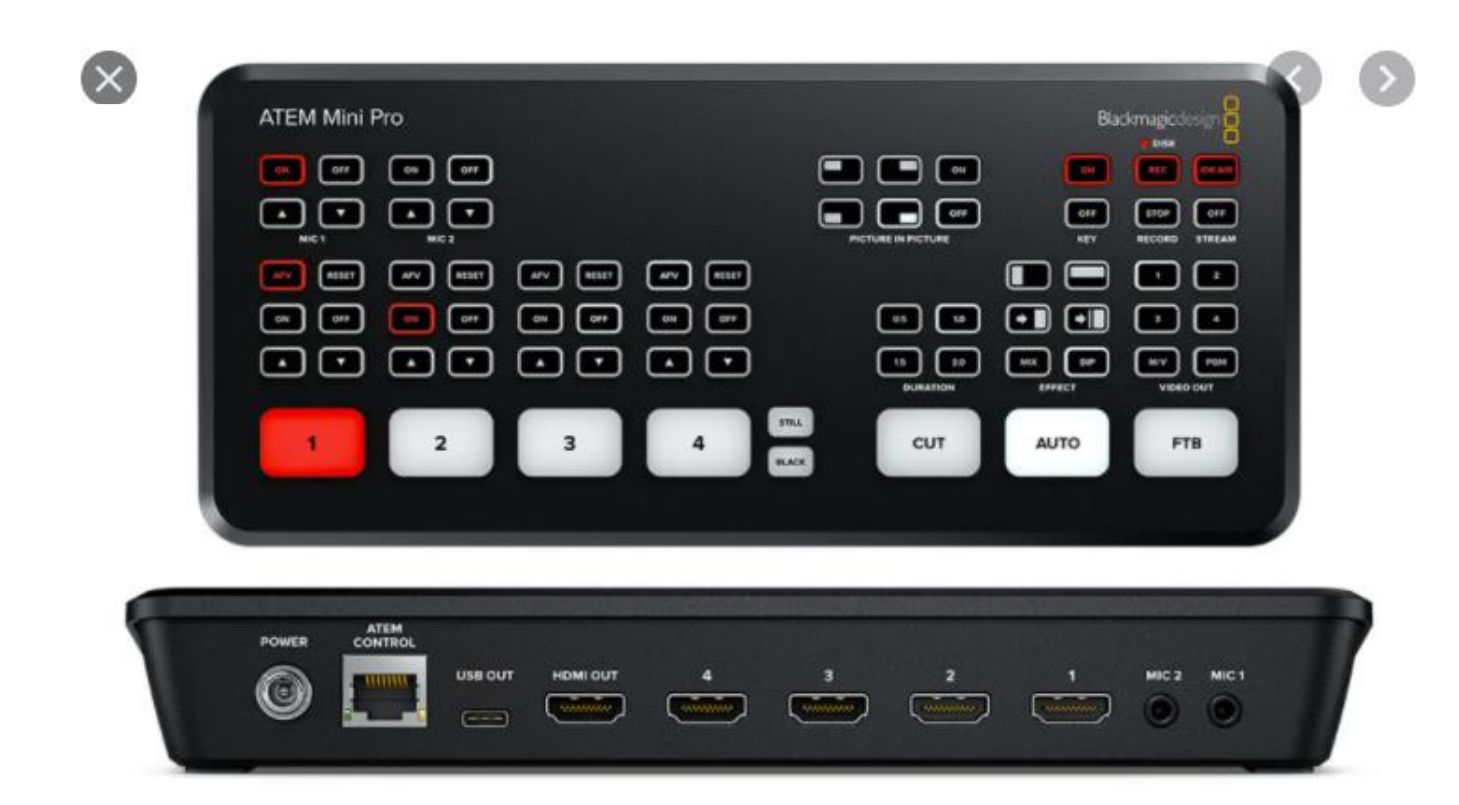

Frage: Wie genau ist eine Atem mini anzuschließen?

- Im Bild oben kannst du es sehen: Spiegelreflex- oder Video-Kameras, die einen HDMI-Ausgang haben, wie Canon, Panasonic oder Sony, kannst du an einen der nierenförmigen HDMI Eingänge (bezeichnet mit "1", "2", "3" oder "4") anschließen. Achtung: Eine typische USB Webcam kannst du nicht als Videoquelle an das ATEM anschließen, dafür war es nie gedacht. Eine USB-Cam bitte direkt an den Rechner anschließen. Typischerweise hat man ja auch ein Mikrofon, wie z.B. ein EDUTIGE ETM 008. Dieses an "Mic 1" anschließen. Auch hier: Wenn du ein USB Headset nutzt - dieses direkt an den Rechner per USB anschließen.
- Das ATEM Mini ist im Grunde für halbprofessionelle Studios gedacht. Typischerweise möchte der Produzent oder Direktor das Live-Bild auf einem Monitor überwachen. Einen solchen Monitor schließt man and HDMI out an.

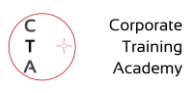

Für Trainer\*innen ist das oft gar nicht so wichtig: Wir sehen ja in Zoom / WebEx / Teams unser Vorschaubild.

- Den USB-Out Anschluss verbindest du mit deinem Rechner. Der Rechner erkennt dann also die ATEM Mini als Webcam. So genießt man also in Zoom oder auch YouTube Live / Teams / WebEx bis zu vier professionelle Kameras, die mit den Tasten 1-4 aktiviert werden können als Webcam.
- ATEM Control ist ein Kontrollsystem von Blackmagic und damit kann man wohl mehrere ATEM Systeme auf einmal steuern (Per Ethernetkabel) Brauchst du alles nicht.

Frage: Dein Video "Anschluss mehrerer Kameras via HDMI ist Klasse. Ersetzt das "Atem mini" den "USB-Elgato HD 60 S"?

> Ganz genau: Die Atem Mini fängt das HDMI Signal der aktivierten Kamera 1, 2, 3 oder 4 ein und ersetzt die Elgato HD 60 S und den billigen HDMI Switch, den ich in einem der Videos zeige.

Frage: Könnte ich mit einem HDMI Switch (4xHDMI in) die Anzahl der HDMI Anschlüsse des ATEM mini von 4 auf 7 erhöhen?

> Ja, ich glaube schon, dir geht aber der "weiche Übergang" zwischen den Kameras verloren. HDMI Switches schalten hart um. Außerdem bin ich bei kaskadierten Sysemen skaptisch: Du würdest ja das HDMI-Switch z. B. Als Video-Quelle an den HDMI Input 1 hängen. Jetzt läuft das Videosignal über zwei Geräte und wird dann noch in ein USB-Webcam Signal umgewandelt. Nicht sicher, ob es da Aussetzer geben könnte. Die HDMI Signale beinhalten eine große Datenmenge!

Frage: Wie bringe ich eine USB-Dokumentenkamera in das o. g. System rein?

Eine typische USB-Dokumentenkamera ist technisch für deinen Rechner einfach eine USB-Webcam. Diese kannst du nicht als Videoquelle an das ATEM anschließen, dafür war es nie gedacht. Eine USB Cam bitte direkt an den Rechner anschließen. Alternative: Vielleicht gibt es auch Dokumentenkameras, die einen HDMI - Out haben (wahrscheinlich die teureren Geräte)

Frage: Wenn ich lediglich zwischen verschiedenen Kameras (1 x ausgerichtet Sitzposition - 1 x ausgerichtet Stehposition - 1 x ausgerichtet auf die hinter mir stehende Flipchart – 1 x iPad) umschalten will, reicht dann die Ausstattung, die du in deinem Video erklärst?

> Jawohl, dafür reicht die Ausstattung. Du bräuchtest eigentlich nur einen "billigen " HDMI Switch aus China und dahinter hängst du ein ELGATO HD 60 oder Elgato HD 60S.

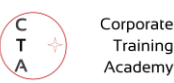

Training

# Ressourcen für dein Video: CC-Lizenzen

Wenn du ein eigenes Trainingsvideo erstellst, dann möchtest du vielleicht Teile eines fremden Videos einfügen. Auch ein gutes Foto, eine Grafik oder eine Musikdatei kann helfen, dein Video abwechslungsreicher und didaktisch effektiver zu gestalten.

Da in Deutschland jeder, der etwas erschafft, daran automatisch das Urheberrecht hat, musst du auf die Bedingungen achten, unter denen sein Werk nutzbar ist. Ein etablierter Standard dazu sind inzwischen die weit verbreiteten Creative Commons von creativecommons.org.

Creative Commons (cc) steht für "schöpferisches Gemeingut" und ist der Name einer gemeinnützigen Organisation in den USA, die unterschiedliche Standard-Lizenzverträge veröffentlicht. Du musst einen Link zur Webseite des Original-Lizenzvertrages angeben, wenn du Material nutzt, dass eine solche Lizenz trägt.

Lerne nun in ca. vier Minuten an vier Lizenzbeispielen, was BY, SA, ND und NC im Rahmen der CC Lizenzen bedeuten. Wir nutzten den Text unten auch in anderen Kontexten, deshalb ist er in der Sie-Form verfasst:

### **Beispiel 1: CC BY** [Link zur Lizenz in Deutsch](https://creativecommons.org/licenses/by/4.0/deed.de)

#### **Beliebig verändern und kommerziell vervielfältigen**

Mit der CC-BY-Lizenz hast du die meisten Möglichkeiten frei und kreativ zu sein. Bei der CC BY-Lizenz darfst du (als Lizenznehmer) das vom Urheber (Lizenzgeber) gestellte Werk, wie z.B. ein Bild,

- beliebig bearbeiten oder verändern,
- vervielfältigen oder weiterverbreiten.

Du darfst dazu jedes Medium benutzen, das dir passt. Sagen wir, du findest einen Song oder einen richtig guten Text, der in dein Seminar passen würde. Du darfst damit so gut wie alles tun und den Song oder Text zu jedem beliebigen Zweck auch kommerziell nutzen. Du kannst sogar für die Weitergabe Geld verlangen.

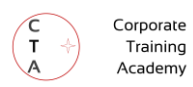

Was bitte bedeutet "BY"?

Der Urheber möchte, dass man weiß, dass das Werk von ihm stammt.

- Das "BY" bedeutet, dass du den Namen des Urhebers nennen und einen Link zum Originalwerk – also in diesem Beispiel zum Text – einfügen musst.
- Du musst auf alle Änderungen, die du vorgenommen hast, hinweisen.

Auch bei der "CC BY-Namensnennung" Lizenz solltest du darauf achten, die Änderungsangabe so neutral wie möglich zu halten. Ein Hinweis, dass der Urheber sich bestimmt über die Änderungen freue, solltest du vermeiden. Eine weitere Einschränkung gibt es aber noch: Du selbst darfst nichts untersagen, was die Lizenz erlaubt. Das bedeutet, du darfst z. B. nicht verbieten, dass ein anderer Nutzer deine Version verändern darf.

# **Beispiel 2: CC BY-SA** [Link zur Lizenz in Deutsch](https://creativecommons.org/licenses/by-sa/4.0/deed.de)

#### **Namensnennung – Weitergabe unter gleichen Bedingungen**

Der Unterschied zur Lizenz oben: *Die Abkürzung "SA" bedeutet "Share Alike"*. Material, welches das Werk des Urhebers beinhaltet (das aus diesem entstanden ist) darfst du nur unter *genau*  derselben Lizenz verbreiten, wie es beim Original der Fall ist: Also wieder unter "CC-BY-SA"

Fazit: Texte, Musik, Bilder oder sogar Folien, die unter CC-BY-SA lizenziert sind, können im Rahmen deines Seminars den Teilnehmern zur Verfügung gestellt werden. Du musst nur die erforderlichen Angaben beachten.

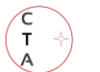

### **Stärker einschränkende Lizenzen**

# **Beispiel 3: CC BY-ND** [Link zur Lizenz in Deutsch](https://creativecommons.org/licenses/by-nd/4.0/deed.de)

#### **ND bedeutet "No Derivatives", also keine Bearbeitung im Sinne von Veränderung.**

CC BY-ND ist eine Lizenz, die eine Namensnennung fordert und *keine* Bearbeitung erlaubt. Mit einer CC-BY-ND-Lizenz darfst du ein Werk ganz nach Belieben vervielfältigen und Weitergeben und auch hier darfst du Geld daraus machen. Im Unterschied zur "CC BY" Linzenz finden wir hier aber die Abkürzung "ND": Du darfst das Werk nicht verändern. Das geht sogar so weit, dass du das Werk noch nicht einmal anders anordnen kannst.

Konkret bedeutet das also: Wenn du ein geniales Bild findest – gut. Du willst es für deine Seminarteilnehmer etwas aufhübschen, in PowerPoint kurz heller einstellen: Verboten! Das führt natürlich dazu, dass du nicht gerade vielfältig oder kreativ mit dem Bild umgehen kannst. Deshalb eignen sich solche Werke nicht immer für Bildungszwecke. Auch hier darfst du anderen nichts verbieten, was die Lizenz erlaubt.

# **Beispiel 4: CC BY-NC [Link zur Lizenz in Deutsch](https://creativecommons.org/licenses/by-nc/4.0/deed.de)**

#### **Bad News: NC bedeutet "Nicht kommerziell nutzen!"**

Der Unterschied zu allen anderen CC Lizenzen liegt darin, dass du das Werk nicht kommerziell nutzen darfst. Das sagt dir die Abkürzung "NC". Sie steht für "Non-commercial". Kommerziell ist die Nutzung dann, wenn sie auf eine Vergütung abzielt.

Du hast z. B. ein Foto gefunden und merkst, dass die von dir verschönerte Version super in deinem Bekanntenkreis ankommt. Dein Geschäftssinn sagt dir, dass du es verkaufen oder im Online-Seminar einsetzen könntest. Tue das nicht, wenn die CC-Lizenz das Kürzel "NC" enthält!

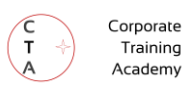

# **Datenschutz und Datensicherheit im Online-Training**

© Marius Jost, M.Sc. & ManagerSeminare

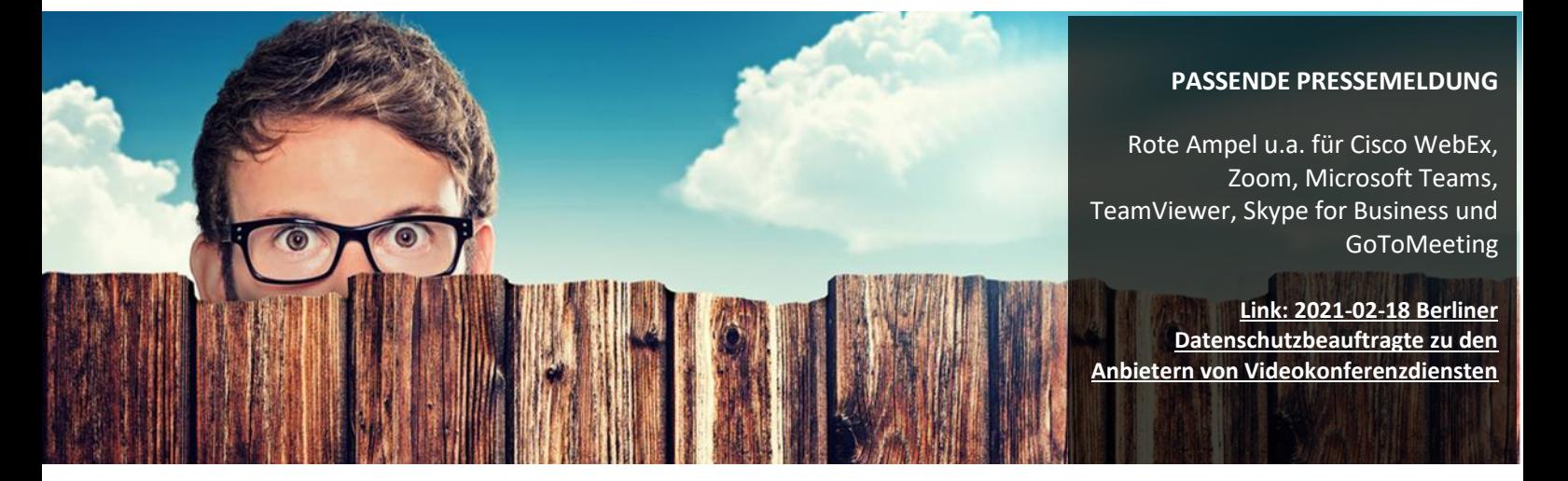

Wir Trainer scheinen ungern mit unseren Kunden über die Themen Datenschutz und Toolauswahl zu diskutieren. Die Zurückhaltung provoziert manchmal für die Erwachsenenbildung ungünstige Entscheidungen. Ich habe schon erlebt, dass in einem Online-Training die Kameras aller 25 Teilnehmer ausgeschaltet werden sollten. Begründung: "Datenschutz." Sie unterrichten als Trainer in so einem Fall eine anonyme Masse.

Tatsächlich müssen Trainer derzeit alleine schon wegen des Datenschutzes viel mitmachen. Kollegen berichten mir zum Beispiel, dass sie schon ganze Seminardesigns umstellen mussten, weil der Kunde plötzlich ein anderes Tool vorschrieb. Was war geschehen? In der Presse waren zwischenzeitlich haarsträubende Details zur Videokonferenzplattform erschienen, die der Kunde eigentlich hatte einsetzen wollen.

Mir ist bewusst, dass ich und wohl auch Sie Rechtslaien sind. Das gleiche trifft allerdings auch auf die Mehrzahl Ihrer Kunden zu. Denken Sie nicht, dass es alle besser wissen als Sie. Insbesondere müssen wir Trainer ausreichend informiert sein, um zumindest die Aufträge abzulehnen, die rechtlich oder technisch einem Reputations-Selbstmordkommando gleichen. Deswegen finden Sie In diesem Kapitel alles rechtlich und praktisch Wissenswerte.

#### **Die Ausgangslage ist widersprüchlich**

Es ist Juni 2020. Die Europäische Kommission hat gerade Ihren Bericht zur Wirkung der DSGVO veröffentlicht. Die Medien berichten von einer "positiven Bilanz, trotz reichlichem Handlungsbedarf". Entschuldigung? Haben wir jetzt eine positive Bilanz oder reichlich Handlungsbedarf? Das bewertet Rechtsanwalt Dr. Martin Bahr Ende Mai 2020 so: "Momentan herrscht sowohl auf der rechtlichen als auch auf der tatsächlichen Ebene in Deutschland mehr oder minder ein absolutes Chaos." (drbahr.com)

Ich kann also nicht so tun, alles sei alles in Ordnung. Genau deshalb beginnt dieses Kapitel nicht mit der üblichen Liste rechtlicher Definitionen. Ziel dieses Kapitels ist doch,

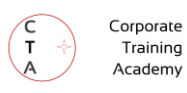

unsere Trainings sicherer zu machen und als Trainer souverän zu handeln! Lassen Sie uns also pragmatisch einsteigen.

Wenn Sie Ihre eigenen Interessen und die anderer Akteure betrachten, was fällt Ihnen auf? Meine Gespräche mit IT-Anbietern, Resellern, Vertretern des Chaos Computer Clubs, staatlichen Datenschützern, Bildungsträgern und vielen Kollegen zeichnen folgendes Bild bezüglich Datenschutz und sicherheit:

- EU-Staaten wie Deutschland müssen eigentlich strenge Rechtsnormen durchsetzen, scheitern aber an vielen Stellen daran.
- Unternehmen, also Ihre Kunden, die schon in Kommunikationslösungen investiert haben, wollen ihre Investitionen schützen und DSGVOkonform handeln.
- Online-Trainer\*innen benötigen für Ihre Trainings verlässliche Lösungen, die Teilnehmern eine frustfreie Interaktion ermöglichen.
- Technologieunternehmen wie Adobe, Cisco oder ZOOM wollen Kunden gewinnen.
- IT-Dienstleister wie die Telekom oder NTT Docomo wollen mit den Produkten der Technologieunternehmen Umsatz aus Provision, Hosting und Support erzielen.
- Aus- und inländische Nachrichtendienste möchten ihren Zugriff auf Kommunikationsdaten ausbauen, ohne dabei ins Licht der öffentlichen Debatte zu geraten.

Nicht nur die Interessen sind unterschiedlich, auch die Informationen variieren. Das zeigt sich darin, dass selbst Vertreter von IT-Firmen wie Telekom, Microsoft, Cisco oder Adobe Aussagen treffen, die rechtlich bedenklich sind.

Hier anonyme Zitate aus meinen Recherchen, Stand Juli 2020:

- Vertrieb eines großen IT-Dienstleistungsanbieters: "Alles, was wir von Cisco anbieten, ist 100% Datenschutz-konform und nach deutschem Datenschutz sauber, ist alles in Europa gehostet." Die gleiche Person sagte eine Minute später zu mir: "Was meinen Sie mit US-EU-Privacy Schild?"
- Datenschützer\*in einer vielbeachteten öffentlichen Stelle in Berlin: "Wir werden unter anderem datenschutzrechtliche Beanstandungen zum Angebot von Microsoft TEAMS und Telekom (Cisco) schriftlich veröffentlichen!"

Es herrscht Verwirrung bei Kunden und Anbietern. Umso wichtiger ist es für uns Trainer deshalb, dass wir die essenziellen Eckpunkte der Rechtslage durchschauen.

Konkret sind es drei Datenschutz-Fragen, die fast bei jedem unserer Train-the-Trainer-Programme im Raum stehen:

a) Was muss ich beim Datenschutz beachten?

b) Wann ist eine Online-Plattform (Software) für mein Online-Training DSGVO konform?

c) Wie gehe ich mit Vorgaben meiner Kunden um, eine bestimmte (ungeeignete) IT-Plattform für ein Training einzusetzen?

Daher beginnen die nächsten Seiten mit dem Thema Datenschutz, grenzen diesen dann vom Begriff Datensicherheit ab und kommen dann im letzten Abschnitt zu den sich daraus ergebenden Konsequenzen für Sie.

# **1) Was muss ich beim Datenschutz beachten?**

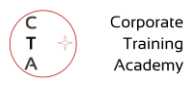

Was Sie beachten müssen, ist die Datenschutz-Grundverordnung, DSGVO, als Fundament des europäischen Datenschutzes. Die 2016 inkraftgetretene EU- Verordnung vereinheitlicht endlich die Verarbeitung personenbezogener Daten. Anstatt alle 99 Artikel der DSGVO durchzuarbeiten, sehen wir uns lieber eine Auswahl wichtiger Grundsätze der Verordnung an. Teilaspekte davon waren schon vor Inkrafttreten der DSGVO im deutschen Recht verankert:

- Datenminimierung: Laut Artikel 5 (1) c) DSGVO müssen personenbezogene Daten "dem Zweck angemessen" sein. Die Daten müssen "auf das für die Zwecke der Verarbeitung notwendige Maß beschränkt sein"
- Zweckbindung: Laut Artikel 5 (1) b) müssen "personenbezogene Daten für festgelegte, eindeutige und legitime Zwecke erhoben werden."
- Speicherbegrenzung: Laut Artikel 5 (1) e) müssen "personenbezogene Daten in einer Form gespeichert werden, die die Identifizierung der betroffenen Personen nur so lange ermöglicht, wie es für die Zwecke, für die sie verarbeitet werden, erforderlich ist"
- Datenschutz als Voreinstellung (Privacy by Default): Schon im Begründungstext erwähnt die EU-Verordnung in Absatz (78), dass Verantwortliche Datenverarbeiter IT-Systeme so voreinstellen, dass Datenschutz zum Normalfall wird. Benutzer sollen nicht erst in den Einstellungen suchen müssen, um einigermaßen datenschutzfreundliche Benutzung zu ermöglichen.
- Privacy by Design: Bereits bei der technischen Gestaltung von IT-Systemen soll der Schutz von personenbezogenen Daten berücksichtigt werden.
- Bürger haben zudem ein Recht auf Vergessenwerden. Dies bedeutet eine

Löschung von persönlichen Informationen auf Verlangen.

• Jeder hat ein Recht darauf, dass seine persönliche Daten direkt von einem Verantwortlichen zum anderen übertragen werden, wenn dies technisch möglich ist (Datenportabilität lt. Art. 20 Abs. 2 DSGVO).

Was sind personenbezogene Daten? Nach der Richtlinie 95/46/EG Artikel 2 sind dies "alle Informationen über eine bestimmte oder bestimmbare natürliche Person". Als bestimmbar wird eine Person angesehen, die "direkt oder indirekt identifiziert werden kann, insbesondere durch Zuordnung zu einer Kennnummer oder zu einem oder mehreren spezifischen Elementen, die Ausdruck ihrer physischen, physiologischen, psychischen, wirtschaftlichen, kulturellen oder sozialen Identität sind". Sobald Sie also Informationen haben, die ausreichen, z. B. Ihre Teilnehmerin Birgit Mustermann aus Berlin zu identifizieren, handelt es sich um personenbezogene Daten. Folgende Angaben reichen dazu beispielsweise aus: "B. Mustermann, Marketing Metalog".

Die DSGVO gilt für jeden weltweit, sobald er personenbezogene Daten von EU-Bürgern verarbeitet. Sie regelt den Schutz natürlicher Personen, nicht juristischer Personen. Mit den Grundsätzen und Rechten oben wird deutlich, dass wir Europäer rechtlich gesehen Datenschutz auf sehr hohem Niveau genießen. Wenn Sie rechtskonform digital arbeiten wollen, bedeutet das Im Umkehrschluss für Sie:

#### *"Außereuropäische Anbieter verdienen generell Ihre besondere Aufmerksamkeit."*

Zwar darf niemand in der Welt unsere persönlichen Daten missbrauchen. Sind diese hohen Ansprüche an den Datenschutz für uns in der Praxis aber realisierbar? Leider nicht. Im Oktober 2015 urteilte der Europäische Gerichtshof, dass

- die Verfahren für den Datentransfer aus der EU in die USA rechtswidrig sind und
- die US-amerikanische Massenüberwachung sowie der mangelnde Rechtsschutz in den USA die Essenz zweier Artikel (7 und 47) der Charta der Grundrechte der Europäischen Union verletzen.
- Das Urteil bedeutete das Ende des damaligen Safe Harbor Abkommens zwischen den USA und er EU. Dieses Safe Harbor Abkommen war ein Beschluss der EU-Kommission, der Unternehmen ermöglichte, personenbezogene Daten aus einem Land der Europäischen Union in die USA zu übermitteln. An die Stelle des

Safe Harbor Abkommens trat kurz darauf das EU-US-Privacy-Shield-Abkommen

Corporate Training Academy

Kurz gesagt: Wir können uns nicht immer vor einer ungesetzlichen Verwendung unserer Daten schützen. Sie als Trainer, eventuell auch als Selbstständige, müssen offensichtlich trotzdem die gesetzlichen Bestimmungen einhalten. Dies gilt für Ihr Verhalten sowohl bei Planung als auch Durchführung Ihres Online Seminars und die Online-Tools, die Sie einsetzen. Die folgenden sechs Handlungsfelder sollten Ihre Neugier wecken, wenn Sie sich fragen "Was muss ich beim Datenschutz beachten?" und: "Wann ist denn nun eine Online-Plattform DSGVO-konform?".

#### **Abb.: Datenschutz für Trainer\*innen: Pyramide der Handlungsfelder**

2. Server-Standorte 3. Auftragsdatenverarbeitung 4. Datenschutzbeauftragte, Betriebs- & Personalrat 5. Information der Teilnehmer, Kunden und Geschäftspartner 6. Voreinstellungen (Privacy by Default), Software-Architektur (Privacy by Design)

1. Verträge

#### **Handlungsfeld 1 Verträge und Erklärungen, die Sie kritisch prüfen sollten**

Viele IT-Lösungen für Webinare, Chat, Arbeit auf einem Board und andere Aktivitäten scheinen sich jeweils zu ähneln. Man könnte denken: "Mir doch egal, ob TEAMS in Lila-Tönen daherkommt oder Zoom stattdessen in minimalistisch-weiß-blau." Schaut man aber unter die rechtliche Motorhaube, zeigen sich dramatische Unterschiede. Daher gilt:

- Stellen Sie dem favorisierten IT-Anbieter für Ihr Online-Training zunächst die Frage, ob Sie ein in der EU ansässiges Unternehmen vor sich haben. Dann gelten für den Anbieter die DSGVO voll.
- Lassen Sie sich als nächstes die Datenschutzerklärung zusenden.

Schon in der Datenschutzerklärung zeichnet sich ab, welche personenbezogenen Daten allein über die Webseite des Anbieters verarbeitet werden. (Sie planen möglicherweise bei Webinaranbietern die Veranstaltungen

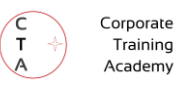

über deren Webseite.) Für die Anbieter-Übersicht weiter unten mussten wir schon hier einen Anbieter entfernen, weil bei diesem weder eine gültige Datenschutzerklärung noch ein vollständiges Impressum vorhanden waren.

Auf was sollten Sie bei der

Datenschutzerklärung achten? Stellen Sie hier drei entscheidende Fragen:

- Wer verwendet
- welche (meiner) personenbezogenen Daten
- und gibt was davon ggf. an (genauer bezeichnete oder nicht genauer bestimmte) Dritte weiter?

Kommt es zu einem Kopf-an-Kopf-Rennen zweier Lösungen, dann fragen Sie beim Anbieter weiter:

a) Wie ausführlich werden meine Daten wirklich erhoben?

b) Welche Daten muss vs. kann ich angeben, um die Anwendung nutzen zu können? c) Welche Berechtigungen muss ich auf meinem Rechner oder Smartphone für eine frustfreie Nutzung freischalten? d) Erhalte ich überhaupt Informationen, an wen die Daten weitergegeben werden? Gibt der Anbieter gar an, dass die Daten grundsätzlich "an Dritte weitergegeben" werden?

#### **IT-Anbieter außerhalb der EU**

Sie fragen Sich, ob Sie mit Ihrem vertrauten Videokonferenzsystem weiterarbeiten oder dies Ihrem Kunden empfehlen können? Dann spielt sowohl eine Rolle, wo ein IT-Unternehmen seinen Firmensitz hat als auch, wo dessen Server stehen.

Werfen wir zuerst einen Blick auf den Firmensitz. Ist es ein Anbieter außerhalb der EU? Eigentlich wäre dies kein Problem.

Für die USA musste man vor dem 17.07.2020 für den IT-Anbieter nur nach der Zertifizierung "EU-US Privacy Shield" suchen. (Für Schweizer: Swiss-U.S. Privacy Shield). Privacy Shield war eine Absprache auf dem Gebiet des Datenschutzrechts, die zwischen der EU und den USA ausgehandelt wurde. Die USamerikanische Bundesregierung sicherte der EU damit Sicherheits-Eigenschaften zu. Die EU-Kommission hatte 2016 einen Beschluss gefasst, dass diese dem Datenschutzniveau der Europäischen Union entsprechen. Rechtlich war also am Einsatz einer Lösung wie der von ZOOM Video Communications scheinbar nichts auszusetzen.

Ob Privacy-Shield langfristig eine Zukunft hat war schon damals fraglich. Der Grund: EU-US-Privacy-Shield Texte stimmen mit den alten Safe Harbor Regelungen zu ca. 80 Prozent überein. Alle Daten, die im Rahmen von Privacy-Shield übermittelt werden, befinden sich faktisch im Zugriff der US-Regierungsbehörden.

Am 17.07.2020 erklärte der Europäische Gerichtshof im Fall Schrems vs. Facebook das Datenschutzabkommen Privacy Shield mit sofortiger Wirkung für ungültig. Persönliche Daten dürfen zwar weiter in die USA übertragen werden, aber die Bedingungen dafür haben sich grundsätzlich geändert.

Das Urteil wirkt sich auf ca. fünftausend US-Firmen aus, darunter Zoom Video Communications, Microsoft, und Facebook. Produkte wie ZOOM, WebEx, TEAMS, Adobe Connect, slack und Google Hangouts sind betroffen. Das Grundproblem: In den USA ist eine Massenüberwachung laut dem dort geltenden "Gesetz zur Überwachung in der Auslandsaufklärung", FISA, seit Jahren vorgeschrieben. Elektronische Datenverarbeiter sind dort verpflichtet, den Behörden eine Schnittstelle zur Verfügung stellen, damit Geheimdienste jederzeit an die Daten der ausländischen Nutzer gelangen.

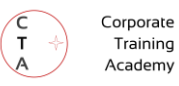

In Europa ist Massenüberwachung dagegen verboten. Investieren Sie fünf Minuten in eine Websuche mit den Worten "Max Schrems Lipstick on a Pig", "FISA Wikipedia" oder "Schrems vs Facebook". Sie werden spannende Details zum Status-Quo des Datenschutzes zwischen der EU und den USA finden.

Sie möchten ein IT-System für Ihr Online-Training nutzen, das weder in der EU noch den USA sitzt? Wenn Sie sensible Daten mit Unternehmen in einem Nicht-EU-Staat austauschen wollen, gelten generell die Angemessenheitsentscheidungen der Europäischen Kommission, die unter ec.europa.eu mit dem Stichwort "data protection adequacy decisions" gelistet sind. Sie werden dort 12 Länder finden, die ein für die EU adäquates Datenschutzniveau aufweisen. Hier war auch die Privacy-Shield-Entscheidung für die USA aus 2016 zu finden. Jüngst wurde Japan in die Liste aufgenommen.

Zusammengefasst: IT-Anbieter, die außerhalb der EU sitzen, müssen sich bei Geschäften mit uns Europäern an die DSGVO halten, obwohl diese dort nicht Gesetz ist. Die Einhaltung ist Stand heute oft nicht einklagbar. Ein Hauptgrund ist im USA-Beispiel fehlender Rechtsbehelf und im Beispiel "USA-Facebook" nicht zuletzt das fragwürdige Verhalten der irischen Datenschutzbehörde.

#### **Standardvertragsklauseln (SCCs)**

Viele Unternehmen sind sich darüber bewusst, dass die Zukunft von privacy shield unsicher ist. Da verwundert es nicht, dass laut deutscher Bitcom schon im Oktober 2017 "8 von 10 Unternehmen (…) die Daten direkt oder über einen Dienstleister mit den USA austauschen, auf Standardvertragsklauseln als Rechtsgrundlage" setzen, statt auf Privacy Shield. Auch viele IT-Anbieter wollen nicht auf Staatsverträge wie Privacy Shield bauen oder können dies nicht, weil sie in einem Land sitzen, das keine solchen Verträge geschlossen

hat. Stattdessen werden oft Verträge laut etablierten EU-Standardvertragsklauseln (Standard Contractual Clauses, SCCs) angeboten. Diese Vertragsklauseln enthalten u. a. anbieterseitige Garantien darüber, wie personenbezogene Daten verarbeitet und sicher gespeichert werden, wie eigene Server vor Fremdzugriff geschützt sind und welche Behörden im Extremfall Zugriff auf personenbezogene Daten haben.

Wenn Sie nach interaktiven Tools oder (Video-) Konferenzlösungen für Ihr Online-Training recherchieren, sollten Sie sich von "SCCs" nicht abschrecken lassen. Wenn Sie sich fragen, ob der Einsatz von SCCs (z.B. statt Privacy Shield) rechtlich sicher ist, lautet die Antwort: Im Moment noch "Ja". SCCs sind heute durch Artikel 46 DSGVO verankert. Wie der Hessische Beauftrage für Datenschutz und Informationsfreiheit öffentlich schreibt, stellt die "Verwendung von Standarddatenschutzklauseln (…) gerade für kleinere und mittlere Unternehmen ein einfach handhabbares Instrument zur rechtmäßigen Übermittlung personenbezogener Daten in Drittländer dar." Zwar sei es möglich, die EU-Standarddatenschutzklauseln auch in umfangreichere Vertragswerke einzubauen oder um zusätzliche Klauseln zu ergänzen. "Zu bedenken ist allerdings, dass die Übermittlung der Daten nur dann genehmigungsfrei ist, wenn die Standarddatenschutzklauseln unverändert verwendet werden."

#### **Handlungsfeld 2 Kriterium Serverstandort und Liste DSGVOkonformer für Videokonferenz-Anbieter**

Der Firmensitz des Anbieters besagt nicht automatisch, wo sich die benutzten Server befinden. Fragen Sie also den IT-Anbieter, wo seine Server stehen. Forschen Sie nach, bis Sie wissen, ob der IT-Dienstanbieter nur in bestimmten Ländern hostet oder ein weltweites Servernetzwerk nutzt.

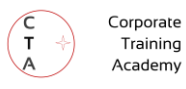

Viele Experten empfehlen heute zu Recht, zuerst Anbieter in die engere Auswahl zu nehmen, die ein Hosting ihrer Dienste in Europa anbieten. Dies geschieht allerdingt oft mit merklichem Aufpreis. So nimmt Adobe für ein Hosting des in die Jahre gekommenen Produktes Connect in der EU 200 € mehr als im Standardhosting. Wer z. B. das in Deutschland gehostete edudip next nutzen möchte, zahlt fast 100€ bei monatlicher Kündigungsfrist oder fast 70€ bei einer Bindung von 24 Monaten – netto, versteht sich.

Alleine dem Rat zu folgen "Nimm einfach einen Anbieter, der in Europa hostet!" gibt leider keine Sicherheit. Denn Server in der EU schließen den Daten-Zugriff Dritter nicht unbedingt aus. Dies gilt technisch und rechtlich.

Rechtlich: Viele Anbieter mit Sitz außerhalb der EU wie z.B. Microsoft bieten Hosting in Deutschland oder einem EU-Land an. Trotzdem gibt es laut Datenschützern in Berlin bedenkliche vertragliche Mängel. Auch Cisco betreibt WebEx Server in der EU. Man versucht so, die DSGVO besser einzuhalten und die lokalen Standards zu erfüllen. Da Cisco ein amerikanisches Unternehmen ist, bleibt jedoch auch hier das ungute Gefühl, Daten könnten über den Ozean in die USA wandern. Dies kann auch auf Druck der US-Regierung geschehen. Für den Dienst Facebook gilt genau dies heute als erwiesen, obwohl das Unternehmen dies bestreitet.

Stehen die Server ausschließlich in Europa und befindet sich auch der Firmensitz dort, dann haben wir in der Tat ein gutes Vorzeichen bei der Suche nach einem sicheren Anbieter. Damit wären jedoch diese Unternehmen ausgeschieden:

- Adobe,
- Microsoft,
- Zoom Video Communications und
- Cisco WebEx

Das sind allerdings Anbieter mit extrem leistungsstarken Lösungen! Im Videokonferenzbereich bleiben derzeit damit u. a. folgende Anbieter übrig:

- ClickMeeting Sp.z o.o.,
- edudip GmbH,
- FastViewer GmbH,
- LogMeIn Ireland Limited,
- meetyoo conferencing GmbH,
- MVC Mobile Video Communication,
- maloon GmbH.
- Horizon44 GmbH
- **STRUKTUR AG,**
- TeamViewer AG sowie
- netucate systems GmbH.

Für sicherheitssensitive Kunden kann u. a. die Wire Swiss GmbH interessant sein, die in ihrer Kommunikation durchweg beeindruckende Privacy by design Elemente hervorhebt.

Wie aber steht es bei unseren Local Heroes mit der Qualität und Verfügbarkeit der Dienste? Kommunikationslösungen sich heute so hochgezüchtet und -verfügbar, dass Cloud-Anbieter oft ein ganzes Servernetzwerk für den Betrieb einsetzen müssen. Wenn Sie einen Anbieter finden, der alle diese Server in Europa hochverfügbar betreibt und der am besten ansonsten keine Verbindungen in ein nicht-EU-Land hat: Herzlichen Glückwunsch!

#### **Blick auf die technische Qualität**

Viele Trainer stellen jetzt die wichtige Frage, ob eine IT-Lösung denn automatisch qualitativ gut ist, nur weil der Server in Deutschland steht. Das Gegenteil kann der Fall sein, wie eine schriftliche Antwort von Datenschutzfachmann Jochim Selzer, Applikationsadministrator bei einem großen internationalen Logistikunternehmen, Mitglied des Chaos Computer Club, zeigt:

*"Privacy-Shield war aus gutem Grund umstritten. Das heißt aber nicht, dass in der EU*  *(und der Schweiz) paradiesische Zustände herrschen und ein ansonsten völlig inakzeptabler Anbieter zum Branchenliebling aufsteigt, weil er seine hingefrickelte, auf einem ausgemusterten Kaufhaus-PC unter seinem Schreibtisch laufende Software wenigstens in Deutschland betreibt. Auch in Europa gibt es Anti-Terror-Gesetze. Auch hier haben Ermittlungsbehörden Zugriffsmöglichkeiten, die Datenschutzaktivistinnen zu weit gehen. Im Vergleich zu den rechtlichen Gegebenheiten in den USA sind Daten in Europa aber deutlich besser vor behördlicher Neugier geschützt."* 

Falls Sie jetzt an einen eigenen Server als Lösung denken, sollten wir zuvor mit einem Mythos aufräumen. Er lautet: "Am sichersten ist es, die IT-Lösung selbst in-house zu hosten." Wer ein Videokonferenzsystem selbst hostet, benötigt unter anderem eine Serverlizenz. Diese kostet im Beispiel von Adobe Connect ca. 20.000 €! Auch für Kundenunternehmen ist das interne Hosten eines Webinar-Systems meist keine gute Idee. Viele Unternehmen unterschätzen die den Bandbreitendurst einer Videoconferencing-Lösung derart, dass nach einigen Monaten die Mitarbeiter alle zum Telefon greifen, um bei Videokonferenzen wenigstens einigermaßen klar verstehen zu können, was die Chefin sagt.

Ein weiterer IT-Spezialist bestätigte mir das aus seiner beruflichen Erfahrung: "Die meisten Firmen tun sich mit dem Hosting im eigenen Haus keinen Gefallen. Sie bekommen die Sicherheit und besonders die Verfügbarkeit nicht mehr hin. Das ist inzwischen High-Tech."

#### **Handlungsfeld 3 Auftragsdatenverarbeitungsvertrag**

Vielleicht haben Sie nun tatsächlich eine elektronische Plattform im Auge, die sich für Ihre Online-Trainings eignen könnte. Eine Frage, die Sie jetzt stellen sollten, ist: Brauche ich denn einen

Auftragsdatenverarbeitungsvertrag? Die Antwort: Ja, wenn es sich um einen Auftragsdatenverarbeiter handelt. Ein Dienstleister wie z.B. ein Webinarplattform-Anbieter, oder ein E-Mail-Automationsanbieter wie Klick-Tipp, der personenbezogene Daten Ihrer Kunden (Teilnehmer) für Sie verarbeitet, ist in der Juristensprache ein Auftragsdatenverarbeiter.

Laut Art. 28 DSGVO müssen Sie als Auftraggeber mit Auftragsdatenverarbeitern (als Trainer) Auftragsverarbeitungsverträge abschließen. Die Vereinbarungen können Sie bei Ihrem Onlinekonferenzdienst meist zum Download finden oder Sie fragen den Support danach. Es ist ein Ammenmärchen, dass man diesen Vertrag schriftlich benötigt. Elektronische Formate, Juristen sprechen von der Textform, sind völlig hinreichend und müssen gut aufgeboben werden.

Lassen Sie uns an dieser Stelle mit einem Mythos aufräumen: "Wenn Daten übermittelt werden, wird ein Auftragsverarbeitungsvertrag benötigt."

Wenn Sie Aufgaben einer anderen rechtlichen Einheit übertragen und gleichzeitig personenbezogene Daten betroffen sind, dann müssen Sie prüfen, ob der Prozess gemäß der DSGVO eine Auftragsverarbeitung darstellt. "Ist das wesentliche Element der Dienstleistung auf die Verarbeitung personenbezogener Daten für Zwecke des Auftraggebers gerichtet und besteht kein eigenes Interesse des Dienstleisters an den Daten, so liegt in der Regel eine Auftragsverarbeitung vor." Die Rechtsanwälte Schürmann, Rosenthal und Dreyer kommentieren dazu, dass es sich bei einer Datenübertragung oder Datenoffenlegung gegenüber Dritten auch um eine "Datenübermittlung bzw. - offenlegung an diese Stelle als selbständig Verantwortliche handeln kann". Hierfür existieren Abgrenzungskriterien. Das Thema sollten Sie mithilfe Ihres Juristen oder mit den

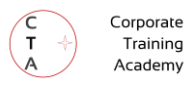

zuständigen Datenschutzbeauftragten der Unternehmen klären.

#### Achtung: Im

Auftragsdatenverarbeitungsvertrag Ihres favorisierten Seminartools stoßen Sie möglicherweise auf Klauseln, die Ihnen unklar oder unzulässig erscheinen. An vielleicht den gleichen Stellen im Vertrag haben bisher unzählige Kunden der IT-Anbieter wohl gedacht: "Das wird schon stimmen." Die Presseerklärung der Berliner Beauftragten für Datenschutz und Informationsfreiheit zeigt allerdings auf, dass so manche Bedenken berechtigt erscheinen.

ZOOM, TEAMS, eine Variante von Cisco WebEx, GoToMeeting, Blizz, Google Meet und Skype (for Business Online) erhalten eine "rote Ampel". Diese negative Einstufung bekamen Angebote, "bei denen Mängel vorliegen, die eine rechtskonforme Nutzung des Dienstes ausschließen und deren Beseitigung vermutlich wesentliche Anpassungen der Geschäftsabläufe und/oder der Technik erfordern". Dies sei etwa der Fall, wenn "nach dem Vertrag die Anbieter

- Auftragsdaten auch zu eigenen Zwecken verarbeiten,
- der Vertrag Datenlöschungen nur verspätet oder eingeschränkt vorsieht oder
- die Anforderungen an die Einbindung von Subunternehmern derzeit nicht ausreichend ausgestaltet sind und voraussichtlich Änderungen in den Verträgen zwischen Anbietern und Subunternehmern erforderlich sind."

Details zu den bemängelten Anbietern sind im Dokument "Hinweise für Berliner Verantwortliche zu Anbietern von Videokonferenz-Diensten" vom 03.07.2020 zu finden. Es handelt sich um Hilfestellung zur Prüfung von Videokonferenzlösungen für entsprechend Verantwortliche im Land Berlin. Die Stelle aus Berlin weist darauf hin, dass selbst, wenn keine rechtlichen Mängel entdeckt wurden, dies nicht "bedeutet (…), dass diese

nicht vorliegen". Das Dokument ist zu finden unter is.gd/TvmSg3 .

#### **Handlungsfeld 4 Datenschutzbeauftragte, Betriebs- & Personalrat einbeziehen**

Sollten Sie im Rahmen des nächsten Auftrages mit der Datenschutzbeauftragten, dem Betriebs- & Personalrat sprechen? Diese Frage wird häufig von uns Trainern vergessen. Datenschutzbeauftrage werden in privaten Betrieben, Behörden und kirchlichen Organisationen sowie bei Bund und in den jeweiligen Bundesländern bestellt.

Ermitteln Sie so früh wie möglich, ob es bei Ihrem Kunden eine Datenschutzbeauftragte gibt und beziehen Sie das Fachwissen der Stelle unbedingt bei der Auswahl eines passenden Anbieters für Ihre Bildungsmaßnahmen ein. Das macht nicht nur einen guten Eindruck, sondern oftmals können Sie schon einiges an Erfahrung zu früheren Online-Bildungsmaßnahmen mitnehmen. Früher hatte ich das Bild eins "Miesmuffels" vor mir, wenn ich an die Person des Datenschutzbeauftragten dachte. Durch den Austausch mit diesen Fachkundigen habe ich gelernt, dass es eigentlich immer hilfreich ist, sich dort zu melden. Manchmal finden Sie sogar Verbündete in der Argumentation für Ihr favorisiertes Tool. Manchmal haben nämlich Abteilungs- oder HR-Verantwortliche auch Vorbehalte, die Sie gemeinsam mit der Datenschutzbeauftragten ausräumen können.

Die Datenschutzstellen der Länder sind gute Anlaufstellen für aktuelle Informationen zu Ihren Pflichten und Rechten als Trainer\*in oder Unternehmer\*in. Wenn Sie offene Seminare anbieten und dabei selbst Veranstalter sind, kann der Datenschutzbeauftragte Ihres Bundeslandes möglicherweise (und je nach Auslastung) schon telefonisch einige Hinweise zu den wichtigsten Punkten geben, die Sie im

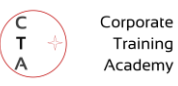

Bereich Datenschutz verbessern sollten.

Brauchen Sie als Unternehmer dann eine Datenschutzbeauftragte? Wenn Sie ein kleines Trainingsunternehmen führen, ist die Antwort aller Wahrscheinlichkeit nach: Nein. Für Unternehmen enthält das Bundesdatenschutzgesetz eine Art Grundregel: Wenn regelmäßig ab zehn Personen mit einer automatisierten Verarbeitung personenbezogener Daten betraut sind, oder personenbezogene Daten "geschäftsmäßig für Zwecke der "Übermittlung, anonymen Übermittlung oder Markt- oder Meinungsforschung" verarbeitet werden, dann muss ein Datenschutzbeauftragter benannt werden.

Prüfen Sie derzeit den Einsatz eines bestimmten Konferenztools? Wenn Sie im Kundenunternehmen einen Betriebs- oder Personalrat haben, müssen Sie sich laut Gesetz auch hier erkundigen, ob diese dem Tooleinsatz zustimmen. Ein Grund dafür ist schon, dass sich Konferenztools möglicherweise zur Überwachung von Mitarbeitern eignen. Einzelheiten dazu regelt das Betriebsverfassungsgesetz.

#### **Handlungsfeld 5 Informieren Sie Teilnehmer, Kunden und Geschäftspartner**

Benötigen Sie, wenn Sie ein Training beim Kunden durchführen, eine Datenschutzerklärung für die Teilnehmer und ggf. den Auftraggeber? Wenn Sie personenbezogene Daten verarbeiten: Ja! Dies wird besonders dann zutreffen, wenn das Training auf einer IT-Plattform abläuft, die Sie stellen. Egal, ob Sie Ihr selbstgezahltes Board, die eigene Webseite, ein Quizz-System, ihren Slack-Account oder Ihre Videokonferenz-Plattform einsetzen. Tatsächlich haben auch viele Teilnehmer latente Bedenken im Bereich des Datenschutzes. Es empfiehlt sich deshalb, zu Beginn eines Online-Trainings bei

Teilnehmern für gewisses Datenschutz-Grundverständnis zu werben. Ich betone dabei die wirklich wichtigen Maßnahmen und verkürze das Thema auf das Allernötigste. Wenn wir Trainer angemessene Maßnahmen nutzen und Hysterie vermeiden, setzen wir die DSGVO auch im Sinne dieses Gesetzes um.

Laut Art. 13 und 14 DSGVO müssen Sie alle betroffenen Personen informieren, wenn Sie personenbezogene Daten erheben. Informieren können Sie Ihre Seminarteilnehmer beispielsweise mit einer dafür entworfenen Seminar-Datenschutzerklärung. Datenschutzerklärungen informieren "Betroffene" darüber, wie persönliche Daten erhoben und verarbeitet werden. Schon laut Artikel 13 DSGVO wird Ihre Datenschutzerklärung unter anderem folgende Elemente enthalten müssen:

- Namen, Kontaktdaten des Verantwortlichen der Datenerhebung (z. B. Sie oder die Geschäftsführung)
- Die jeweiligen Zwecke der Verarbeitung sowie die Empfänger der personenbezogenen Daten
- Ggf. eine Absicht des Verantwortlichen (das sind Sie), die Daten an Drittländer oder internationale Organisationen zu übermitteln. Hier ist möglicherweise auch das Vorhandensein oder Fehlen eines Angemessenheitsbeschlusses der EU-Kommission oder andere Garantien aufzuführen.
- Zusätzlich ist u. a. die Dauer der Datenspeicherung,
- Das Bestehen eines Rechts auf Auskunft seitens des Verantwortlichen über die betreffenden personenbezogenen Daten
- und ggf. das Bestehen eines Rechts, die Einwilligung jederzeit zu widerrufen zu benennen.
- Sie müssen zusätzlich das Thema Beschwerderecht bei einer Aufsichtsbehörde abhandeln.

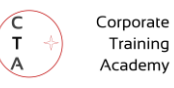

Sie haben darzustellen, ob "die Bereitstellung der personenbezogenen Daten gesetzlich oder vertraglich vorgeschrieben oder für einen Vertragsabschluss erforderlich ist". Daneben kann es nötig werden, anzugeben ob "die betroffene Person verpflichtet ist, die personenbezogenen Daten bereitzustellen, und welche mögliche Folgen die Nichtbereitstellung hätte".

Es kursiert ein Gerücht, nachdem Personen immer einwilligen müssten, wenn wir persönliche Daten erheben. Vergessen Sie das. Sie müssen nicht um Erlaubnis fragen, wenn die Verarbeitung dieser Daten gesetzlich ohne weiteres legal wäre. Artikel 6 der DSGVO listet Bedingungen, unter denen die Verarbeitung rechtmäßig ist. Wenn z. B. berechtigte Interessen auf Ihrer Seite oder eines Dritten zur Verarbeitung der personenbezogenen Daten bestehen, dann benötigen Sie keine Einwilligung. Ihre Kunden und Teilnehmer müssen auch keine Einwilligung zu Ihrer Datenschutzerklärung abgeben.

Ein weiterer Mythos lautet, man könne die eigene Datenschutzerklärung innerhalb des Impressums oder eines Vertragstextes einarbeiten. Das Gesetz sieht klar vor, Datenschutzerklärungen unverkennbar als solche zu kennzeichnen. Viele Juristen empfehlen, die Datenschutzerklärung immer für sich alleine zu stellen.

#### Leider wird im Land der

Datenschutzerklärungen oft etwas Wichtiges übersehen. Nehmen wir an, Sie haben Ihre Teilnehmer über eine Datenschutzerklärung informiert, bestimmte persönliche Daten zu sammeln. Das Seminar ist erfolgreich abgeschlossen. Sie legen jetzt nur noch für alle Teilnehmer einen E-Mail Verteiler an, damit sich alle austauschen können. Diesen Verarbeitungszweck hatten Sie nicht in Ihrer Datenschutzerklärung angegeben.

Ursprünglich wurden die Adressen nur für die Kursanmeldung erhoben. Wenn Sie personenbezogene "Daten für einen anderen Zweck weiterverarbeiten als den, für den die personenbezogenen Daten erhoben wurden", müssen Sie denn Teilnehmern vorher Informationen über diesen anderen Zweck zur Verfügung stellen.

#### **Eine Datenschutzerklärung erstellen und zukommen lassen**

Inzwischen sind Sie daher wahrscheinlich schon bei der Überlegung angekommen, wie Sie eine solche Datenschutzerklärung am besten erstellen. Wir nutzen dazu im Internet verfügbare, kostenpflichtige Datenschutzerklärungs-Generatoren. Ein Beispiel ist datenschutz-generator.de.

In der Praxis hat es sich für uns bewährt, vor der Erstellung für fünf Minuten das gesamte "Kundenerlebnis", vom ersten Kennenlernen bis zur Seminarbewertung gedanklich durchzugehen. An dieser "Customer Journey" zeigt sich, wie viele Systeme und Orte es gibt, wo tatsächlich persönliche Daten gespeichert werden könnten. Üblicherweise beziehen wir lieber ein paar Systeme mehr als zu wenig ein, auch, wenn einzelne Kunden mit diesen vielleicht nie in Berührung kommen. Online-Generatoren erstellen nach dem Bezahlvorgang meist ein RTF- oder Word-Dokument. Dieses legen wir noch unserer Anwältin vor und lassen sie prüfen, ob Änderungen nötig sind.

Wie lassen Sie die Datenschutzerklärung betroffenen Personen zukommen? Ein denkbarer Weg ist, die Erklärung einmal z.B. in der Einladungs-E-Mail zu verlinken und zusätzlich generell auf Ihrer Webseite oder der speziellen Webseite des Seminars vorzuhalten. Machen Sie den Text aller rechtlich relevanten Erklärungen einfach lesbar und strukturieren Sie diesen. Er sollte auf wirklich jedem Gerät ohne Einschränkungen lesbar sein, auch auf Mobiltelefonen. Ihre Kunden müssen die

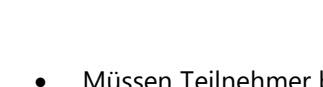

Erklärung von Anfang an haben und darauf mit einem Klick zu jeder Zeit problemlos zugreifen können.

#### **Handlungsfeld 6 Voreinstellungen und Softwarearchitektur sprechen Bände**

Es sind zugegeben einige Themen, die wir Trainer im Bereich Datenschutz hinterfragen müssen. Endlich sind wir beim letzten Handlungsfeld angekommen: Voreinstellungen und Systemgestaltung. Sollen Sie ernsthaft auch noch IT-Expertin werden? Nein. Holen Sie sich daher ggf. Hilfe zur Beantwortung der folgenden Fragen.

#### **Voreinstellungen**

Die Voreinstellungen von IT-Plattformen lenken Benutzer stark in eine bestimmte Richtung. Dies gilt in der Erwachsenenbildung genauso wie in anderen Bereichen. Ist ein System z.B. sehr datenschutzfeindlich voreingestellt, werden Nutzer aus Trägheit und Unwissenheit über nur wenige Änderungen daran vornehmen. Die Forschung hat außerdem herausgearbeitet, dass Nutzer sich ein Stück weit durch die Annahme "das wird so OK sein, sonst wäre es ja nicht so eingestellt" leiten lassen. Hinterfragen Sie, mit welchen Einstellungen der von Ihnen favorisierte Videokonferenz- oder Tool-Anbieter an den Start geht:

- Welche Datenschutz-Voreinstellungen präsentiert das System, wenn man als neuer Nutzer ein-/beitritt?
- Wie einfach ist es, die oben genannten Einstellungen zu erreichen und zu ändern?
- Wie weit lässt der Anbieter zu, suboptimale Einstellungen zu verändern?
- Wenn eine Verschlüsselung meiner Daten möglich ist: Ist eine Verschlüsselung meiner Daten voreingestellt?
- Müssen Teilnehmer bei der Übertragung von wichtigen personenbezogenen Daten selbst aktiv zustimmen?
- Sind die Privatsphäre-Einstellungen vorsätzlich so kompliziert präsentiert, dass Nutzer abgeschreckt werden, diese zu ändern?

#### **Software-Architektur ("Privacy by Design")**

Der Bereich "Voreinstellungen" ist noch leichter zu verstehen. Zum anspruchsvolleren Thema Softwarearchitektur (Systemgestaltung) liste ich hier nur wenige Anregungen auf. Lassen Sie sich von einer unabhängigen Person einmal über das grundsätzliche Datensicherheits- und Sicherheits-Design des Tools beraten, etwa zu diesen Fragen:

- Kann das Tool Daten Ende-zu-Ende verschlüsseln, ohne, dass der Tool-Hersteller einen Generalschlüssel besitzt?
- Kann der Tool-Anbieter trotz Ende-zu-Ende Verschlüsselung erkennen, wer wem wann geschrieben hat? Dies ist bei WhatsApp der Fall.
- Wurde das System von Anfang an für eine sichere Nutzung konzipiert? Ein Beispiel dazu ist Wire Pro (Schweiz).
- Ist in diesem System ein Identitätsmissbrauch oder -diebstahl generell möglich, und wie leicht wäre dies möglich?
- Ist der Quellcode des Systems einsehbar? Wenn ja, hat eine unabhängige Organisation diesen geprüft?
- Wie schwer wären die Auswirkungen eines kopierten oder gefälschten Schlüssels für die Sicherheit aller, die das System nutzen?

Sie haben vielleicht schon einmal überlegt, ob man Webinarsysteme und andere Online-Tools

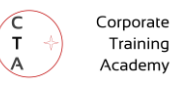

nicht durch Technologie sicherer machen kann. Dies ist möglich, z. B. über eine Datenverschlüsselung. Die Einführung von Verschlüsselungstechniken in Kommunikationstools wird von Verbänden, Kultusministerien und Datenschützern Zu Recht gelobt. Wie Edward Snowden mehrfach betont hat, ermöglicht Verschlüsselung sich in der Realität vor dem unberechtigten Zugriff fremder Staaten oder Organisationen zu schützen.

Wenn Verschlüsselung eine Lösung darstellt, sind dann noch die Sicherheits-Bedenken vieler Firmen, die sensible Informationen verarbeiten, berechtigt? Immerhin hat doch sogar ZOOM Video Communications angekündigt, eine Ende-zu-Ende Verschlüsselung für seine kommerzielle Version einzuführen. Leider ist damit Datensicherheit nicht garantiert, wichtig ist hier insbesondere die amerikanische Rechtsprechung. Am 23. Juni 2020 wurde im Justizausschuss des Senats der Vereinigten Staaten der "Lawful Access to Encrypted Data Act" vorgeschlagen. Im Kern geht es darum, dass praktisch alle amerikanische IT-Unternehmen der US-Regierung einen Generalschlüssel für Ihre Verschlüsselungsprodukte zur Verfügung zu stellen. Bedenken Sie, dass das Interesse von Auslandsmächten auch der Wirtschaftsspionage und Machterlangung gilt.

Wenn Sie Vorstandsvorsitzende eines deutschen Biotech-Unternehmens wären, und Ihr Kerngeschäft aus Patenten und geistigem Eigentum bestünde, wie würden Sie auf diese Nachrichten reagieren? Besonders bei Aufträgen in Unternehmen solcher Branchen sollten wir als Trainer Verständnis mitbringen: Hier sind absolut sichere Lösungen nötig. Je mehr wir über die Gründe und Basistechnologien wissen, desto eher wird man uns dort für voll nehmen. Vertrauen in die Trainingsbranche ist auch eine Frage des digitalen Know-hows in unserem Berufsstand.

#### Ganz abgesehen von diesem

Gesetzesvorschlag wird der Begriff Ende-zu-Ende Verschlüsselung oft falsch verstanden. Viele Menschen denken, dass die Sprach- und Videodaten einer Videokonferenz durchweg vom Endgerät der gerade sprechenden Person bis zu den Endgeräten der gerade zuhörenden Personen verschlüsselt sei. Dies ist meist nicht der Fall. Die Daten sind nur zwischen allen Teilnehmern und dem in der Mitte zwischen diesen Teilnehmern sitzenden Server verschlüsselt. Eine wirklich sichere Verschlüsselung von Person zu Person ist eine der herausforderndsten Aufgaben in der IT-Welt. So bietet - laut Dr.-Ing. Torge Schmidt von datenschutz nord GmbH - von acht näher untersuchten "Mehr-Personen Online-Konferenz-Diensten (…) nur WebEx von Cisco bei entsprechender Konferenzkonfiguration (…) nachvollziehbar eine effektive Verschlüsselung der Mediendaten zwischen den Endgeräten der Benutzer ohne Kenntnis vom verwendeten Schlüssel, also eine "echte" Ende-zu-Ende-Verschlüsselung."(is.gd/AAMO3z) Ähnlich positiv scheint der Schweizer Dienst WIRE abzuschneiden, der von Schmidt noch nicht untersucht worden war.

#### **Fazit**

All dies bedeutet für Sie folgendes:

- Nur die wenigsten Lösungen scheinen heute vor staatlichem Zugriff geschützt zu sein.
- IT-Anbieter können bei reiner Transportwegverschlüsselung in den Datenstrom blicken. Dies tun sie teilweise schon, um diesen an die verschiedenen Bandbreiten und Fähigkeiten der teilnehmenden Endgeräte anzupassen.
- Sie gehen rein juristisch gesehen möglicherweise ein Haftungsrisiko ein, wenn Sie ein System wie ZOOM, TEAMS oder AdobeConnect einsetzen, das in den USA und vielen anderen

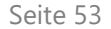

Corporate Training Academy

Ländern der Welt gehostet ist. Der Einsatz ist legal, wenn Sie im Einzelfall geprüft haben, dass alle gesetzlichen Vorgaben vom Anbieter erfüllt werden.

• Faktisch am sichersten wäre es, einen ausschließlich in der EU gehosteten Betreiber zu wählen, der alle Datenströme und –bestände verschlüsselt und gleichzeitig selbst nicht die Schlüssel besitzt, um Ihre Unternehmenskommunikation zu entschlüsseln. Solch einen Anbieter scheint es allerdings in Deutschland nicht zu geben, dafür aber mit WIRE in der Schweiz. Die Schweiz ist zwar kein EU-Land, hat aber ein mit der EU vergleichbares Datenschutzniveau.

Anbieterliste Videokonferenz-Plattformen (Auswahl)

Dies wird von deutschen Datenschutzbeauftragten als datenschutzrechtlich unbedenklich eingeschätzt.

#### **Übersicht Videokonferenz-Plattformen**

Weil insbesondere dieser Bereich für Online-Trainings eine Rolle spielt, finden Sie hier für Rechtssicherheit und Datenschutz wichtige Angaben zu Videokonferenz-Plattformen. Da viele Trainer, die Break-Out-Räume einsetzen, sich dafür interessieren müssen, wo der Sitz des Unternehmens ist und wo die Server stehen, finden Sie hier diese Merkmale in einer Übersichtstabelle.

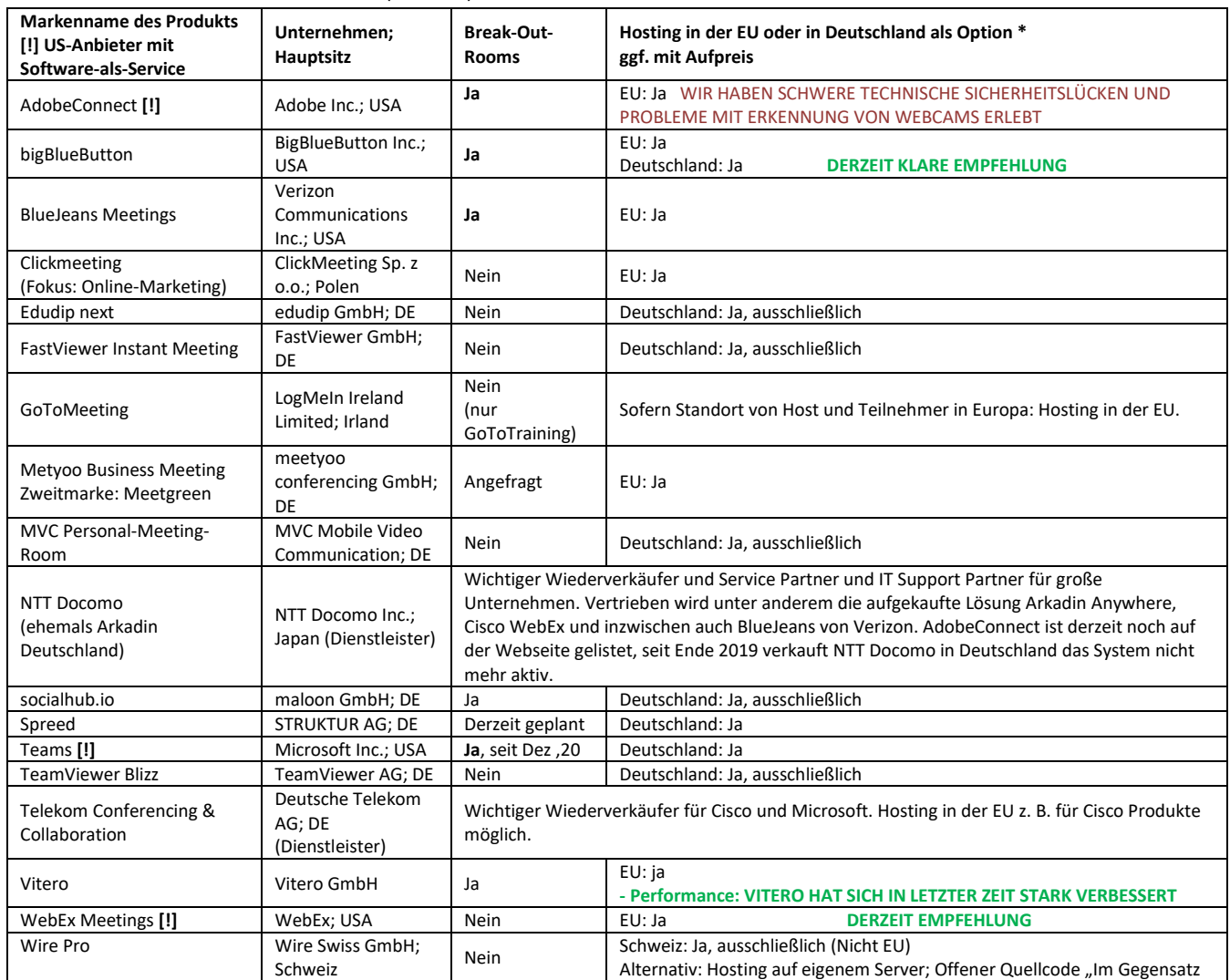

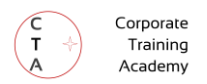

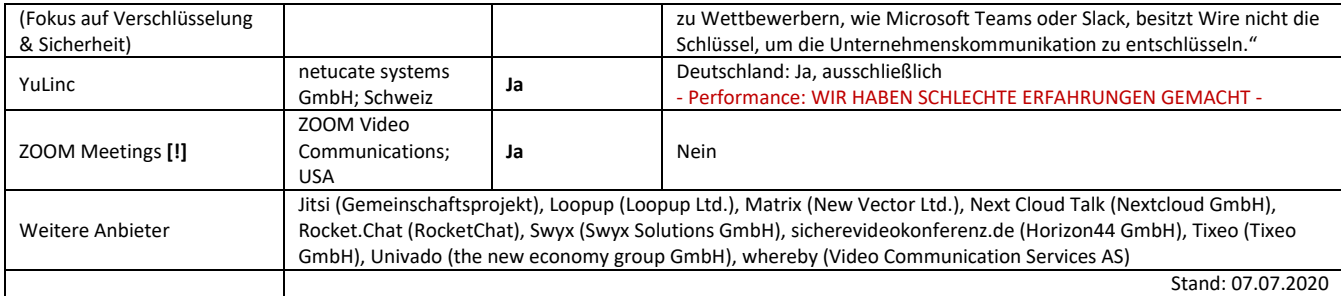

\*"Hosting in der EU / Deutschland" schließt den Zugriff des IT-Lösungsanbieters, insbesondere von (ausländischen) Nachrichtendiensten oder Drittunternehmen nicht notwendigerweise aus.

> Datenschutz können wie in diesem Beispiel überlappen.

Zur Datensicherheit gehören laut Prof. Dr. Richard Lackes, TU Dortmund

- alle technischen und organisatorischen Maßnahmen
- zum Schutz von Daten vor
	- o Verfälschung,
		- o Zerstörung
		- o und unzulässiger Weitergabe (Schutzziele).

Unter *Verfälschung* zählen wir z. B. vorsätzliche Manipulation durch Dritte. Hatten Sie schon einmal einen Virus auf Ihrem Gerät? Dies ist ein Beispiel für Verfälschung von Daten. Viele Vieren, die auf Ihrem System unbemerkt laufen, dienen allerdings nicht primär der Verfälschung von Daten, sondern dem Ausspähen von Kennworten oder Verhaltensweisen. Um das Virus bei Ihnen zu installieren, muss ein gut bezahlter kommerzieller Hackerring allerdings zuerst Ihre Daten verfälschen, also das Virus installieren und Sicherheitsprozesse blockieren. Dies geschieht schon lange automatisiert über das Internet und Landesgrenzen hinweg. Gelangen z.B. Teilnehmerdaten in fremde Hände, verstoßen Sie gegen wichtige Sorgfaltspflichten der DSGVO.

Ein Beispiel für die Kategorie *Zerstörung* ist ein Datenverlust. Etwa wenn Ihnen als Trainerin das Notebook gestohlen wird und der Dieb die Festplatte löscht, um das Gerät zu verramschen. Sie verlieren nicht nur Ihre

# **2) Datensicherheit versus Datenschutz**

Eingangs wurde die Frage gestellt: Was muss ich beim Datenschutz beachten? Dazu lautet eine weitere Antwort: Sie sollten Ihre eigene Daten*sicherheit* und die von Kunden, Teilnehmern und Partnern beachten.

Einmal ehrlich, wir Trainer sind Technik-Muffel. Wir wollen einfach gute Trainings machen und die Teilnehmer weiterbringen. Je digitaler unsere Welt wird, desto öfter passieren uns jedoch gewisse Pannen. Es beginnt schon mit der Digitalisierung im realen Seminarraum. Vor kurzem brachte mir die Leiterin eines Bildungsanbieters einen USB-Stick. "Den haben Sie wohl das letzte Mal hier vergessen." Ich nahm den Stick und prüfte gleich am Notebook, welche meiner Daten da wohl einige Wochen im Institut herumgelegen hatten. Als ich die erste Videodatei ansah wusste ich: Das ist nicht mein Stick. Die zwölf Video-Präsentationen löschte ich sofort durch Formatieren. Bis heute habe ich die Besitzerin nicht ausfindig machen können, aber der Stick liegt nach wie vor als Mahnmal in meiner Vitrine. Rot und glänzend. Datensicherheit und

vielleicht ungesicherten (letzten) Buchhaltungsdaten, sondern auch ihr Buchmanuskript, an dem Sie seit drei Monaten geschrieben haben.

*Unzulässige Weitergabe*: Wir Trainer verlieren gerne USB-Sticks oder SD-Karten. Wenn ein Teilnehmer eines anderen Kurses den Stick findet, kann er sich vielleicht Ihre strategische Planung für das nächste Jahr ansehen. Hier geht es also auch um Ihre Geschäftsgeheimnisse. Wenn Sie zusätzlich unverschlüsselte Vertragsdokumente eines Kunden auf dem Stick haben, brechen Sie dadurch ggf. einen Geheimhaltungsvertrag.

Sie sehen, dass Datensicherheit einerseits eine Voraussetzung für einen effektiven Datenschutz sein kann. Datensicherheit ist jedoch auch eine Voraussetzung für den eigenen geschäftlichen Erfolg, für effektives Arbeiten und die reibungslose Zusammenarbeit mit Kunden und Partnern. Wie wollen wir als Trainer digitale Trainings anbieten, wenn uns schon der digitale Grundschutz fremd ist? Wenn wir im Online-Training Software-Tools sicher einsetzen wollen, sollten wir unter anderem

- Hardware physisch vor Diebstahl und Eingriffen schützen,
- unser Betriebssystem und andere Softwarekomponenten vor Fehlern, Abstürzen und versteckten Angreifern schützen,
- die Echtheit und Vertrauenswürdigkeit von Partnern prüfen, mit denen wir virtuell kommunizieren
- und Daten auf eine möglichst sichere Art versenden, empfangen und sichern.

#### **Beispiele für Maßnahmen des IT-Grundschutzes**

Basics: Kennworte ernst nehmen und Nutzerrechte beschränken

• Nutzen Sie für alle Geräte und Online-Systeme richtige Kennworte. "julia87" ist zwar eine schöne Erinnerung an Ihre Tochter, aber kein gutes Kennwort. Mischen Sie Groß- und Kleinschreibung und fügen Sie Sonderzeichen hinzu. Ansonsten können professionelle Angreifer mit "brutaler Gewalt" versuchen, durch häufige Eingaben ihr zu kurzes Kennwort Ihres Rechners oder eines Online-Accounts zu erraten (Brute-Force-Attack). Eine sichere Alternative ist ein Passwort-Manager, der Ihnen nicht nur für die unzähligen Webdienste sichere Kennworte generiert, sondern diese auch extrem sicher verwahrt.

Corporate Training Academy

• Hören Sie auf, Ihren Windows-Rechner mit Administrator-Rechten zu nutzen. Dies macht z. B. automatisierte Cyber-Attacken sehr einfach. Wenn Sie die Windows-Taste drücken und danach "Ihre Kon" eingeben, sehen Sie in der Liste links unten bereits den Eintrag "Ihre Kontoinformationen". Ein Klick darauf zeigt Ihnen, ob Sie ein lokales Konto nutzen.

Mittelstufe: Thema E-Mails, Updated gegen Malware und Browser

- Starten Sie bei E-Mails, deren Betreff schon seltsam klingt, eine Web-Abfrage dazu. Öffnen Sie die E-Mail nicht. Schnell stellt sich heraus, dass die "Mahnung von Inkasso – 3899€" unecht ist und das angebliche Dokument im Anhang ein Virus enthält.
- Schützen Sie Ihr Betriebssystem mit regelmäßigen Updates.
- Nutzen Sie eine Virensoftware.

Wer von uns hält sich wirklich in jedem Punkt an diese Basics? Wenn Sie sich jetzt noch mit dem Thema "Browsersicherheit" beschäftigen,

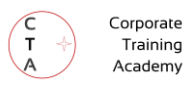

werden Sie herausfinden, dass Sie im Web recherchieren und arbeiten können, ohne dass andere dabei automatisiert ein Verhaltensprofil über Sie erstellen.

Fortgeschrittene Sicherheit: Verschlüsselung, Datensicherung, fremde Geräte und Fremdnetze

- Verschlüsseln Sie Ihre Festplatten und fertigen Sie regelmäßig Sicherungen Ihrer Daten an, die Sie verschlüsselt abspeichern.
- Zusätzlich erhöhen Sie die Sicherheit, wenn Sie grundsätzlich fremden Geräten und Daten misstrauen, bzw. diese kritisch überprüfen, bevor Sie damit interagieren.
- Was fast niemand weiß: In fremden Wifi-Netzen (geschütztes oder offenen WLAN) ist Ihr Gerät, Notebook oder Handy, bereits Nachbar anderer Geräte, die alle im gleichen Netzwerk verbunden sind. Wichtige Sicherheitsmechanismen greifen ab jetzt nicht mehr. Eine Sicherheitsstrategie ist hier z.B. das Browsen über Tunneltechnologien (VPN).

# **3) Wie gehe ich mit der Vorgabe meines Kunden um, eine ungeeignete Online-Plattform einzusetzen?**

Manchmal bekommen Trainer vom Kunden vorgegeben, welche Plattform sie zu nutzen haben. Der Grund dafür ist meist die kundeninterne Einschätzung zum Datenschutz. Was ich selbst und viele andere Trainer in den Weiterbildungen erleben, reicht von guter Zusammenarbeit bis hin zu frustrierenden Situationen. Viele unserer Kunden setzen eine für Erwachsenenbildung sinnvolle Plattform ein, die wir im Training sinnvoll nutzen können. Manchmal stößt man als Trainer aber auch nur auf gefährliches Halbwissen bei den Kunden. Wie gehen wir als Trainer mit diesen Situationen um?

#### **"Bitte schulen Sie auf unserer ungeeigneten Plattform"**

Ein sinngemäßes Zitat einer Trainerin: "Mein Kunde erwartet von mir, dass ich deren hauseigenes Webinarsystem nutze. Sie hosten es auf einem eigenen Server. Es ist zu langsam. Der Ton ist immer wieder abgerissen, Break-Out-Rooms – Fehlanzeige. Ich hab' von den Teilnehmern jetzt 'ne mittelmäßige Bewertung bekommen." Weshalb passiert so etwas? Die Perspektive der Kunden sieht anders aus. So sagte ein IT-Leiter eines großen Konzerns zu mir: "Wir haben zigtausend Dollar in unser System investiert. Wenn ein Trainer jetzt irgendwelche Break-Rooms will, dann geht das ehen nicht "

Während wir Trainer am liebsten unsere Lieblings-Webinarsoftware zu jedem Kunden mitnehmen würden, haben die meisten Kunden schon ein eigenes Videokonferenz-System. Dieses System wurde u. a. mit Blick auf Funktionsreichtum und Konformität zu geltenden Datensicherheits- und schutzgesetzen ausgewählt. Das eingesetzte Webinarsystem ist zwar möglicherweise kaum für die Erwachsenenbildung geeignet, weil es der Hersteller dafür nie konzipiert hatte. Das ist allerdings dem Kunden oft nicht klar.

Kundenunternehmen, insbesondere Konzerne, haben in einigen Fällen schon hohe Summen in eine Unified Communications Lösung von Cisco oder Microsoft investiert. Diese Lösung deckt immerhin 90% der Kommunikationsbedürfnisse des Hauses ab. Dazu gehören unter anderem IP-Telefonie, Foren für Teamarbeit und Dateiaustausch, Videokonferenzen, Funktionen auch für werbliche Massenveranstaltungen und

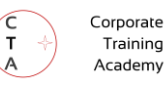

Sicherheitsmerkmale wie Kommunikations-Verschlüsselung. Für Ihren Kunden sind außer diesen Faktoren dann noch der Datenschutz und die Datensicherheit wichtig.

Was bedeutet dies für Trainingsinstitute oder Einzeltrainer\*innen? Meiner Meinung nach ergeben sich drei Konsequenzen:

1) Früh ansprechen und testen Prüfen Sie bei neuen Kunden so früh wie möglich, welches System dort als Schulungsplattform, Webinarsystem oder Lernmanagementsystem (LMS) vorgeschrieben wird.

#### 2) Abwägen

Überlegen Sie sich bei wichtigen Neukunden zweimal, ob Sie Ihr Lieblingssystem als Gegenkandidaten aufstellen. Es zeigt sich inzwischen, dass es manchmal besser sein kann, das eigene Trainingsdesign so umzustellen, dass man ohne Break-Out-Rooms auskommt. Wenn Sie Glück haben, hat der Kunde ein Webinarsystem, das zwar keine Break-Out-Rooms bietet, dafür aber eine Art Nachbildung dieser zulässt.

Vielen Kunden ist nicht bewusst, wie wichtig bestimmte Funktionen gerade bei Online-Trainings sein können. Sie werden einen unwissenden HR-Verantwortlichen allerdings nicht in zwei Sätzen darüber belehren können, dass das hauseigene Webinarsystem mehr als suboptimal ist. Meistens lösen Sie nur Irritation aus.

3) "Jetzt sag ich endlich was" Ich habe schon erlebt, dass Unternehmen die kostenfreie Version eines Webinarsystems einsetzen, die gar nicht für kommerzielle Zwecke freigegeben ist. Sie werden nun aufgefordert, irgendwie damit zu arbeiten. Verwundert hörte ich vor kurzem einen potenziellen Kunden sagen: "Wir haben da keine Lizenz für die Webinarplattform, aber das ging auch immer so ganz gut. Kriegen Sie schon hin." Hierdurch verletzt Ihr Kunde nicht nur die Vertragsbedingungen mit dem Softwarehersteller, sondern verstößt auch gegen eine Reihe von Datenschutzgesetzen. Das Datenschutzniveau von kostenfreien Versionen ist nämlich oft deutlich niedriger als für kommerzielle. ZOOM Video Communications bietet beispielsweise ganz bewusst in der kostenfreien Version keine Ende-zu-Ende-Verschlüsselung. In solch einer Situation müssen Sie erklären, warum Sie rechtliche Bedenken haben und am besten ein in Europa gehostetes Webinarsystem für die Seminardurchführung anbieten. Die Gebühr für die Nutzung trägt anteilig der Kunde.

#### **Zu Dir oder Zu Mir? Konsequenzen**

Auch wenn wir ungern das uns manchmal unbekannte Webinarsystem oder LMS eines Kunden nutzen, es gibt einige Vorteile dieser Variante. Die folgende Tabelle vergleicht die beiden Situationen am Beispiel eines Videokonferenzsystems.

#### **Sie nutzen das Webinarsystem des Kunden Sie nutzen Ihr eigenes Webinarsystem**

**Wer muss Teilnehmer und Trainer einladen bzw. Rechte zur Nutzung als Host vergeben?** Das Unternehmen / HR-Abteilung / Abteilungsleitung Sie selbst

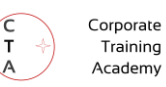

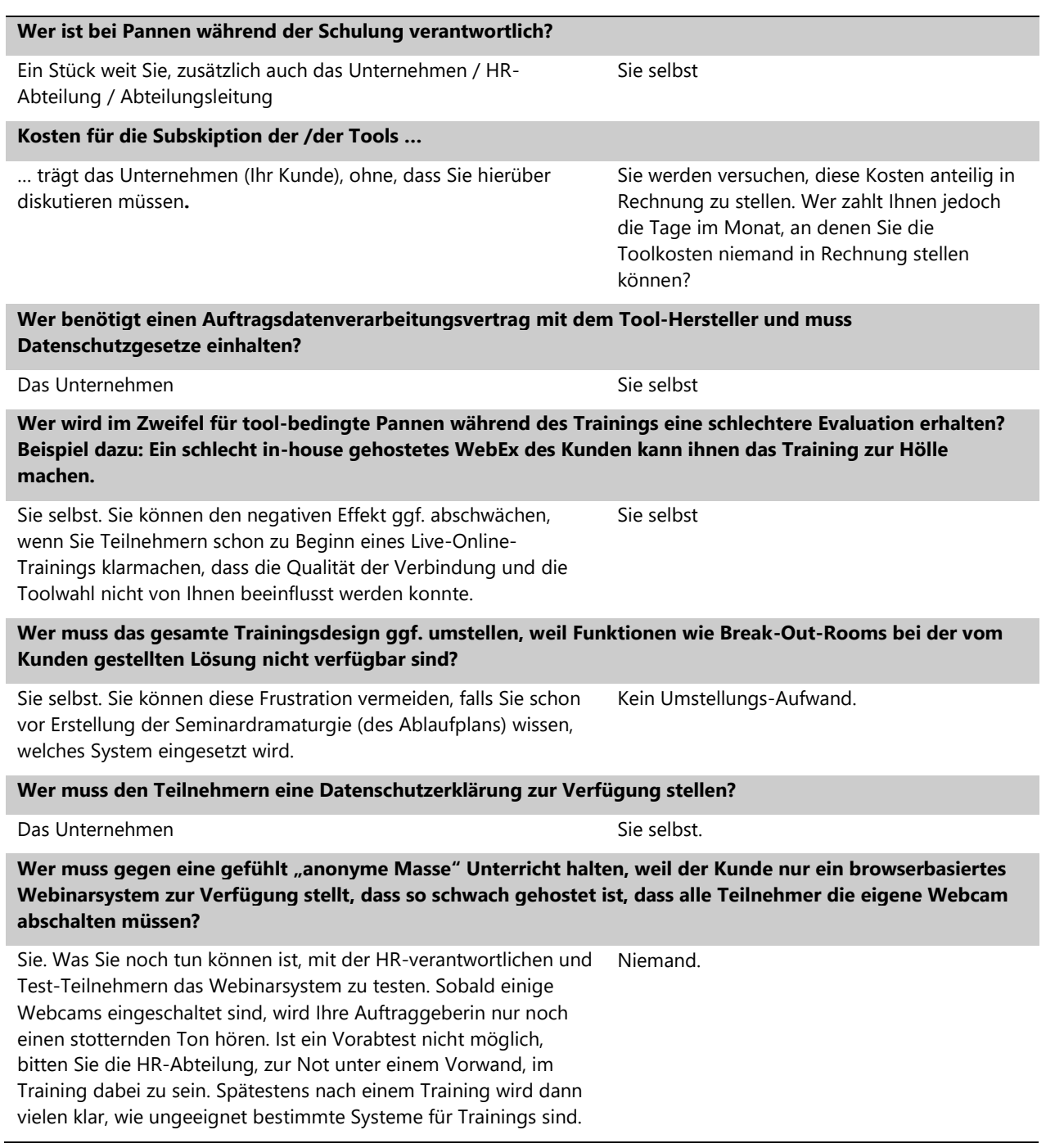

#### **Fazit - Das Sicherheitsgefühl Ihres Auftraggebers wichtiger ist als die Rechtslage**

Datenschutz und Datensicherheit sind Hauptgründe für viele Kompromisse, die wir als Trainer eingehen. Für unsere Kunden sind die geltenden Gesetze in diesem Bereich teure Kopfschmerzverursacher. Egal, wer nun die IT-Systeme für Ihr Training bereitstellt, je mehr Sie über die rechtlichen Hintergründe wissen, desto besser werden sie einerseits

Entscheidungen von Behörden und Unternehmen nachvollziehen können und andererseits bei Diskussionen darüber als informierter Geschäftspartner auftreten.

# **Checkliste: Fallen, die es zu vermeiden gilt**

Der Umgang mit den Online-Werkzeugen sollte im Online-Training genauso auf achtsame Art und Weise erfolgen, wie schon die Auswahl. Die folgenden Fehlerquellen werden dabei häufig übersehen:

#### **Zu 1) Was muss ich beim Datenschutz beachten?**

⃣ Häufig übersehen Trainer, dass Grundfesten der DSGVO neben Datenschutz als Voreinstellung, Datenminimierung, Zweckbindung und Begrenzung auch das Recht auf Vergessenwerden beinhaltet. Wenn Sie z. B. in Thunderbird oder Outlook einen E-Mail Verteiler angelegt haben, um vor oder nach einem Online-Training alle Teilnehmer mit Informationen zu versorgen ist die Umsetzung des Rechtes auf Vergessenwerden fraglich. Wenn jemand um Löschung seiner E-Mail Adresse bittet, müssten Sie alle E-Mail durchsuchen, um diese Daten aus Ihrem System zu bekommen. Dies geht nur für Einzelfälle. Damit bedeutet schon das Recht auf Vergessen ein Abschied von vielem, was wir uns als Trainer angewöhnt haben: Listen auf Papier oder in Outlook-Verteilern. Im Beispielfall ist es besser, Newsletter Tools einzusetzen. Diese erlauben die zentrale Löschung von personenbezogenen Daten.

□ Es wäre eine Illusion, rechtlich anerkannten Datenschutz für faktisch durchsetzbaren Datenschutz zu halten. Besonders Bildungsträger der öffentlichen Hand werden noch wie sicherheitssensitive Branchen der Privatwirtschaft erkennen, dass die Lösungen vieler IT-Konzerne nur auf dem Papier, rechtlich, einen Schutz gegen bestimmte Abhörmaßnahmen

#### bieten.

 $\Box$  Bekannte Markennamen sind kein Schutz für Privatsphäre im Online-Training. Im Bereich der Datenschutzerklärungen finden sich auch bei namhaften IT-Anbietern Mängel. Stiftung Warentest stellt für Microsoft TEAMS nüchtern fest: "Die Texte (…) lassen keine ernsthafte Befassung mit der europäischen Datenschutzgrundverordnung (DSGVO) erkennen." Unter anderem behautet Dipl. Inf. Mike Kuketz, dass TEAMS "User-IDs (z.B. d cid) in die Adobe Experience Cloud, an die Adobe-Tochter Marketo, an Google Ads und Scorecardresearch" für Marketingzwecke weitergiebt. Hierfür holt Microsoft eine Einwilligung ein. Kuketz: "Die Behauptung, dass »Teams« auch für sensible Sitzungen geeignet ist, teile ich nicht."

⃣ Die Annahme, dass Staatsverträge wie EU-US Privacy Shield eine faktische Sicherheitsgarantie sind ist ein Trugschluss. Einerseits durften sich US-Unternehmen für Privacy-Shield selbst zertifizieren, andererseits ist in den USA ist eine Massenüberwachung laut dem dort geltenden "Gesetz zur Überwachung in der Auslandsaufklärung", FISA, seit Jahren vorgeschrieben.

⃣ Tappen Sie nicht in die Falle, den faktischen Datenschutz für Anbieter zu überschätzen, die sich selbst den Stempel "in Europa gehostet" oder "Server in Europa" verpassen. Manchmal existiert trotz allem ein weltweites Servernetzwerk. Vielversprechend scheint derzeit jeder Anbieter, der Server ausschließlich in Europa betreibt und ansonsten keine

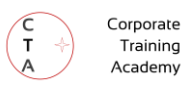

Verbindung in ein nicht-EU-Land hat, die sich rechtlich beherrschend auswirken könnte. Ein interessanter Anbieter außerhalb der EU ist Wire, der unter anderem auf Verschlüsselung & Privacy by Design fokussiert.

⃣ Häufig übersehene Privatsphäre-Themen sind das sich Sichern eines Auftragsdatenverarbeitungsvertrags und die Kontaktaufnahme mit Datenschutzbeauftragten, Betriebsoder Personalrat.

⃣ Einzeltrainer vergessen manchmal, dass Betroffene vorab informiert werden müssen, dass deren persönliche Daten verarbeitet werden. Es scheint allerdings geradezu illusionär, eine Seminar-Datenschutzerklärung ohne professionelle Hilfsmittel zu erstellen. Nutzen Sie einen Online-Generator und anwaltlichen Rat. In der Praxis sollten Sie gleich zur Anmeldung zum Kurs informieren, welche personenbezogenen Daten erhoben und verarbeitet oder weitergegeben werden.

⃣ Für manche Handlungen reicht eine reine Vorabinformation von Teilnehmer\*innen wie durch eine Datenschutzerklärung nicht aus. Fast alle aktuellen Tools unterstützen Sie heute dabei, Einwilligungen einzuholen. So muss man in jedem gängigen System heute einen Button anklicken, bevor der eigene Bildschirm geteilt wird.

⃣ Die negative Wirkung von mangelhaften Datenschutz-Voreinstellungen wird häufig unterschätzt. Benutzer verändern oft kaum etwas daran. Informieren Sie die Teilnehmer\*innen, wie sie die

Privatsphäre-Einstellungen optimieren können.

#### **Zu 2) Datensicherheit versus Datenschutz**

- ⃣ Datensicherheit ist nicht mit Datenschutz gleichzusetzen. Datensicherheitsmaßnahmen dienen aber dem Datenschutz. Einen guten Überblick zu Empfehlungen finden Sie beim BSI unter "BSI für Bürger – Empfehlungen" bzw. im Web unter is.gd/RN5Xdp.
- ⃣ Eine der größten Fallen für Trainer ist ein Datendesaster, das nicht durch Hacker oder Softwarefehler, sondern menschliches Versagen entsteht. Der Denkfehler, dass das zuhause stehende Gerät viel sicherer ist als "in der Kantine" beruht auf dem Fehlschluss, dass der eigene Router und Sicherheitssysteme des Rechners vor automatisiertem Ausspähen schützen.

⃣ Die Schutzwirkung von Verschlüsselungstechnologien wird von uns Trainern zu oft ignoriert oder stark überschätzt. Die meisten Verschlüsselungstechnologien bieten einen guten Schutz bis sie von Mathematikern überwunden werden. Manche von großen Anbietern verbreiteten Verschlüsselungstechnologien enthalten Hintertüren. Dies beweist eine Snowden-Enthüllung aus 2013 in der New York Times. Sie zeigt, dass RSA Security Inc. für den Einsatz des Standards "Dual EC DRBG" nachweislich Geldmittel in zweistelliger Millionenhöhe vom amerikanischen Geheimdienst NSA erhalten hatte. Der Standard erlaubt, verschlüsselte Daten auszuspähen.

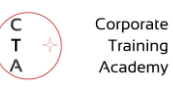

#### **Zu 3) Wie gehe ich mit der Vorgabe meines Kunden um, eine ungeeignete Online-Plattform einzusetzen?**

- ⃣ Obwohl Kunden manchmal die Nutzung von wenig geeigneten Online-Plattformen für Trainingsmaßnahmen vorschreiben, sollte das Infragestellen der Vorgaben wohlüberlegt sein. Sind beim Kunden langwierige DSGVO und Feature-Diskussionen vorausgegangen, kann es besser sein, das gesamte eigene Seminardesign dem Tool anzupassen.
- ⃣ Kunden, die Ihnen vorschreiben, Systeme illegal zu nutzen oder offensichtlich gegen geltendes Recht

zu verstoßen sollten Sie darüber informieren. Lehnen Sie den Auftrag ggf. ab, um nicht selbst illegal zu handeln. Trainer übersehen zum Beispiel, dass kostenfreie Versionen von Tools oft keine kommerzielle Nutzung erlauben.

⃣ Generell stellt sich die Frage, welche langfristigen Perspektiven sich für die Zusammenarbeit mit Kunden ergeben, die Sie drängen, Gratisversionen als Videokonferenzsystem im kommerziellen Kontext einzusetzen. Wenn Sie das erste Mal darauf einsteigen, sitzen Sie schon in der Falle: "Damals war das doch für Sie auch kein Problem."